## Trabajo Fin de Grado Grado en Ingeniería de Tecnologías Industriales

Caracterización experimental y estudio a fatiga de la aparición de daño en laminado cross-ply con lámina ultradelgada de 30g/m2 en la capa de 90º

Autor: Roberto Prieto García Tutores: Elena Correa Montoto Serafín Sanchez Carmona

**Dpto. Mecánica de Medios Continuos y Teoría de Estructuras Escuela Técnica Superior de Ingeniería Universidad de Sevilla**

Sevilla, 2021

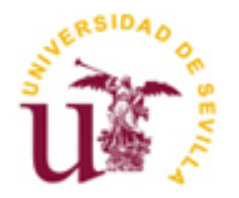

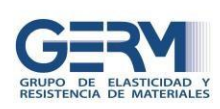

Trabajo Fin de Grado Grado en Ingeniería de Tecnologías Industriales

## **Caracterización experimental y estudio a fatiga de la aparición de daño en laminado cross-ply con lámina ultradelgada de 30g/m2 en la capa de 90º**

Autor: Roberto Prieto García

Tutores: Elena Correa Montoto

Serafín Sánchez Carmona

Dpto. de Mecánica de Medios Continuos y Teoría de Estructuras Escuela Técnica Superior de Ingeniería Universidad de Sevilla Sevilla, 2021

Trabajo Fin de Grado: Caracterización experimental y estudio a fatiga de la aparición de daño en laminado cross-ply con lámina ultradelgada de 30g/m2 en la capa de 90º

Autor: Roberto Prieto García

Tutores: Elena Correa Montoto Serafín Sánchez Carmona

El tribunal nombrado para juzgar el Proyecto arriba indicado, compuesto por los siguientes miembros:

Presidente:

Vocales:

Secretario:

Acuerdan otorgarle la calificación de:

Sevilla, 2021

El Secretario del Tribunal

*A los que están*

*A los que se fueron*

*A los que vendrán*

Este trabajo supone el final de una etapa fundamental de mi vida. A lo largo de estos 4 años en la Escuela Técnica Superior de Ingeniería de Sevilla, han sido varias las ocasiones en las que he reflexionado sobre qué es ser ingeniero, en cómo los innumerables conceptos, fórmulas y teoremas estudiados a lo largo de este tiempo podían convertir a un chico normal de 18 años en un profesional de este gremio tan respetado.

Fue una gran sorpresa descubrir que ser un ingeniero no es una cuestión de conocimientos, sino más bien de perspectiva. Perspectiva para sacar este grado adelante a pesar de lo empinado que ha sido el ascenso durante todos estos años, perspectiva para querer completar mi formación durante los dos próximos años y ser Ingeniero Superior. Pero sobre todo perspectiva para entender que la Ingeniería, mas que una carrera académica o profesional, es una carrera personal, una forma de pensar.

Honestamente creo que esta es una conclusión a la que llegamos todos tarde o temprano. Cuando vemos que una serie de valores fundamentales arraigan profundamente en nosotros, cómo en mi caso el pragmatismo, la creatividad, el pensamiento crítico y sobre todo la humildad. Sin embargo, no somos capaces de comprender la belleza de esta reflexión solos, pues el mayor soporte que todos hemos tenido durante este viaje son aquellos que nos han acompañado. Por este motivo, me gustaría agradecer:

A mis padres por haberme enseñado quién quiero ser.

A mi hermana, por haber estado en todo momento a mi lado incondicionalmente.

A mi perra Canela, por acompañarme y darme fuerza y cariño en todo momento.

A mis amigas, Julia, Paula y Claudia, por ser mi oasis.

A mis amigos, Daniel, Ismael, Juan, Javier, Jose, Manuel y Emilio, por acompañarme en este viaje desde el primer día.

A mis profesores, todos los que han estado a mi lado desde primaria hasta la vida adulta.

Espero poder devolver con creces todo lo que vosotros me habéis dado.

*Roberto Prieto García.*

*Graduado en Ingeniería de las Tecnologías Industriales.*

*Sevilla, 2021*

El presente trabajo parte con el objetivo de determinar la densidad de daño a fatiga que aparece en laminados *cross-ply* fabricados con láminas ultradelgadas, empleando un nuevo material de fibra de carbono y resina epoxi para la fabricación de las probetas bajo estudio, cuya denominación es "*NTPT THINPREGTM 402".*

Por este motivo, la organización de este Trabajo Fin de Grado se ha dividido en dos etapas fundamentales. La primera consiste en la fabricación de probetas de dicho material con un gramaje 150 g/m<sup>2</sup>. con el objetivo de caracterizarlo a tracción, compresión y cortadura. La segunda etapa se centra en la fabricación de laminados *cross-ply* [04/90/04], siendo las capas de 0º de un gramaje 150 g/m<sup>2</sup> mientras que la capa de 90 es de 30 g/m<sup>2</sup> .

El proceso de fabricación ha sido similar en ambos procesos, resumiéndose en apilar los laminados necesarios, curarlos en un autoclave con la preparación previa de una bolsa de vacío, añadir tacos de fibra de vidrio o carbono según especifíque la norma a seguir, curar el adhesivo que una dichos tacos al material nuevamente en el autoclave con la ayuda de una segunda bolsa de vacío y finalmente cortar las probetas para poder realizar las preparaciones oportunas en cada una de ellas.

En aquellas probetas destinadas a la caracterización del material, se deberán emplazar debidamente diversas galgas extensiométricas en función del ensayo a realizar. Por otra parte, las probetas que formaran parte del estudio experimental a fatiga deben ser lijadas y pulidas correctamente, para poder visualizar de manera clara y nítida la capa de 90º, con la intención de poder obtener micrografías de la mejor calidad posible y poder observar sin atisbo de duda como evoluciona el daño en dicha capa.

Finalmente, habiéndose realizado las preparaciones oportunas, se procede a la caracterización del material en las máquinas de ensayo pertinentes, habiéndose utilizado en este caso una máquina de ensayos universal estática para la caracterización del material y una máquina de ensayos universal dinámica para el estudio a fatiga. La obtención de resultados en el caso de la caracterización es sencilla debido a las galgas instaladas previamente, siendo necesarios únicamente una serie de cálculos matemáticos especificados en las diferentes normativas, mientras que con las probetas a fatiga se debe pasar a un microscopio óptico para poder observar en detalle la aparición de daño.

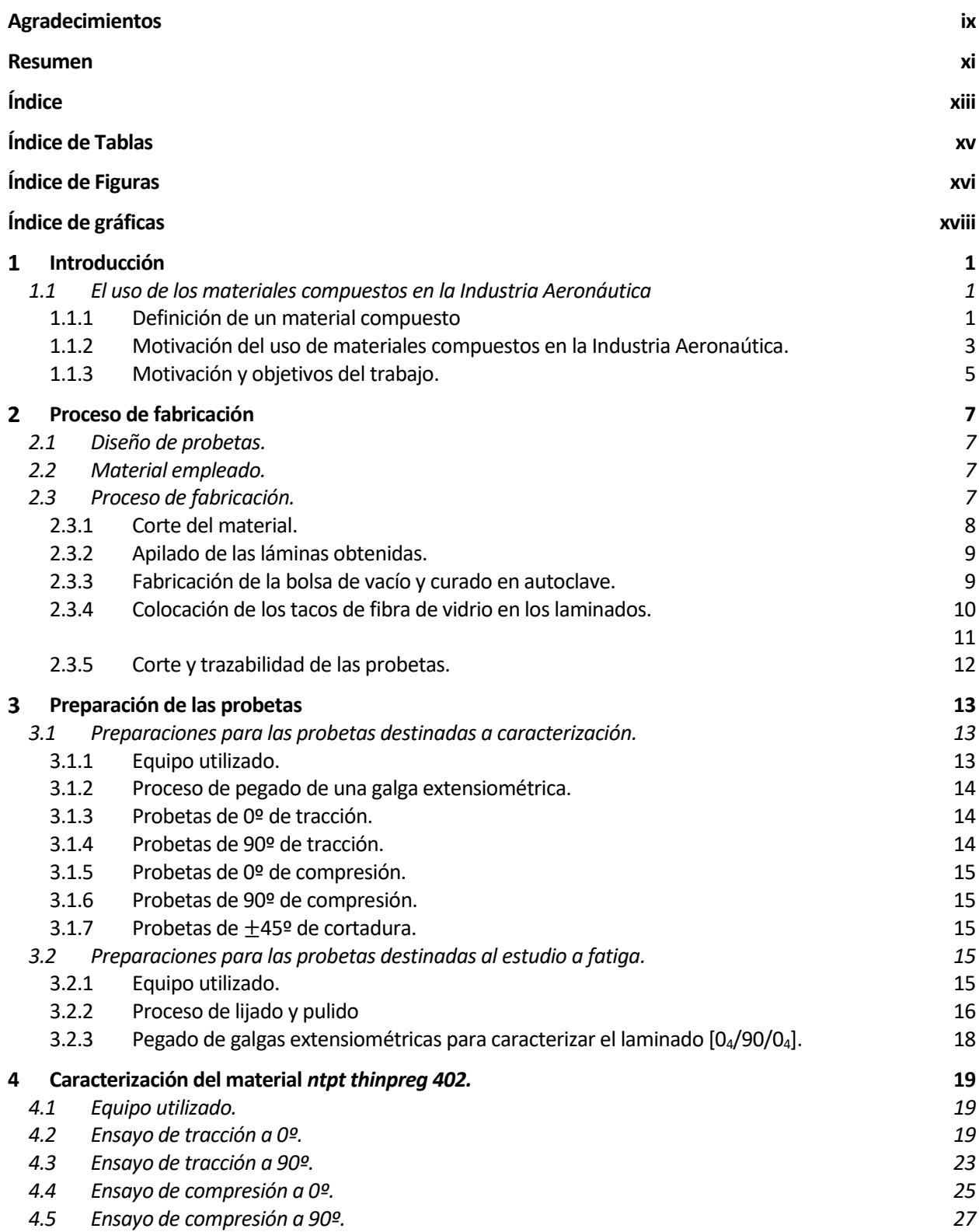

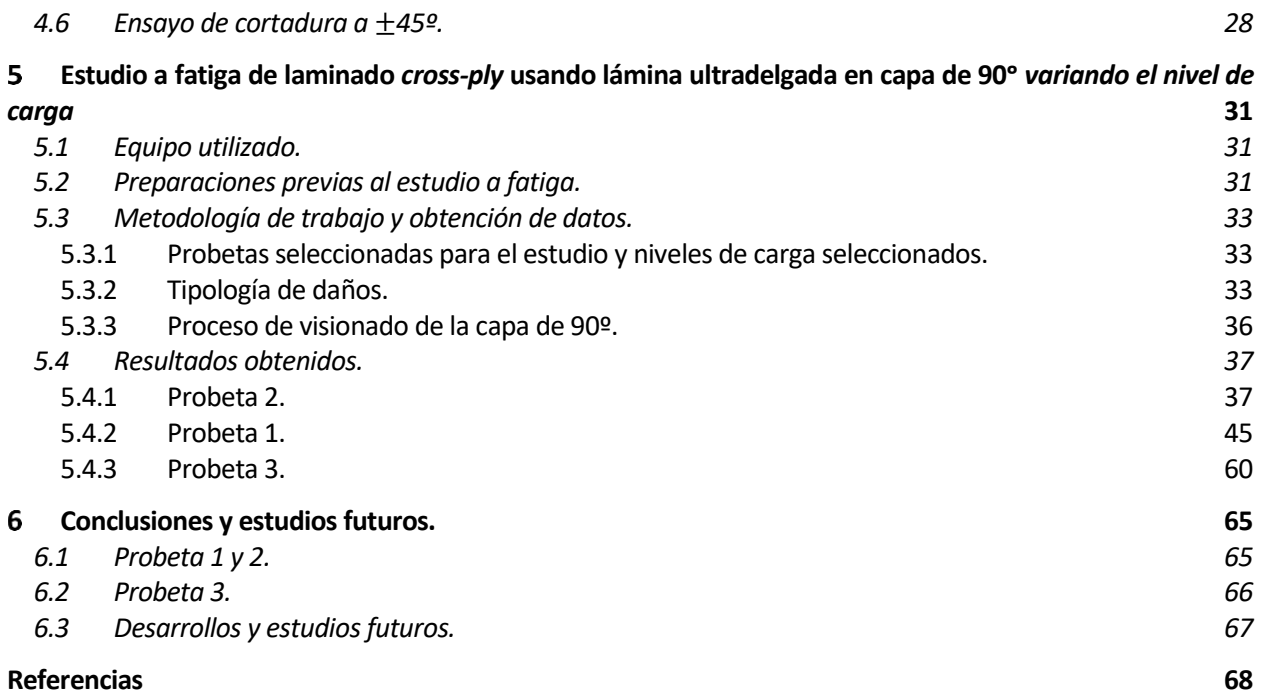

# **ÍNDICE DE TABLAS**

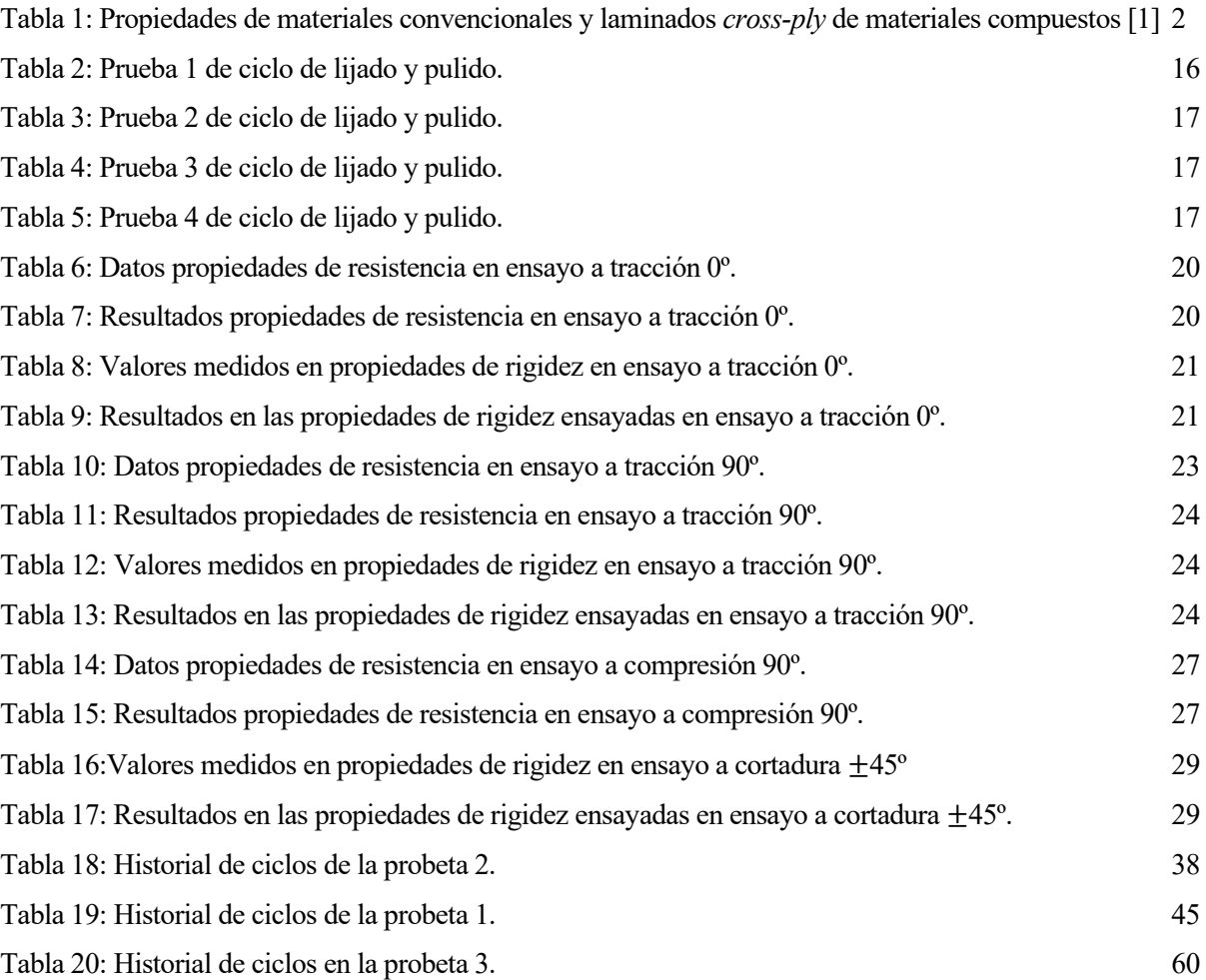

## **ÍNDICE DE FIGURAS**

[11](file:///C:/Users/usuario/Desktop/Roberto%20PG/TFG/TFG_Roberto_Prieto_Garcia.docx%23_Toc82429170)

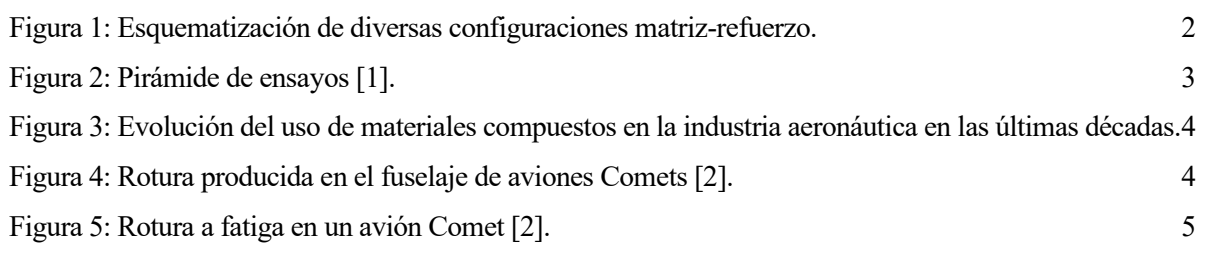

[Figura 6: Proceso de fabricación de la bolsa de vacío. 1: Plancha debidamente lijada; 2.1: Distribución de](file:///C:/Users/usuario/Desktop/Roberto%20PG/TFG/TFG_Roberto_Prieto_Garcia.docx%23_Toc82429170)  [laminados; 2.2: Colocación lamina de teflón; 3: Colocación tiras de corcho; 4: Sellado de la bolsa de vacío.](file:///C:/Users/usuario/Desktop/Roberto%20PG/TFG/TFG_Roberto_Prieto_Garcia.docx%23_Toc82429170)

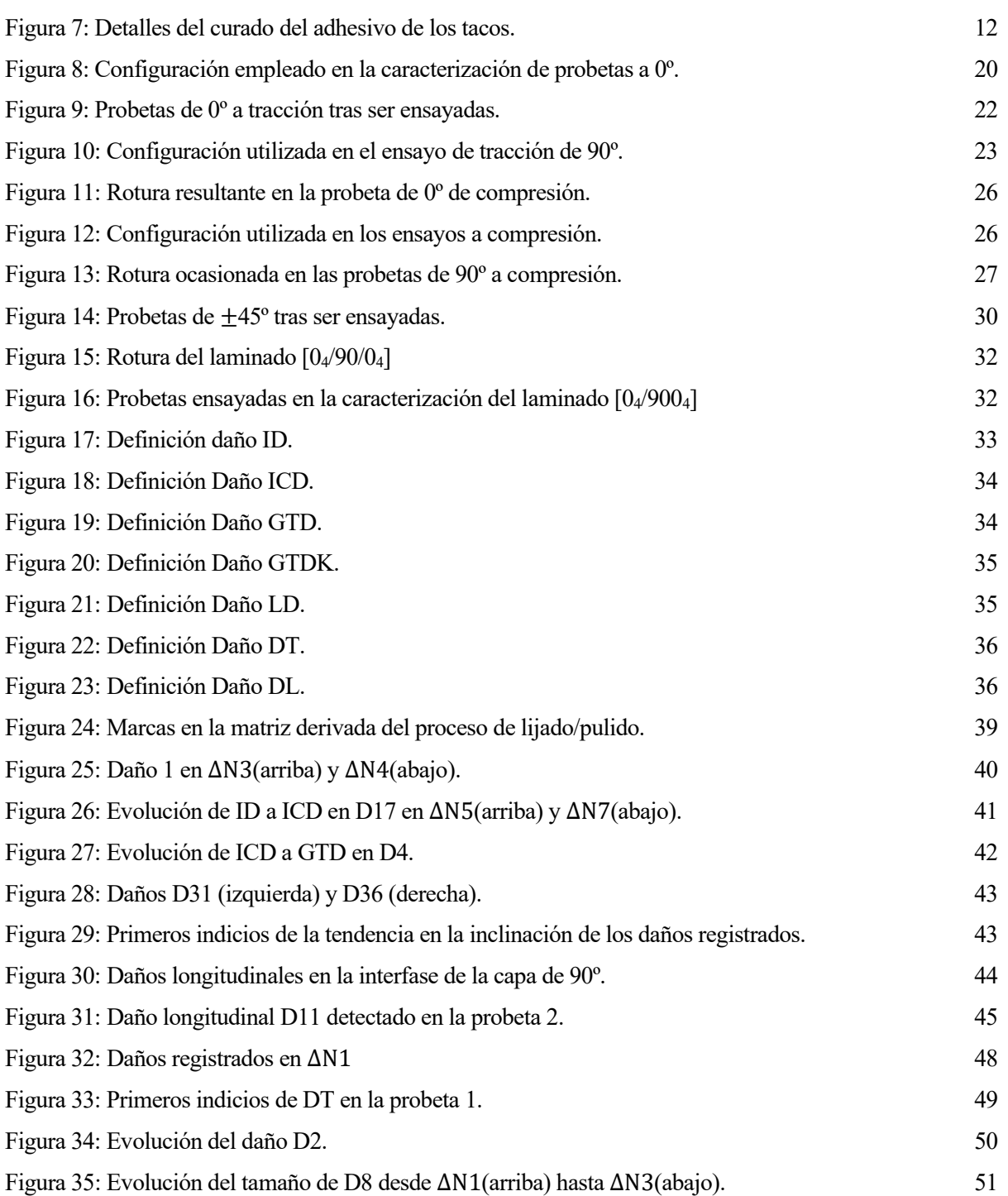

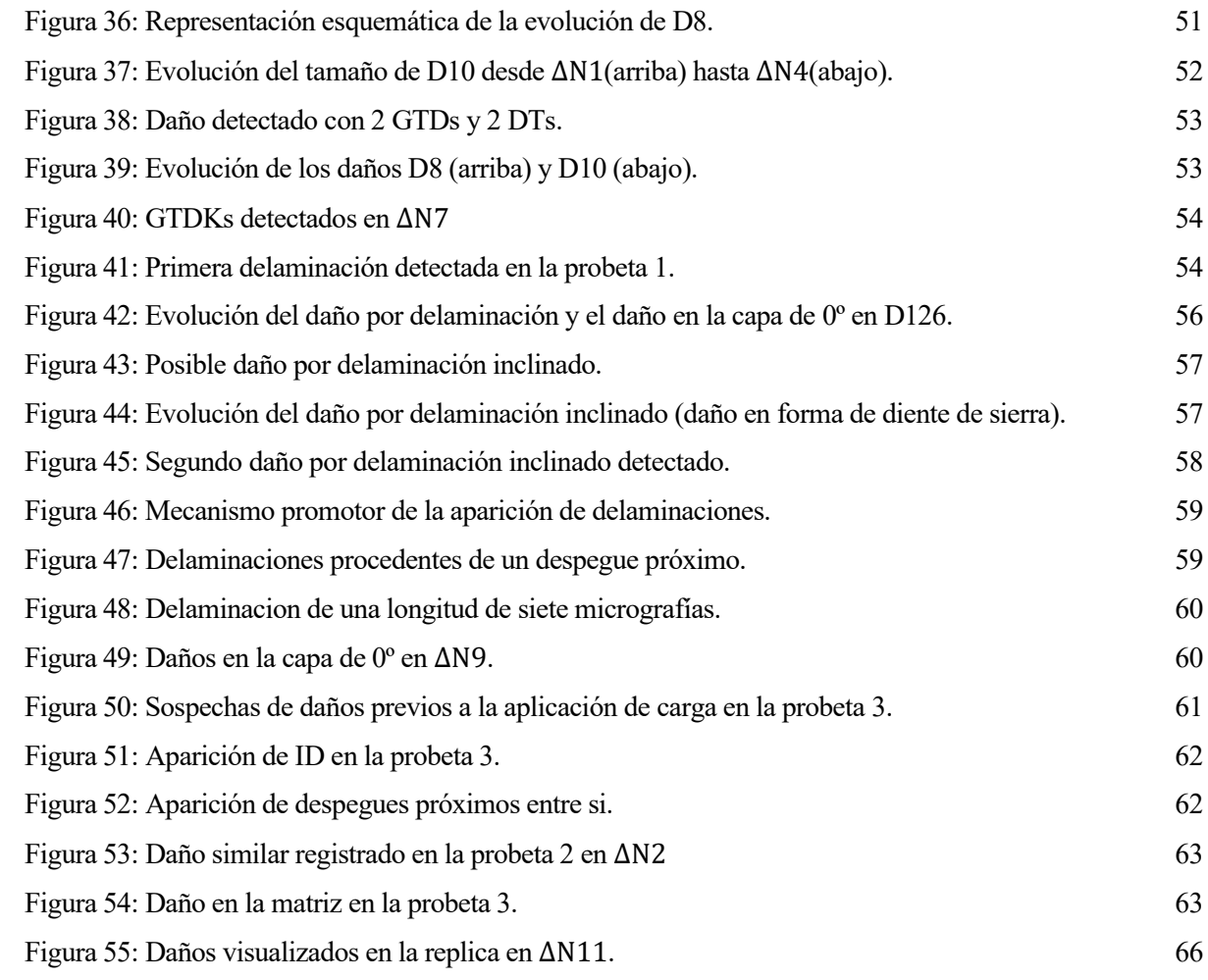

# **ÍNDICE DE GRÁFICAS**

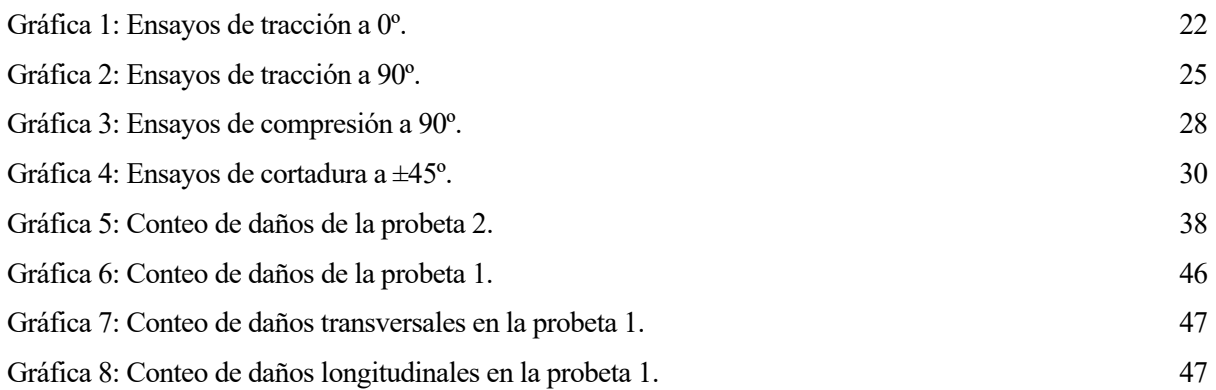

## **INTRODUCCIÓN**

n la actualidad, la sociedad se enfrenta a uno de los mayores retos socio-tecnológicos de las últimas décadas, el cambio climático. Esto ha supuesto un cambio radical en la totalidad de las industrias que operan en la actualidad, no solo invirtiendo en tecnologías más limpias, sino también impulsando la In la actualidad, la sociedad se enfrenta a uno de los mayores retos socio-tecnológicos de las últimas de décadas, el cambio climático. Esto ha supuesto un cambio radical en la totalidad de las industrias que operan en la ambiente. En esta línea se centra el motivo de este trabajo.

### **1.1 El uso de los materiales compuestos en la Industria Aeronáutica**

Durante el último siglo, la industria aeronaútica ha derivado en uno de los sectores más importantes a nivel económico y social. El salto de materiales metálicos a materiales compuestos ha supuesto uno de los mayores avances que se han dado dentro de esta industria, avance que permitió diseños más seguros y eficientes, tanto a nivel mecánico como a nivel económico.

A continuación, se va a introducir brevemente que son los materiales compuestos, el por qué de su uso intensivo en la industria aeronaútica así como los principales estudios previos que han motivado la realización de este Trabajo Fin de Grado.

### **1.1.1 Definición de un material compuesto**

Debido a la aparición continua de nuevos materiales y compuestos, la definición de qué es un material compuesto está constantemente en revisión. Un material compuesto consiste en la combinación a escala macroscópica de dos o más materiales con interfases de separación entre ellos para formar un nuevo material [1].

El objetivo de dicha unión consiste en aglutinar las propiedades de los materiales implicados en uno nuevo, a la vez que la de obtener propiedades no presentes en ninguno de estos.

La enorme variedad de materiales a combinar, así como la geometría resultante entre el material que actúa como "matriz" y el material que actúa como "refuerzo" resultan en un sinfín de situaciones posibles, lo cual dificulta en parte el poder realizar una clasificación de estos materiales de manera universal.

Atendiendo a la idea de que los materiales compuestos aquí tratados han sido concebidos para aumentar sus propiedades mecánicas, y que dicha mejora se ve influida en gran medida por la geometría del refuerzo, se pueden clasificar entre aquellos reforzados por fibras y aquellos reforzados por partículas [\(Figura 1\)](#page-21-0).

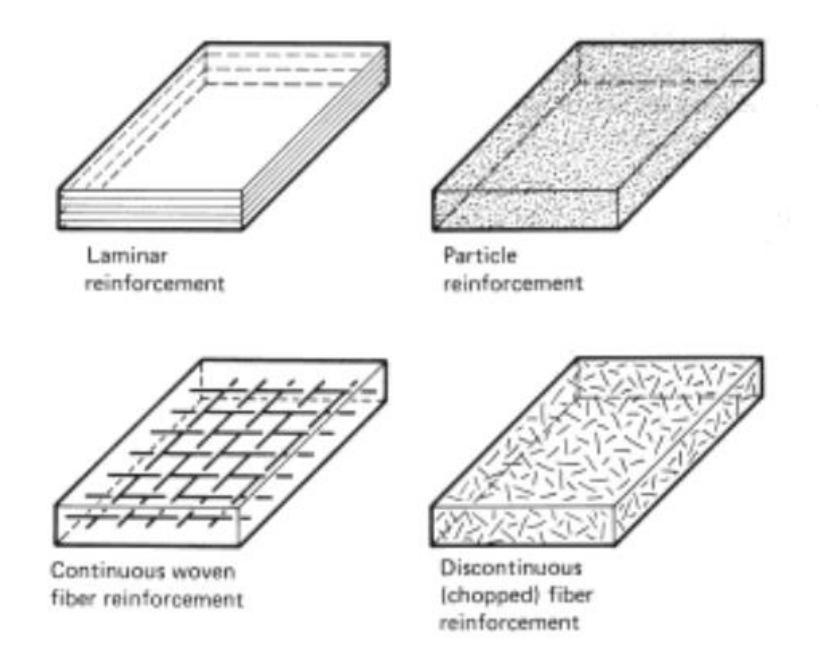

<span id="page-21-0"></span>Figura 1: Esquematización de diversas configuraciones matriz-refuerzo.

Los materiales compuestos poseen una serie de propiedades que los hacen destacar sobre otros materiales convencionales utilizados en componentes estructurales. En primer lugar, resulta muy ilustrativo analizar las propiedades del material en relación con el peso que suponen, que se definen como propiedades específicas [\(Tabla 1\)](#page-21-1). Se puede observar claramente la ventaja que supone usar materiales compuestos frente a materiales convencionales atendiendo a estas propiedades.

| Material          | Fracción en<br>volumen de<br>fibra $(V_f)$<br>(%) | Módulo de<br>Elasticidad<br>$(E)$ (GPa) | Resistencia a<br>la tracción<br>$(\sigma_u)$ (GPa) | Densidad<br>$(\rho)$<br>(g/cm <sup>3</sup> ) | Módulo<br>específico<br>$(E/\rho)$ | Resistencia<br>específica<br>$(\sigma_{\rm u}/\rho)$ |
|-------------------|---------------------------------------------------|-----------------------------------------|----------------------------------------------------|----------------------------------------------|------------------------------------|------------------------------------------------------|
| Acero<br>Aluminio | ---                                               | 210                                     | $0.45 - 0.83$                                      | 7.8                                          | 26.9                               | 0.058-0.106                                          |
| 2024-T4           | ---                                               | 73                                      | 0.41                                               | 2.7                                          | 27.0                               | 0.152                                                |
| 6061-T6           | $- - -$                                           | 69                                      | 0.26                                               | 2.7                                          | 25.5                               | 0.096                                                |
| Vidrio(E)-Epoxy   | 57                                                | 21.5                                    | 0.57                                               | 1.97                                         | 10.9                               | 0.26                                                 |
| Kevlar 49-Epoxy   | 60                                                | 40                                      | 0.80                                               | 1.40                                         | 29.0                               | 0.57                                                 |
| Carbono-Epoxy     | 60                                                | 83                                      | 0.97                                               | 1.54                                         | 53.9                               | 0.63                                                 |

<span id="page-21-1"></span>Tabla 1: Propiedades de materiales convencionales y laminados *cross-ply* de materiales compuestos [1]

Además de esta relación entre propiedades mecánicas y densidad del material, los materiales compuestos poseen un buen comportamiento en lo referente a su durabilidad, teniendo un buen comportamiento frente a la abrasión, la degradación y la vida a fatiga.

En contraposición, los materiales compuestos añaden al proceso productivo de un componente una serie de complicaciones no presentes en los materiales convencionales. Este proceso de divide en dos etapas fundamentales. La primera consiste en la confección del laminado, gracias al cual se obtendrá la configuración deseada del material compuesto en función de como se orienten las láminas que lo componen. La segunda y última comprende el curado del material, durante el que se procede a polimerizar la matriz que compone el material compuesto, dando lugar la unión entre fibras y matriz. Este proceso productivo es sometido a un control de calidad exhaustivo no solo porque uno de los componentes es perecedero, la resina, sino porque además durante dicho proceso pueden aparecer numerosos defectos que comprometan la integridad y/o el comportamiento del laminado. Algunos de estos defectos son:

- Poros en la matriz.
- Orientación incorrecta de las láminas.
- Inclusiones.
- Variaciones de espesor.
- Delaminaciones y otros daños producidos durante el curado.
- Discontinuidades entre láminas.

Finalmente, es conveniente introducir un concepto fundamental en el proceso de cualquier diseño que implique el uso de materiales compuestos, la pirámide de ensayos [\(Figura 2\)](#page-22-0). En ella se representa la necesidad de validar el diseño de un producto completo mediante una serie de ensayos previos que validen cada uno de los componentes que lo integran, ascendiendo desde simples probetas hasta elementos estructurales más complejos.

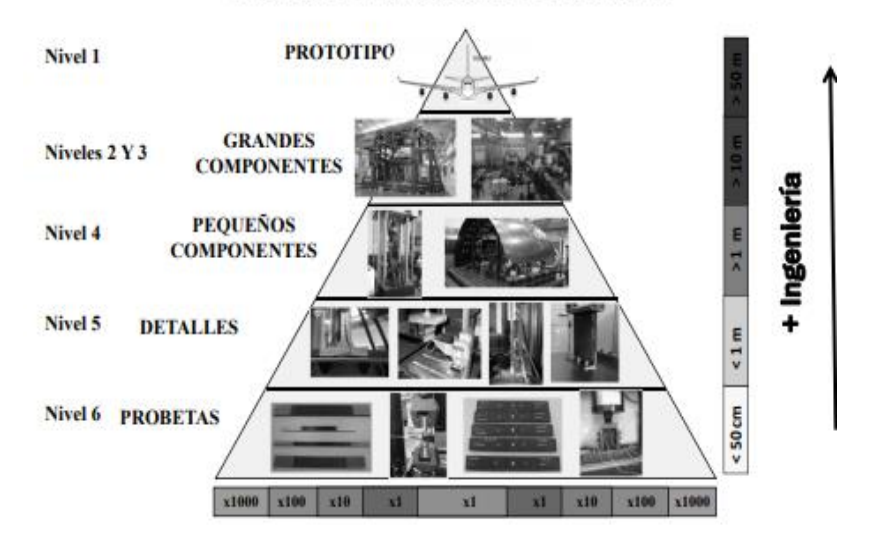

#### **CONCEPTO DE PIRÁMIDE DE ENSAYOS**

<span id="page-22-0"></span>Figura 2: Pirámide de ensayos [1].

#### **1.1.2 Motivación del uso de materiales compuestos en la Industria Aeronaútica.**

La introducción de los materiales compuestos en este sector atiende a una serie de factores, destacando principalmente dos de ellos. En primer lugar, los costes de operación de una aeronave se ven principalmente influidos por el peso total de esta, ya que impacta directamente en la cantidad de combustible necesaria para poder realizar el vuelo. Por otra parte, una aeronave supone una inversión considerable para una empresa, motivo por el cual se les exige que tenga un ciclo de vida lo suficientemente amplio como para poder acometer dicha inversión con seguridad.

En lo referente al primer asunto, y con los conceptos introducidos anteriormente, la introducción de los materiales compuestos han supuesto un ahorro considerable de peso, lo cual ha impactado directamente en la cantidad de combustible que se utiliza y ha ayudado a disminuir la concentración de gases de combustión que se emiten a la atmósfera. Esto ha motivado una tendencia al alza en el uso de materiales compuestos en aeronaves durante las últimas décadas [\(Figura 3\)](#page-23-0).

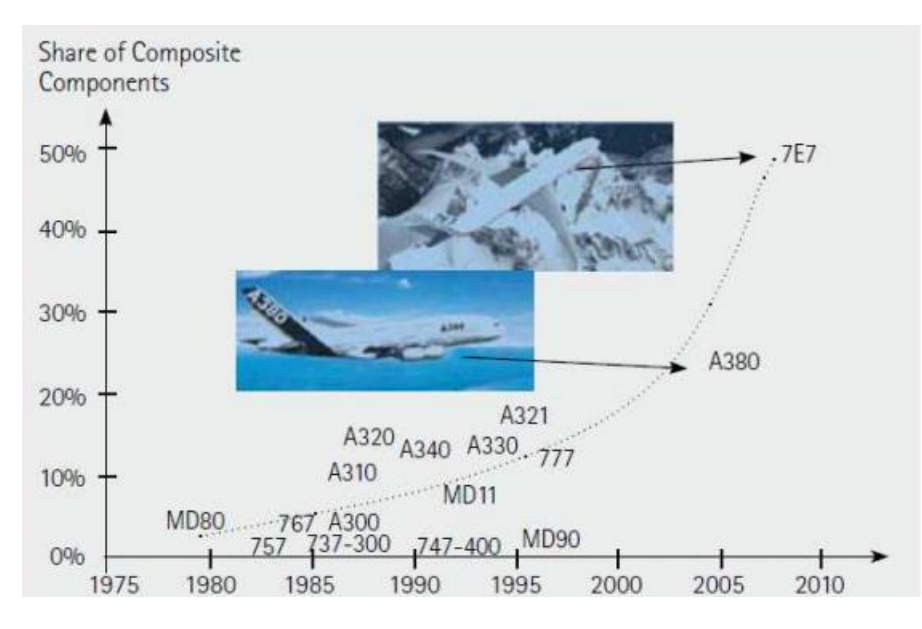

<span id="page-23-0"></span>Figura 3: Evolución del uso de materiales compuestos en la industria aeronáutica en las últimas décadas.

Para analizar el motivo del uso de los materiales compuestos con respecto a su ciclo de vida, es necesario introducir previamente una serie de acontecimientos acaecidos dentro de la industria aeronáutica, concretamente una serie de roturas históricas [2]. En la década de los 50 se dieron los primeros pasos de la aviación en el terreno de los vuelos comerciales con pasajeros a bordo, de mano de los aviones Comets, diseñados por de Havilland Aircraft Company. Dos de estas aeronaves sufrieron una serie roturas catastróficas en el fuselaje de la aeronave, construido en aleación de aluminio [\(Figura 4\)](#page-23-1).

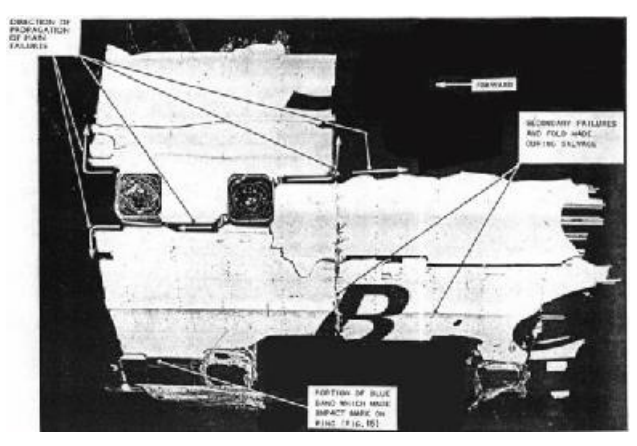

Figura 4: Rotura producida en el fuselaje de aviones Comets [2].

<span id="page-23-1"></span>Estas roturas condujeron a un estudio más exhaustivo acerca del comportamiento de estos fuselajes frente a la aparición de grietas, conduciendo a un ensayo a fatiga de un avión Comet que resultó nuevamente en la propagación de grietas de manera catastrófica [\(Figura 5\)](#page-24-0). En ambas roturas se observó un comportamiento frágil del material debido en parte a la presencia de bajas temperaturas, rompiendo este a cargas muy inferiores a la de rotura y además, la presencia de concentradores de tensión en el origen de las grietas. Si bien la presencia de concentradores se puede reducir, pero no evitar en su totalidad, los materiales compuestos admiten mecanismos de fallo no presentes en los materiales metálicos, mostrando un buen comportamiento frente a cargas de fatiga y diferentes mecanismos frente a la aparición de daños. Dichos mecanismos suponen una de las principales líneas de investigación en lo referente a los materiales compuestos, encontrándose este trabajo enmarcado en dicha área.

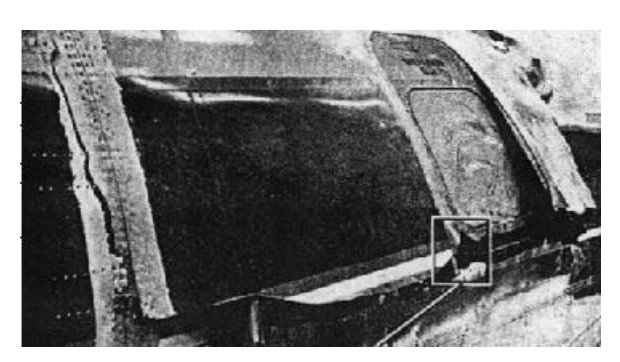

Figura 5: Rotura a fatiga en un avión Comet [2].

#### <span id="page-24-0"></span>**1.1.3 Motivación y objetivos del trabajo.**

El comportamiento a fatiga de los materiales compuestos reforzados por fibra de carbono ha sido estudiado desde comienzos del nuevo milenio, motivados estos estudios principalmente por el uso extendido de este material en diversos componentes estructurales de la industria aeronáutica. Una de las líneas de investigación fundamentales en este campo ha tenido como objetivo analizar la formación y desarrollo de grietas inducidas en la matriz en las capas de 90º de diversos laminados (como [3] y [4] entre muchos otros).

Estos estudios se llevaron a cabo en los laminados formados por láminas de materiales preimpegnados grafitoepoxy de espesores convencionales utilizados en la industria. Convencionalmente, estas láminas han tenido un espesor entre los 120  $\mu$ m y los 240  $\mu$ m, sin embargo, en los últimos años, se han desarrollado unas nuevas láminas que consiguen reducir significativamente este espesor, llegando a alcanzar hasta los  $20 \mu m$ , láminas que se conocen como láminas ultradelgadas. Esto ha motivado la realización de estudios experimentales que muestren el comportamiento de estas láminas ultradelgadas bajo cargas estáticas y dinámicas, así cómo el efecto de la introducción de estas en los laminados empleados en la industria. En especial, se ha estudiado el efecto de introducir estas láminas ultradelgadas en laminados *cross-ply*.

Esta es una de las principales líneas de investigación actuales en el seno del Grupo de Elasticidad y Resistencia de Materiales (GERM) de la Universidad de Sevilla. Uno de los principales resultados obtenidos [5] ha consistido en el análisis del conocido como "efecto escala", que consiste fundamentalmente en el retraso de la aparición del primer daño detectado en la capa de 90º en laminados *cross-ply* a medida que se consigue reducir el espesor de dicha capa. Este ha sido un fenómeno estudiado fundamentalmente bajo solicitaciones estáticas, motivo por el cual actualmente en el seno del GERM se está tratando de analizar este mismo fenómeno bajo solicitaciones dinámicas.

Esto ha supuesto la principal motivación detrás de la realización de este trabajo, resultando en un estudio pionero en búsqueda de resultados experimentales en laminados *cross-ply* con láminas ultradelgadas. El alcance de este trabajo no abarca la constatación de dicho fenómeno bajo carga cíclica, sino la generación de datos y resultados para poder comparar con otros estudios que se están realizando en paralelo en el seno del GERM, así como con futuros estudios, además de servir como un apoyo para estos.

Por tanto, los objetivos de este trabajo se pueden condensar en:

- Caracterizar el material de 150 g/m<sup>2</sup> empleado para conocer sus principales propiedades de rigidez y de resistencia, orientadas a los estudios a fatiga a realizar.
- Observar por primera vez la aparición y evolución de daños ante carga cíclica T-T en la capa de 90º ultradelgada del laminado *cross-ply* [04/90/04]*.*
- Analizar cómo influye la variación en el nivel de carga en la aparición y evolución de daños en la capa de 90º del laminado *cross-ply* sometido a carga cíclica.

Para este trabajo en concreto se va a estudiar el comportamiento a fatiga del laminado *cross-ply* [04/90/04] ante las siguientes condiciones de carga a fatiga mediante una curva senoidal con las siguientes carácterísiticas:

- Un ratio de carga R=0.1.
- Frecuencia de 1 a 3 Hz.

## **PROCESO DE FABRICACIÓN**

l proceso de fabricación manual de laminados de material compuesto usando láminas ultradelgadas sigue el esquema general de dicho proceso de fabricación de cualquier probeta de material compuesto, si bien es cierto que aquellos materiales de menor gramaje presentan una serie de complicaciones en lo referente I proceso de<br>el esquema g<br>es cierto que<br>a su manipulación.

A continuación, en este capítulo se expondrá en detalle la metodología empleada para la fabricación de las probetas necesarias para cada tipo de ensayo*.*

### <span id="page-26-0"></span>**2.1 Diseño de probetas.**

Como se comentó al comienzo de este trabajo, este se divide en dos etapas fundamentales, la caracterización y el estudio a fatiga, motivo por el cual se han tenido que definir diferentes laminados para cada tipo de ensayo.

En lo referente a la caracterización, se han definido un total de 6 laminados distintos, que son (todas las medidas referentes a *ancho* x *largo*):

- Tracción 0º: laminado de 6 láminas orientadas a 0º. Se conforma un laminado de 280x180 mm del cual saldrán 10 probetas de 250x15 mm, según norma ASTM D3039/D3039M-14.
- Tracción 90º: laminado de 12 láminas orientadas a 90º. Se conforma un laminado de 200x280 mm del cual saldrán 10 probetas de 180x25 mm, según norma ASTM D3039/D3039M-14.
- Compresión 0<sup>°</sup>: laminado de 14 láminas orientadas a 0<sup>°</sup>. Se conforman 4 laminados de 100x250 mm del cual saldrán 10 probetas, según norma I+D-E 51.
- Compresión 90º: laminado de 14 láminas orientadas a 90º. Se conforman 4 laminados de 100x250 mm del cual saldrán 10 probetas, según norma I+D-E 51.
- Cortadura  $\pm$  45°: laminado de 12 láminas orientadas a +45° y -45° alternadas entre si. Se conforma un laminado de 280x280 mm del cual saldrán 10 probetas de 250x25 mm, según norma UNE-EN ISO 14129.

### **2.2 Material empleado.**

El material empleado es un preimpegnado grafito-epoxy, conocido con el nombre comercial de "*NTPT THINPREGTM 402"*. Como ya se ha explicado con anterioridad, elrollo del material se mantiene en una cámara frigorífica a una temperatura de entre -18 ºC y -20 ºC, evitando que se realice la reacción de curado de la resina preimpegnada y prolongando la vida útil del prepreg. Debido a esto, antes de empezar a trabajar con el material es necesario dejar que se atempere durante unos 20-30 minutos para poder trabajarlo adecuadamente.

## **2.3 Proceso de fabricación.**

El proceso de fabricación manual de un material compuesto grafito-epoxy se puede resumir en las siguientes etapas:

- Corte del material del rollo de preimpegnado.
- Apilado de láminas para obtener el laminado.
- Precompactación de los laminados.
- Fabricación de la bolsa de vacío.

• Curado en autoclave.

Una vez conformado el laminado, en función de las probetas a realizar, será necesaria una serie de operaciones adicionales:

- Identificación de las zonas previstas para colocar los tacos de fibra de vidrio o carbono necesarios para el ensayo.
- Corte de los tacos de fibra de vidrio o carbono.
- Lijado de los laminados y los tacos en aquellas zonas donde se vaya a colocar el adhesivo que los una.
- Limpieza previa a la colocación del adhesivo con iso-propanol.
- Corte del adhesivo.
- Colocación del adhesivo.
- Fabricación de una segunda bolsa de vacío.
- Curado en autoclave del adhesivo.
- Corte e identificación de probetas.

Es muy importante tener una visión global durante toda la definición del proceso productivo para optimizarlo y conseguir que sea lo más eficiente posible. Por ejemplo, tener bien definida la geometría de los laminados, así como sus dimensiones, permite que se puedan distribuir estos correctamente dentro de la bolsa de vacío para tener que realizar un único ciclo de curado, agilizando y economizando el proceso de fabricación.

#### **2.3.1 Corte del material.**

Para poder proceder al corte del material primero hay que sacar el rollo del material del congelador para dejar que atempere. Nuevamente en esta tarea la organización previa es muy importante. En este trabajo se ha definido previamente en un Excel la disposición de varios trozos de grandes dimensionescon el objetivo de optimizar el material y de minimizar el tiempo que el rollo estará fuera de la cámara frigorífica. A raíz de estos trozos se cortarán las diversasláminas que conforman los laminados que se han definido en el apartado [2.1.](#page-26-0) Los utensilios para cortar las láminas consisten en: una escuadra y cartabón a partir de las cuales se realizarán los distintos cortes con las distintas orientaciones de las láminas siguiendo la orientación más fiable, la urdimbre; un cuter para poder cortar el material; una regla milimetrada de grandes dimensiones (mínimo de 500 mm de longitud) que sea lo suficientemente rígida y se pueda apoyar firmemente; y un marcador que ayude a delimitar las zonas de corte.

Durante todas las etapas del proceso productivo la limpieza y el orden son los principales aspectos a tener en cuenta, pero estas dos causas imperan durante esta etapa en concreto y durante el apilado de las láminas. En primer lugar, hay que realizar la fabricación en el ambiente controlado que proporciona una sala limpia, para evitar contaminar el material con partículas en suspensión en el aire tales como polvo. Además, hay que limpiar con iso-propanol todos los utensilios que vayan a entrar en contacto directo con el material unos 20-30 minutos antes de empezar a trabajar, para evitar que suciedad, grasa o restos que se queden adheridos a la superficie de estos se adhieran a la superficie del material, lo cual sucede con gran facilidad debido a que se trabaja con prepreg.

Se considera oportuno hacer una nueva mención en lo referente a la organización del trabajo y el uso de la sala limpia. Hay que tener en cuenta que este Trabajo Fin de Grado se ha realizado en el contexto de la pandemia derivada del COVID-19, motivo por el cual el uso de las diferentes instalaciones y equipos del laboratorio ha estado condicionado por el número de personas que puedan utilizarlas garantizando la distancia de seguridad. Gracias una vez más a una correcta organización, tanto de los miembros del laboratorio como del plan de trabajo de este proceso de fabricación, se ha conseguido poder realizar todas las tareas pertinentes con la mayor normalidad posible, insistiendo en que una de las claves principales en el éxito de cualquier proceso productivo es una correcta organización y prevención de las tareas.

#### **2.3.2 Apilado de las láminas obtenidas.**

De nuevo, este proceso se debe realizar en la sala limpia para evitar que durante el apilado se puedan adherir inclusiones entre lámina y lámina de manera que se genere una discontinuidad del material. El proceso de apilado es similar entre los distintos laminados, si bien hay una pequeña diferencia en el laminado de  $\pm$  45° que se comentará a continuación. El proceso de apilado se puede resumir en:

- Se coloca una primera lámina, teniendo presente cual es el lado perteneciente a la urdimbre del rollo, puesto que es el que puede ser utilizado como la referencia más fiable.
- Se toma una segunda lámina y se apila manteniendo la orientación necesaria con respecto a la lámina inferior. Se procede a ir solapando lentamente una lámina sobre la otra, siempre comenzando desde los bordes más fiables, asegurando que la unión entre láminas sea adecuada sin producir oclusiones de aire que puedan producir un defecto tras su curado.
- Se aplica presión sobre la lámina colocada, sin retirar el papel protector que pertenece al rollo y que esta adherido a la lámina, con una espátula de nylon, siempre ejerciendo la presión desde el centro del laminado hasta sus bordes. Esto es muy importante, ya que sise aplica la presión de cualquier otra forma pueden producirse otros posibles defectos.
- Se retira el papel protector y se repite el mismo proceso con el número de láminas necesario.
- Finalmente, se precompacta el laminado en una bolsa de vacío para asegurar que no queda aire retenido entre las láminas.

Este es el proceso que se sigue de manera genérica a la hora de generar cualquier laminado, si bien es importante hacer destacar que para laminado de más de 6 láminas es recomendable realizar la precompactación del laminado cada 4-5 láminas apiladas con el objetivo de garantizar que la extracción de aire ocluido es mayor.

#### **2.3.3 Fabricación de la bolsa de vacío y curado en autoclave.**

Para proceder al curado del material es necesario fabricar previamente una bolsa de vacío para los laminados. Esto es debido a que la bolsa de vacío permite:

- Promover la extracción de aire ocluido dentro del material durante el curado, evitando así la formación de poros.
- Evitar la contaminación del material por agentes externos que se encuentren en el ambiente como partículas de polvo o suciedad.
- Evitar que se produzca el quemado de la resina dentro del autoclave, lo cual implicaría tener que desechar dicho laminado.

Los materiales necesarios para poder realizar la bolsa de vacío son:

- Una plancha metálica debidamente lijada y en especial, en aquellas zonas donde se vaya a depositar cromato.
- Lámina(s) de teflón de dimensiones adecuadas.
- Lámina de tejido aireador o Airweave de dimensiones adecuadas.
- Lámina de Nylon de dimensiones adecuadas.
- Tomas de vacío.
- Cintas de cromato.

Como se ha insistido previamente en este Trabajo Fin de Grado, es importante organizar la disposición de los laminados dentro del autoclave, y, por tanto, dentro de la bolsa de vacío. Con una correcta distribución se puede reducir el número de bolsas de vacío a fabricar y en consecuencia, el número de ciclos de curado a realizar. Esta es una etapa crítica dentro del proceso de fabricación, dado que un desafortunado error resulta con toda seguridad en la pérdida del laminado, haciendo que todo el trabajo realizado previamente se pierda. Por tanto, conviene reducir lo máximo posible la posibilidad de que puedan ocurrir pequeños fallos como puede ser una pequeña

fuga en una bolsa de vacío mal sellada.

La metodología para fabricar la bolsa de vacío, así como la distribución de los laminados se detallaen l[a Figura](#page-30-0)  [6.](#page-30-0)

- Se debe tener predispuesta una plancha metálica plana y lijada. Para aquellas zonas donde sea necesario lijar se ha procedido a lijar la superficie con la ayuda de una dremel y un accesorio de paños de lijado para la herramienta como un abanico lijador (1).
- Se recomienda comprobar que los laminados a curar puedan distribuirse correctamente a lo largo de la plancha. Una vez comprobado las dimensiones necesarias, se puede cortar la lámina de teflón que se necesite, minimizando el gasto de material, y se retiran los papeles protectores por el lado inferior de los laminados para su colocación sobre el teflón (2.1 y 2.2).
- Se recubren los bordes de los laminados con tiras de corcho, evitando que la resina fluya más de lo necesario y se unan entre ellos. Se retiran los papeles superiores (3).
- Se vuelve a cubrir estos de una nueva capa de teflón, seguido del tejido aireador. Para finalizar se coloca la parte inferior de las tomas de vacío y se sella la bolsa con una capa de nylon. Se terminan de colocar las tomas de vacío haciendo un pequeño agujero sobre la parte inferior de la toma. Se conectan las tomas de vacío, realizándole el orificio necesario y a partir de dicho momento, se puede realizar el vacío de la bolsa y comprobar que no hay fugas (4).

#### **2.3.4 Colocación de los tacos de fibra de vidrio en los laminados.**

Para comenzar esta tarea lo primero que se debe hacer es preparar la zona a ser unida entre los tacos de vidrio y los laminados. Para ello, es necesario envolver la zona que no vaya a ser lijada en los laminados con cinta de carrocero, ya que el lijado se va a realizar en una cámara hermética con una pistola de chorro de arena. Así se consigue que se lije solo la zona deseada y no se comprometa la superficie del resto del laminado. Una vez lijados, se procede a limpiar con iso-propanol.

El siguiente paso consite en obtener los tacos de fibra de vidrio a partir de un panel ya curado con las dimensiones deseadas, así como trozos de adhesivos de las mismas dimensiones, si bien un poco más pequeños (del entorno de 3-5 mm menos por cada dimensión) para evitar que el adhesivo fluya más allá de los tacos. El adhesivo utilizado para unir los tacos a los laminados es Z15429.

Una vez se han cumplido estas preparaciones, el proceso para preparar el curado del adhesivo es el siguiente:

- En primer lugar, se debe colocar el adhesivo sobre el laminado y a continuación se superpone el taco de fibra de vidrio. Es muy importante asegurarse de que el taco esté bien alineado con el laminado, de forma que se mantenga paralelo a los bordes de los laminados resanados.
- Una vez se ha colocado correctamente, se aplicará presión mediante algún tipo de útil, en este caso se han empleado unas pinzas metálicas, y se aplicará también calor para que el adhesivo ayude a la fijación del taco, empleándose en este trabajo un secador de pelo como foco de calor.
- Como complemento, se añaden unas tiras de cinta de alta al borde entre el laminado y el taco por dos motivos. El primero es que evita que la resina fluya demasiado hacia afuera del taco en caso de que la tira de adhesivo se haya desplazado durante la colocación del taco. Y el segundo es que permite durante el curado en autoclave que la resina fluya mínimamente hacia fuera del taco, formándose como una especie de rampa de transición entre ambos materiales, similar a como haría la geometría de un cordon de soldadura. Dichas tiras de cintas se pueden apreciar en l[a Figura 7.](#page-31-0) Más adelante, cuando se muestre cada tipo de probeta para cada ensayo, se mostrará este detalle.
- Finalmente, se procede a fabricar una segunda bolsa de vacío para curar el nuevo adhesivo, la cual sigue el mismo proceso de fabricación que en el caso de la bolsa de vacío anterior, salvo que ahora no se usa la placa metálica. Esta bolsa se fabrica envolviendo los laminados en primer lugar de teflón [\(Figura 7\)](#page-31-0), que al igual que en la bolsa anterior actúa como lámina desmoldeante, seguido del tejido aireador. Finalmente, se sella la bolsa añadiendo cromato en los bordes de la mitad de la bolsa de nylon, se predisponen las tomas de vacío, y se cierra añadiendo las dos mitades de la capa de nylon. Finalmente se hace el vacío y se comprueba que no haya fugas.

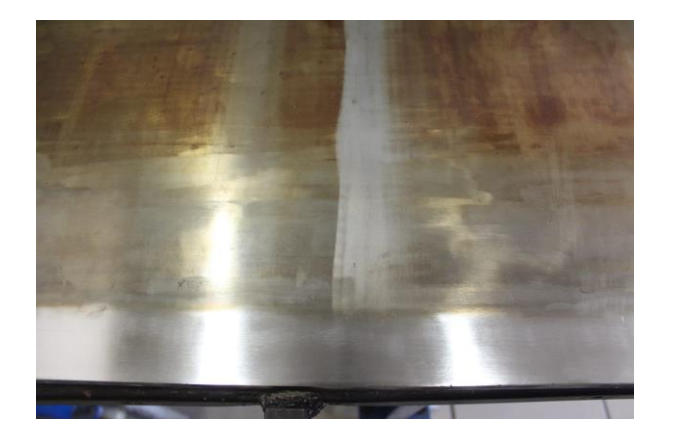

<span id="page-30-0"></span>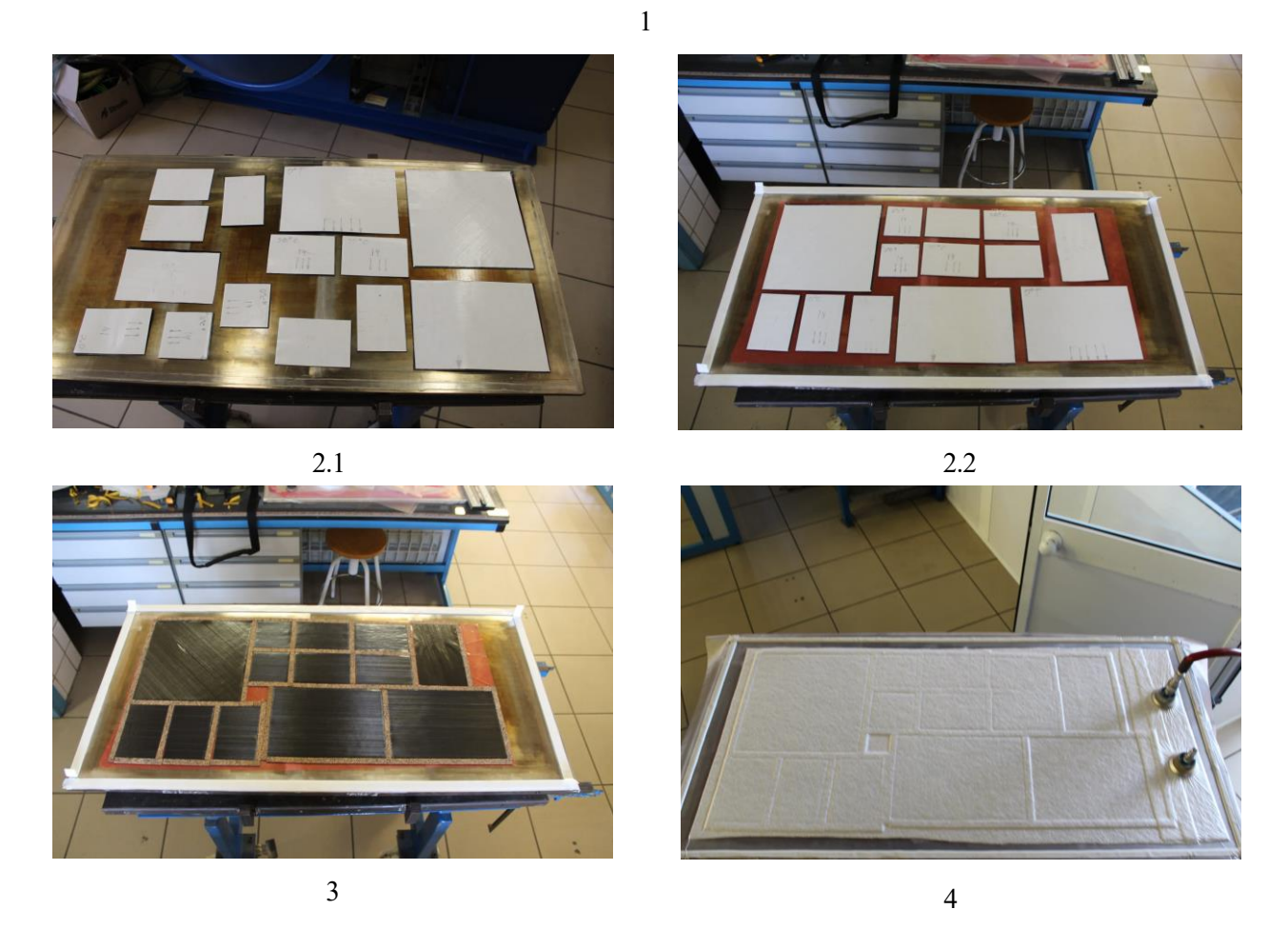

Figura 6: Proceso de fabricación de la bolsa de vacío. 1: Plancha debidamente lijada; 2.1: Distribución de laminados; 2.2: Colocación lamina de teflón; 3: Colocación tiras de corcho; 4: Sellado de la bolsa de vacío.

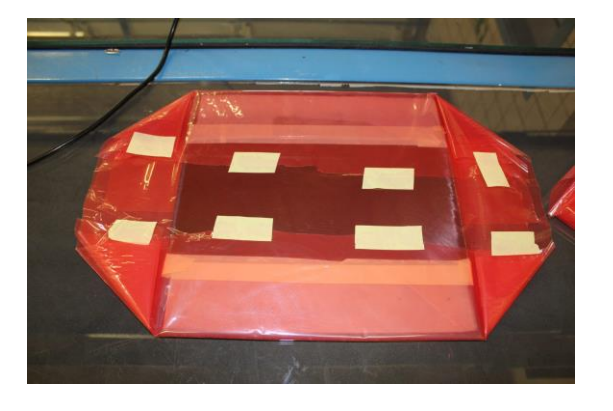

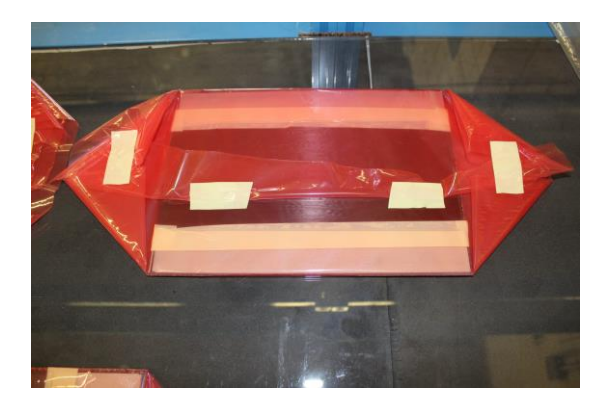

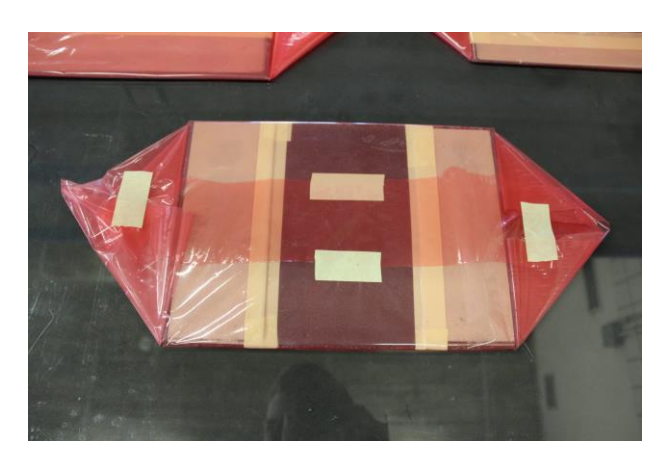

Figura 7: Detalles del curado del adhesivo de los tacos.

#### <span id="page-31-0"></span>**2.3.5 Corte y trazabilidad de las probetas.**

Para terminar el proceso de fabricación de las probetas a ensayar, solo queda resanar los bordes del laminado que no tienen un grosor uniforme y cortarlos. Debido a la manera en que se han diseñado los paneles, solo es necesario realizar una operación de corte, la correspondiente al ancho de la probeta.

El corte de los laminados se ha realizado en una sierra de disco de polvo de diamante, la cual está instalada en una bancada que cuenta con diversos accesorios. Dichos accesorios consisten en: una bandeja deslizable, la parte móvil que ejecuta el movimiento de avance durante el mecanizado; un pie de rey debidamente calibrado, mediante el cual se mide el grosor que se va a cortar; y finalmente sobre la bandeja hay dispuesta una escuadra, cuya parte inferior es solidaria a la bandeja y la parte lateral se mueve según lo que mande el calibre, garantizando en todo momento la perpendicularidad.

Se procede finalmente al corte de las probetas según la geometría específica que se requiera para cada ensayo, teniendo especial cuidado en que el movimiento de corte sea suave y continuo, de forma que queden bordes sin rugosidades ni defectos y manteniendo el ancho de todas las probetas uniforme. A medida que se cortan los paneles, conviene ir numerando las probetas obtenidas para conocer la disposición de estas en el panel original. Esto es especialmente útil a la hora de poder detectar defectos que puedan aparecer durante el proceso de fabricación. Por ejemplo, si apareciera un poro en la probeta 4 de un determinado panel, se deberá tener especial cuidado con las probetas contiguas a esta, la 3 y la 5. Una vez identificadas las probetas, se deberá proceder al uso de ciertas técnicas de ensayos no destructivos, como por ejemplo los ultrasonidos, que permiten detectar posibles defectos en el interior del material.

## **PREPARACIÓN DE LAS PROBETAS**

n este capítulo se mostrarán todas las preparaciones necesarias que hay que realizar a cada tipo de probeta con el objetivo de agilizar/mejorar la obtención de datos. Se ha decidido separar estas preparaciones del proceso de fabricación de probetas debido a que no pertenecen a dicho proceso *per se.* A diferencia del n este capítulo se mostrarán todas las preparaciones necesarias que hay que realizar a cada tipo de probeta con el objetivo de agilizar/mejorar la obtención de datos. Se ha decidido separar estas preparaciones del proceso específicas en función del tipo de probeta o ensayo a realizar.

### **3.1 Preparaciones para las probetas destinadas a caracterización.**

Esta sección engloba el conjunto de operaciones que se han realizado para la totalidad de las probetas que van a participar en la caracterización del material, las cuales se dividen en:

- Probetas de 0º de tracción.
- Probetas de 90º de tracción.
- Probetas de 0º de compresión.
- Probetas de 90º de compresión.
- Probetas de  $\pm$ 45<sup>°</sup> de cortadura.

Las preparaciones que se van a realizar en cada tipo de probeta son similares entre si, consistiendo principalmente en la colocación de galgas extensométricas, así como establecer el conexionado de dichas galgas mediante cables con la fuente de obtención de datos. La principal diferencia entre probetas consiste en el tipo de galga que se va a colocar y el número de pines que se deben soldar para establecer el canal de comunicación.

#### **3.1.1 Equipo utilizado.**

Para proceder al pegado de galgas se necesitan una serie de herramientas y materiales que se detallan a continuación:

- Pinzas metálicas.
- Papel de lija.
- Iso-propanol.
- Papel.
- Cinta adhesiva.
- Pie de rey.
- Adhesivo Z-70.
- Cables con pines de conexión.
- Pelacables.
- Material decapante.
- Rollo de estaño.
- Estación de soldadura para estaño.

Además, es recomendable seguir una serie de recomendaciones y preparaciones previas a la preparación de la galga:

• Disponer de una superficie plana y lisa, la cual debe ser limpiada regularmente.

- Utilizar un flexo regulable durante la colocación de la galga y la soldadura de los cables a la misma, debido a la gran exigencia visual de ambas tareas.
- Pegar varias galgas simultáneamente y soldarlas posteriormente, en vez de pegarlas y soldarlas de una en una. Esto permite aprovechar al máximo el tiempo de trabajo y dar tiempo suficiente a que se seque el adhesivo.

#### **3.1.2 Proceso de pegado de una galga extensiométrica.**

A continuación, se va a detallar la metodología a seguir para poder colocar, pegar a la probeta y realizar el conexionado de una galga extensiométrica, dejando para los siguientes apartados las peculiaridades de cada tipo de probeta.

Este proceso consta de los siguientes pasos:

- Lijado de la zona de la probeta donde se emplazará la galga.
- Se procede a marcar el emplazamiento de la galga en la probeta, la cual debe estar lo más centrada posible.
- Después se limpia el puesto de trabajo con papel e isopropil para que los restos de fibra de carbono de la probeta no se adhieran a la superficie de la galga o a la de la cinta adhesiva.
- Se corta un trozo de cinta adhesiva y se coloca la galga en el puesto de trabajo y se pega la galga adhiere intentando que este apenas toque la mesa, para no adherir posible polvo o succiedad al fiso. Se coloca la galga aprovechando las marcas que se han realizado en la probeta y las propias marcas que tiene la galga.
- Se pega la galga a la probeta.
- Se aplica presión con los dedos 15-20 segundos y se deja reposar el adhesivo unos 20 minutos para que se seque.
- Una vez se ha secado el adhesivo, se retira la cinta adhesiva con cuidado y se comprueba si la galga se ha pegado adecuadamente.
- Se lija suavemente mediante un pincel de fibra de vidrio los pines de la galga para facilitar la tarea de soldadura en ellos.
- Se procede a preparar los cables y estañarlos para conexionarlos a la galga.
- Se sueldan los cables a los pines de la galga.
- Una vez se han soldado todos los cables, se comprueba que estos han quedado bien soldados y no se van a soltar, y a continuación se comprueba mediante un voltímetro que el conexionado es correcto.

#### **3.1.3 Probetas de 0º de tracción.**

Las galgas empleadas han sido de 4 pines, que es equivalente a 2 galgas colocadas a 0º y 90º. Con estas galgas se puede obtener  $E_{11}$  y  $v_{12}$ .

#### **3.1.4 Probetas de 90º de tracción.**

Las galgas empleadas han sido de 2 pines, que permiten obtener  $E_{22}$ .

#### **3.1.5 Probetas de 0º de compresión.**

Debido a que finalmente se han utilizado exclusivamente para calcular  $X_c$ , no ha sido necesario emplear galgas extensiométricas en estas probetas.

#### **3.1.6 Probetas de 90º de compresión.**

Debido a que finalmente se han utilizado exclusivamente para calcular  $Y_c$ , no ha sido necesario emplear galgas extensiométricas en estas probetas.

#### **3.1.7 Probetas de** ±**45º de cortadura.**

Las galgas empleadas han sido de 4 pines, que es equivalente a 2 galgas colocadas a 0º y 90º. Con estas galgas se obtiene  $G_{12}$ .

### **3.2 Preparaciones para las probetas destinadas al estudio a fatiga.**

Esta sección engloba el conjunto de operaciones que se han realizado para la totalidad de las probetas que van a participar en el estudio a fatiga del material, las cuales se han obtenido de un laminado [04/90/04] donde las capas de 0º están formadas del material mencionado de 150 g/m² mientras que la capa de 90º es de 30 g/m².

Las preparaciones que se deben realizar a todas estas probetas son similares entre sí, las cuales se resumen básicamente en lijar y pulir uno de los bordes libres de las probetas para poder observarlos en un microscopio y obtener micrografías lo suficientemente claras.

#### **3.2.1 Equipo utilizado.**

Para el proceso de pulido y lijado se ha empleado:

- Un equipo de esmerilado y pulido de la marca *Struers*TM bajo la denominación *LaboPol-5*. Se trata de un equipo de lijado orientado a probetas encapsuladas, motivo por el cual se ha tenido que añadir una especie de "bancada artesanal" que permite el lijado de probetas de las dimensiones aquí tratadas. Esto añade la dificultad de tener que realizar el proceso de lijado y pulido de manera manual, sin el soporte que pueda ofrecer el equipo.
- Un dosificador automático de *Struers*TM bajo la denominación *LaboDoser*. Este permite configurar el dosificado de los diferentes líquidos que participan en el proceso, en concreto la de aquellos líquidos necesarios en el proceso de pulido, además del tiempo de funcionamiento ininterrumpido del equipo *Labopol-5.*
- Una bancada auxiliar que consta de dos vigas metálicas dispuestas arriba y abajo del equipo de pulido, unidos entre si por unos tornillos en ambos extremos, fijándolos entre sí y al equipo. Finalmente se colocan 3 piezas metálicas en forma de U, de forma que el extremo trasero queda fijo con tornillos, y por la parte superior se vuelven a colocar otros tornillos que vuelven a fijar, mientras que en la parte delantera se coloca la probeta a lijar, y se ajusta con otros tornillos de forma que quede a gusto de la persona encargada de lijar. De estos tres tornillos, el izquierdo y el derecho coinciden con la posición de los tacos de la probeta, mientras que el central coincide aproximadamente con el centro de esta.
- Tacos de fibra de vidrio del ancho de la probeta. Se colocan en la cara trasera, la que queda en contacto con la viga metálica, mediante un fiso, al igual que en la delantera que contactará con los tornillos de la bancada. Su objetivo es evitar que se produzca una flexión durante el apretado del tornillo central, protegiendo la probeta de daños a nivel microscópico que puedan aparecer debido a esto.
- Microscopio Binocular modelo Eclipse MA100, del fabricante *Nikon*TM. Con él se ha verificado el resultado final del proceso de lijado y pulido. Es utilizado junto con una cámara de fotografías, modelo Infinity 2 del fabricante *Lumenera Corporation*TM, y un software para microscopía denominado Perfect Image, perteneciente a la empresa Clara Vision<sup>™</sup>.

#### **3.2.2 Proceso de lijado y pulido**

Las probetas que quedan aquí recogidas requieren una mayor preparación que las tratadas anteriormente. Esto es principalmente debido a que se deben realizar micrografías a la capa de 90º para poder observar detalladamente a nivel microscópico la fenomenología derivada tras la aplicación de carga cíclica. Esto deriva en la necesidad de una calidad muy alta durante el proceso de lijado y pulido, por lo que es necesario un proceso constante de prueba y error hasta encontrar la secuencia de lijado y pulido óptima para el material fabricado en concreto.

En este proceso son muchas las variables que entran en juego para poder obtener el resultado deseado. Dos de las principales variables consisten en el tipo de paño de lijado/pulido a emplear y el tiempo total que se emplea para cada paño. La principal dificultad de este proceso, sin embargo, consiste en el factor humano que entra en juego, debido a que este proceso de lijado y pulido se realiza de manera manual. Factores como la fuerza a aplicar, la cual se puede ver afectada por la mano dominante de la persona encargada, así como la capacidad de la persona de mantener dicha fuerza constante a lo largo de lo que dure cada paso del proceso, y la aplicación de la fuerza siempre perpendicular al plano del disco de lijado, dificultan la obtención de un resultado similar en todas las probetas que deban ser preparadas.

La técnica empleada para el lijado de las probetas se repite en los distintos pasos del ciclo, y consta de las siguientes operaciones:

- Selección del paño de lijado/pulido que se necesite. Una vez se comprueba que el paño esté en buen estado, este se coloca en el equipo de trabajo.
- Se configuran ahora los principales parámetros del paso del ciclo que se vaya a utilizar, como la velocidad de giro del plato y el tiempo de trabajo ininterrumpido que se considere oportuno. Se comprueba que el líquido a utilizar fluya correctamente, ya sea agua o un líquido específico.
- Se coloca la probeta en la bancada artesanal dispuesta para sujetarla. Se tiene mucho cuidado al introducir la probeta de que esta no toque y se arrastre con el paño, se fija adecuadamente a la bancada auxiliar y se comienza el paso de lijado/pulido que toque realizar.
- Una vez acabado el paso de lijado, se retira la probeta y se procede a limpiar el borde trabajado con agua, eliminando los restos de líquidos o de la propia probeta que puedan quedar adheridos a esta. Se procede a retirar el paño utilizado y a colocar el siguiente que vaya a ser utilizado.

<span id="page-35-0"></span>Los diferentes ciclos de lijado y pulido empleados se recogen a continuación:

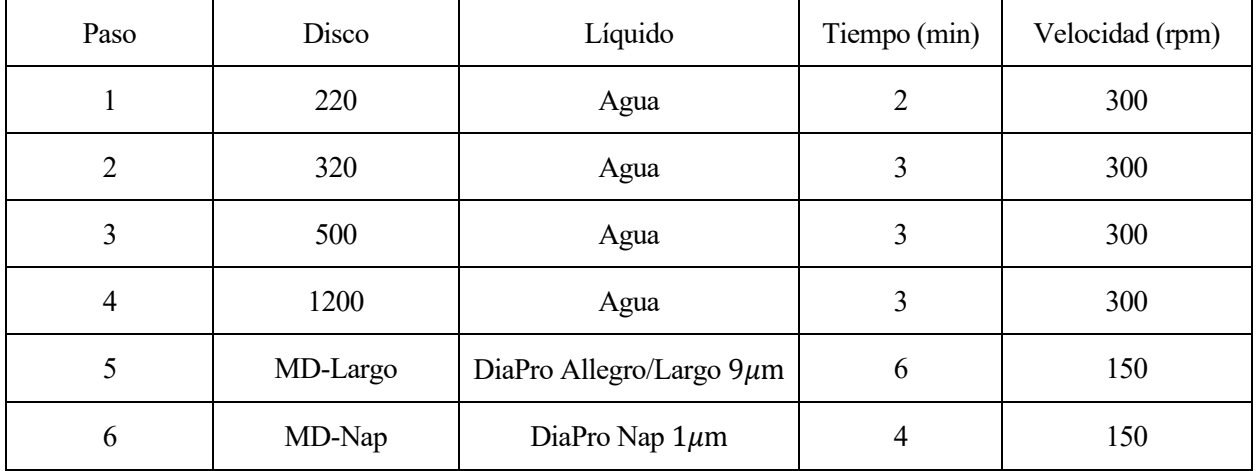

Tabla 2: Prueba 1 de ciclo de lijado y pulido.
| Paso           | Disco    | Líquido                  | Tiempo (min)   | Velocidad (rpm) |
|----------------|----------|--------------------------|----------------|-----------------|
| $\mathbf{I}$   | 220      | Agua                     | $\overline{2}$ | 300             |
| $\overline{2}$ | 320      | Agua                     | 3              | 300             |
| 3              | 500      | Agua                     | 3              | 300             |
| $\overline{4}$ | 800      | Agua                     | 3              | 300             |
| 5              | 1200     | Agua                     | 3              | 300             |
| 6              | MD-Largo | DiaPro Allegro/Largo 9µm | 6              | 150             |
| 7              | MD-Nap   | DiaPro Nap $1\mu$ m      | 4              | 150             |

Tabla 3: Prueba 2 de ciclo de lijado y pulido.

Tabla 4: Prueba 3 de ciclo de lijado y pulido.

| Paso           | Disco    | Líquido                       | Tiempo (min) | Velocidad (rpm) |
|----------------|----------|-------------------------------|--------------|-----------------|
|                | 320      | Agua                          | 5            | 300             |
| $\overline{2}$ | 500      | Agua                          | 3            | 300             |
| 3              | 1200     | Agua                          | 5            | 300             |
| 4              | MD-Largo | DiaPro Allegro/Largo $9\mu$ m | 6            | 150             |
| 5              | MD-Dac   | DiaPro Dac $3\mu$ m           | 5            | 150             |
| 6              | MD-Nap   | DiaPro Nap $1\mu$ m           |              | 150             |

Tabla 5: Prueba 4 de ciclo de lijado y pulido.

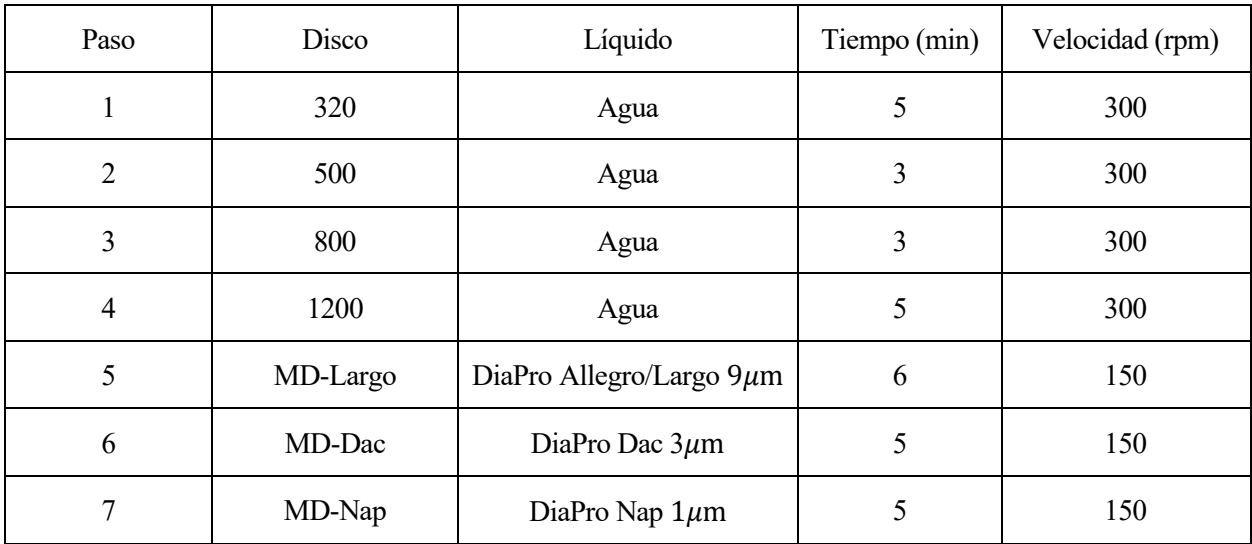

El proceso aquí explicado se emplea para encontrar el ciclo de lijado/pulido que mejor se adapte al material. Son numerosas las iteraciones a realizar en busca de este ciclo, ya que hay una gran cantidad de factores que se pueden variar de un paso a otro, como se ha comentado anteriormente. Una vez se ha encontrado dicho ciclo, el proceso a emplear es el mismo que se ha explicado previamente, con la excepción de que entre paso y paso de lijado/pulido el número de probetas aumenta. En este trabajo se ha encontrado el equilibrio óptimo entre carga de trabajo y el número de probetas a trabajar en el entorno de 4-5 probetas, una vez se ha encontrado el ciclo óptimo. Considerando que el tiempo promedio del proceso completo para una probeta es de alrededor de 1 hora (incluyendo leves pausas para descansar). Por esto, con este número de probetas, en un tramo de unas 5-6 horas, se podrían tener las probetas listas.

Una vez se ha finalizado este proceso, se procede finalmente a una inspección visual en microscopio óptico del estado del borde libre de las probetas, corroborando que la muestra se puede observar correctamente al microscopio.

También es importante recalcar la importancia del ancho de las probetas, el cual se va a ir reduciendo a medida que se vaya realizando el proceso de lijado/pulido. Es importante que todas las probetas que se vayan a ensayar tengan un ancho similar entre sí mismas, ya que en caso de que esto no sea así, no cumplirían las recomendaciones dadas por ASTM D3039/D3039M-14.

#### **3.2.3 Pegado de galgas extensiométricas para caracterizar el laminado [04/90/04].**

Finalmente es necesario realizar una caracterización similar a la que se va a realizar al material de 150 g/m<sup>2</sup>, si bien es cierto que solo es necesario que se caractericen 5 probetas de manera similar a como se procederá en los ensayos de tracción de 0º del material anteriormente mencionado. Este punto será comentado más en detalle en el capítulo 5.

El proceso de pegado de galgas es idéntico al explicado anteriormente, y las galgas extensiométricas empleadas son las mismas que las utilizadas en las probetas de 0º de tracción.

# **4 CARACTERIZACIÓN DEL MATERIAL** *NTPT THINPREG 402.*

n este capítulo se van a recoger los resultados y conclusiones obtenidas de la caracterización del material de 150 g/m<sup>2</sup> . así como se van a introducir los equipos y la instrumentación empleada durante esta tarea. E

Habiéndose realizado las preparaciones previas explicadas en el capítulo anterior, las únicas tareas que quedan por realizar son las correspondientes a las diferentes configuraciones a adoptar relativas al ensayo que se vaya a realizar, las cuales se consiguen en función del utillaje que se decida colocar.

## **4.1 Equipo utilizado.**

El equipo de laboratorio empleado en caracterizar las probetas fabricadas a partir del material *NTPT Thinpreg 402* consta de:

- Máquina Universal de Ensayos Estáticos Instron 4482.
- Célula de carga de  $\pm 100$  kN.
- Célula de carga de  $\pm$ 5 kN.
- Mordazas de agarre plano (empleado en la caracterización de los laminados de 90º a tracción).
- Mordazas tipo cuña (empleado en la caracterización de los laminados de 0° a tracción y  $\pm$ 45°).
- Plato de compresión.
- Utillaje de compresión.

# **4.2 Ensayo de tracción a 0º.**

Para la caracterización de las probetas de 0º se ha utilizado la configuración mostrada en la [Figura 8.](#page-39-0)

Durante este ensayo se produce una rotura explosiva de la probeta, convirtiéndose la probeta en multitud de fragmentos. Por este motivo, es muy importante tomar una serie de precauciones. En primer lugar, se debe cubrir la zona del ensayo con una mampara de metacrilato que permita observar la realización del ensayo de manera segura, debido a que estos fragmentos se desprenden a grandes velocidades y pueden causar lesiones graves. Y, en segundo lugar, al terminar, es muy importante limpiar los restos de fibra que queden en la máquina entre probeta y probeta para evitar que estos se introduzcan en la máquina de ensayos, pudiendo averiarla.

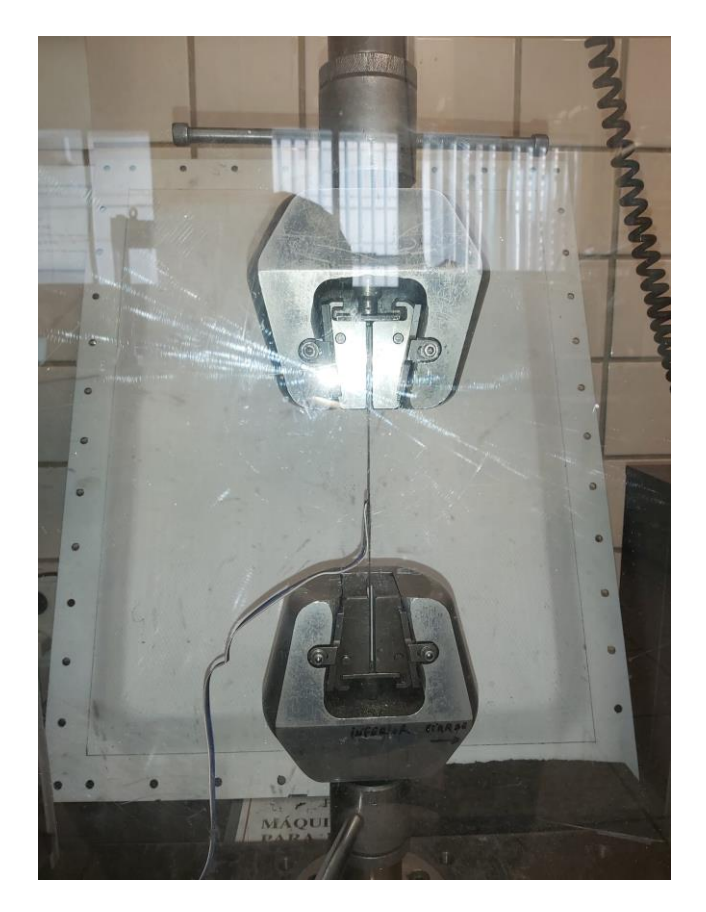

Figura 8: Configuración empleado en la caracterización de probetas a 0º.

Se han caracterizado un total de 5 probetas para poder obtener  $E_{11}$ ,  $v_{12}$  y  $X_t$ , mostrándose los resultados en la siguiente tabla:

| Probeta          | Ancho (mm) | Espesor (mm) | Carga última (kN) | $X_t$ (MPa) |
|------------------|------------|--------------|-------------------|-------------|
| T <sub>0</sub> 1 | 14,90      | 1,04         | 28,14             | 1915,68     |
| T <sub>0</sub> 2 | 14,85      | 1,06         | 26,20             | 1664,60     |
| T0 <sub>3</sub>  | 14,80      | 1,06         | 29,90             | 1905,97     |
| $T0_4$           | 14,90      | 1,06         | 29,09             | 1841,63     |
| T <sub>0</sub> 5 | 15,00      | 1,05         | 30,10             | 1910,93     |

<span id="page-39-0"></span>Tabla 6: Datos propiedades de resistencia en ensayo a tracción 0º.

Los resultados mostrados en esta tabla permiten calcular  $X_t$  así como la desviación típica de la muestra y el coeficiente de variación, garantizando que los resultados obtenidos en las diversas probetas tienen una dispersión dentro de lo establecido. Dichos valores son de:

| Valor medio $\overline{X}_t$ (MPa) | Desviación típica (MPa) | Coeficiente de variación (%) |
|------------------------------------|-------------------------|------------------------------|
| 1827,76                            | 99,99                   | 5,47                         |

Tabla 7: Resultados propiedades de resistencia en ensayo a tracción 0º.

Para el cálculo de  $E_{11}$  y  $v_{12}$ , la norma ASTM D3039-D3039M\_14 establece que se deben tomar los valores correspondientes para el cálculo de dicha propiedad en dos puntos, el primero a 1000  $\mu\epsilon$  y último a 3000  $\mu\epsilon$ . En la siguiente tabla se muestran los valores medidos en los puntos registrados más próximos a estos:

| Probeta          | Ancho<br>(mm) | Espesor<br>(mm) | $\varepsilon_{11}$ ( $\mu \varepsilon$ ) | F(kN) | $\sigma$ (MPa) | $E_{11}$ (GPa) | $\varepsilon_{22}$ | $v_{12}$ |
|------------------|---------------|-----------------|------------------------------------------|-------|----------------|----------------|--------------------|----------|
| $T0_1$           | 14,90         | 1,04            | 1000,12                                  | 1,60  | 103,51         |                | $-376,44$          |          |
| T <sub>0</sub> 1 | 14,90         | 1,04            | 3003,32                                  | 4,75  | 306,4          | 102,02         | $-1120,28$         | 0,37     |
| $T0_2$           | 14,85         | 1,06            | 1012,72                                  | 1,51  | 96,04          |                | $-300,96$          |          |
| $T0_2$           | 14,85         | 1,06            | 3009,04                                  | 4,45  | 282,44         | 93,37          | $-880,44$          | 0,29     |
| T <sub>0</sub> 3 | 14,80         | 1,06            | 998,61                                   | 1,72  | 109,93         |                | $-383,25$          |          |
| T <sub>0</sub> 3 | 14,80         | 1,06            | 3005,03                                  | 5,03  | 320,79         | 105,09         | $-1101,22$         | 0,36     |
| T <sub>0</sub> 4 | 14,90         | 1,06            | 1005,8                                   | 1,77  | 111,86         |                | $-235,52$          |          |
| T <sub>0</sub> 4 | 14,90         | 1,06            | 3001,9                                   | 5,22  | 330,81         | 109,69         | $-697,78$          | 0,23     |
| T0 5             | 15,00         | 1,05            | 999,08                                   | 1,67  | 106,01         |                | $-323,12$          |          |
| T <sub>0</sub> 5 | 15,00         | 1,05            | 3004,86                                  | 4,96  | 314,66         | 104,03         | $-949,23$          | 0,31     |

Tabla 8: Valores medidos en propiedades de rigidez en ensayo a tracción 0º.

El valor medio, la desviación típica y el coeficiente de variación para cada una de estas propiedades de rigidez del material se recogen a continuación:

Tabla 9: Resultados en las propiedades de rigidez ensayadas en ensayo a tracción 0º.

| Propiedad      | Valor medio | Desviación típica | Coeficiente de variación<br>$(\%)$ |
|----------------|-------------|-------------------|------------------------------------|
| $E_{11}$ (GPa) | 102,84      | 5,99              | 5,82                               |
| $v_{12}$       | 0,31        | 0,06              | 17,57                              |

Para poder visualizar adecuadamente los resultados obtenidos, l[a Gráfica 1](#page-41-0) muestra como se han producido los ensayos:

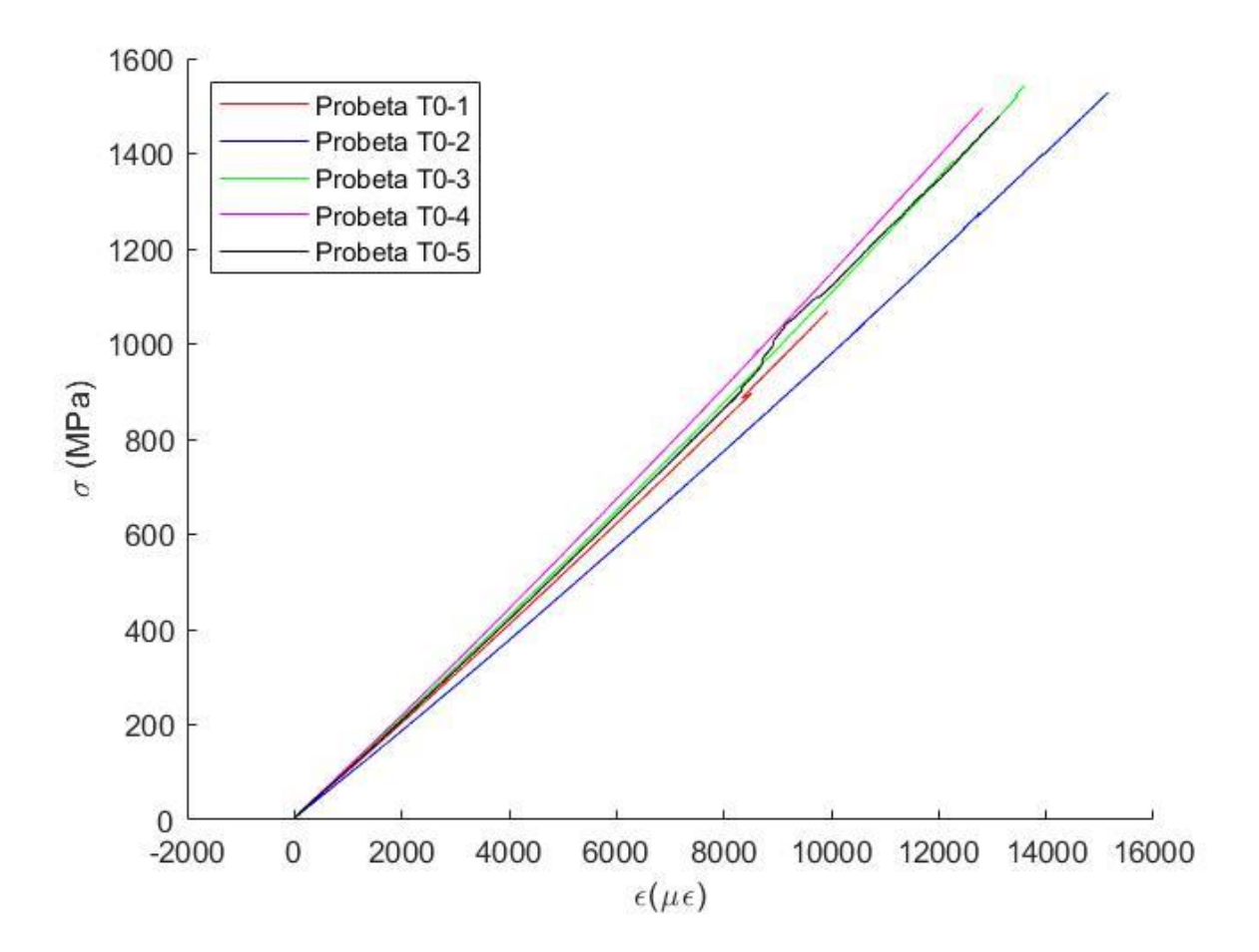

Gráfica 1: Ensayos de tracción a 0º.

<span id="page-41-0"></span>Finalmente, se muestran las probetas las probetas tras ser ensayadas hasta rotura en la [Figura 9:](#page-41-1)

<span id="page-41-1"></span>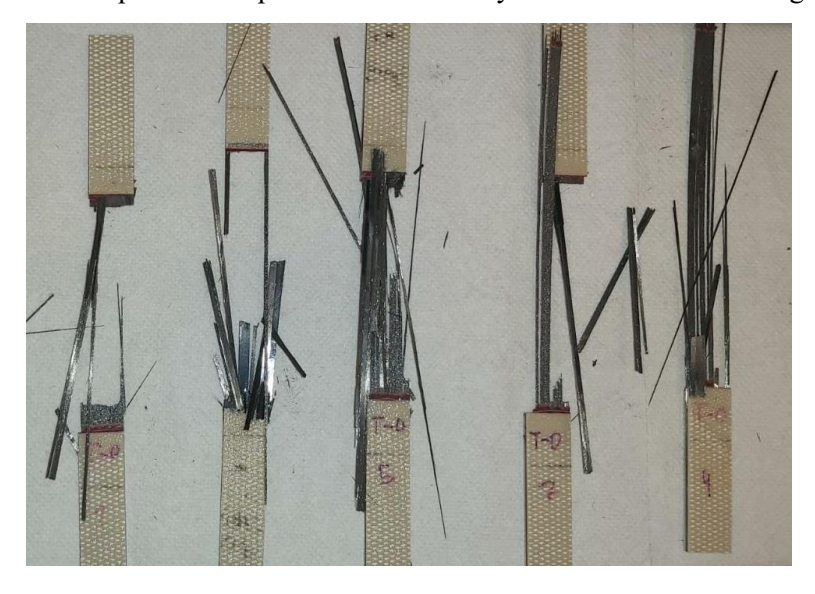

Figura 9: Probetas de 0º a tracción tras ser ensayadas.

## **4.3 Ensayo de tracción a 90º.**

En relación con la configuración utilizada en este ensayo, esta se muestra en la [Figura 10](#page-42-0) usando la célula de carga de 5kN. El uso de la mordaza de agarre plano se debe a que este laminado consta de láminas a 90º y es bastante propenso a romperse durante el apriete a torsión del cierre de las mordazas tipo cuña.

Por otra parte, el uso de esta mordaza dificulta la colocación correcta de la probeta en la máquina de ensayos, ya que a la hora de centrar correctamente la probeta y sobre todo de apretar la mordaza superior, es necesario utilizar la mano que no tenga la herramienta que se esté utilizando para sujetar la mordaza y que esta no se mueva, además de aplicar un pequeño momento de sentido contrario al que esté aplicando la llave por el otro lado para evitar que la mordaza gire y aplique una flexión a la probeta.

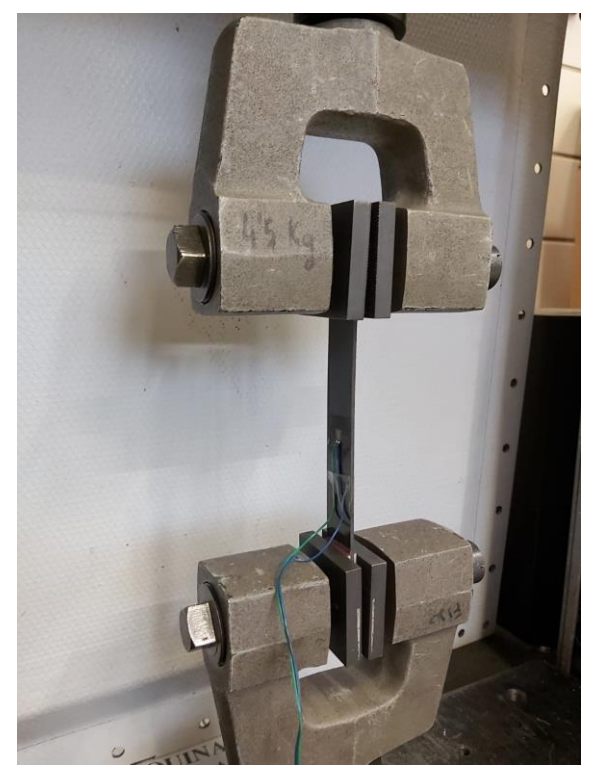

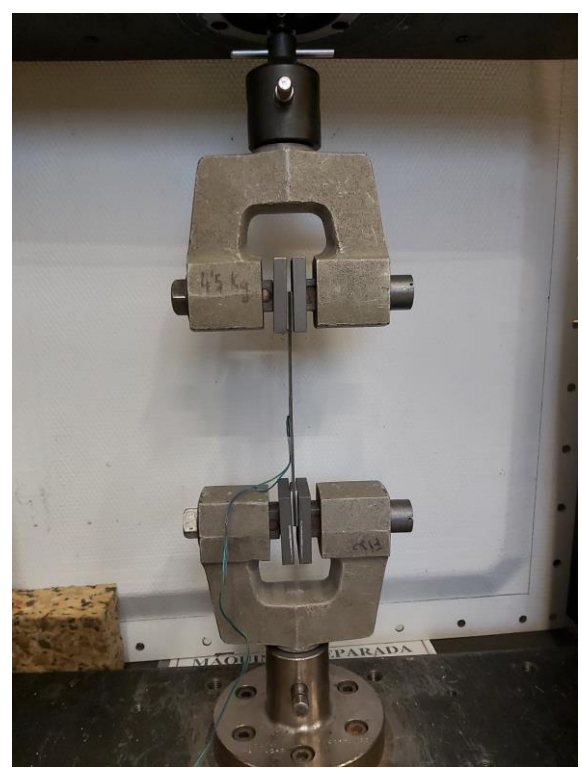

Figura 10: Configuración utilizada en el ensayo de tracción de 90º.

<span id="page-42-0"></span>Se han caracterizado un total de 4 probetas para poder obtener  $Y_t y E_{22}$ , hallándose los resultados de la siguiente tabla:

| Probeta           | Ancho (mm) | Espesor (mm) | Carga última (N) | $Y_t$ (MPa) |
|-------------------|------------|--------------|------------------|-------------|
| T90 1             | 24,57      | 2,03         | 1533,30          | 30,74       |
| T <sub>90</sub> 2 | 24,55      | 2,03         | 1368,50          | 27,46       |
| T90 3             | 24,53      | 2,03         | 1518,59          | 30,50       |
| T90 4             | 24,58      | 2,01         | 1475,42          | 29,85       |

Tabla 10: Datos propiedades de resistencia en ensayo a tracción 90º.

Estos datos, de manera similar al apartado anterior permiten obtener  $Y_t$ , obteniéndose su valor medio, desviación típica y coeficiente de variación:

Tabla 11: Resultados propiedades de resistencia en ensayo a tracción 90º.

| Valor medio $\overline{Y}_t$ (MPa) | Desviación típica (MPa) | Coeficiente de variación $(\%)$ |  |
|------------------------------------|-------------------------|---------------------------------|--|
| 29,64                              |                         | 5,06                            |  |

De manera similar ha como se ha realizado en el caso del ensayo a tracción a 0º, se vuelven a usar los mismos puntos para el cálculo de la propiedad de rigidez de este ensayo, en este caso en concreto E<sub>22</sub>:

| Probeta | Ancho (mm) | Espesor<br>(mm) | $\varepsilon_{11}$ ( $\mu \varepsilon$ ) | F(N)    | $\sigma$ (MPa) | $E_{22}$ (GPa) |
|---------|------------|-----------------|------------------------------------------|---------|----------------|----------------|
| $T90_1$ | 24,57      | 2,03            | 1011,67                                  | 481,67  | 9,65           |                |
| T90 1   | 24,57      | 2,03            | 3008,08                                  | 1244,89 | 24,96          | 7,66           |
| T90 2   | 24,55      | 2,03            | 995,25                                   | 495,11  | 9,93           | 8,11           |
| T90 2   | 24,55      | 2,03            | 3015,15                                  | 1311,60 | 26,32          |                |
| T90 3   | 24,53      | 2,03            | 1002,58                                  | 490,11  | 9,84           |                |
| T90 3   | 24,53      | 2,03            | 3011,72                                  | 1286,09 | 25,83          | 7,96           |
| T90 4   | 24,58      | 2,01            | 1007,06                                  | 460,19  | 9,31           |                |
| T90 5   | 24,58      | 2,01            | 3003,96                                  | 1218,40 | 24,65          | 7,68           |

Tabla 12: Valores medidos en propiedades de rigidez en ensayo a tracción 90º.

Calculando nuevamente el valor medio, así como la desviación típica y el coeficiente de variación:

Tabla 13: Resultados en las propiedades de rigidez ensayadas en ensayo a tracción 90º.

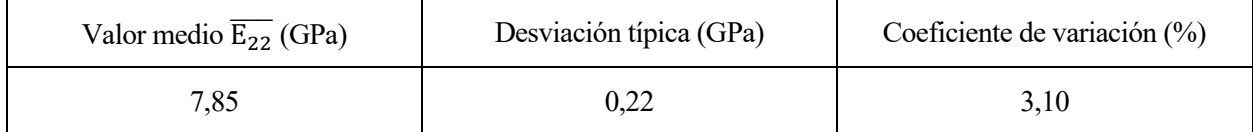

Para poder visualizar adecuadamente los resultados obtenidos, la [Gráfica 2](#page-44-0) muestra como se han producido los ensayos:

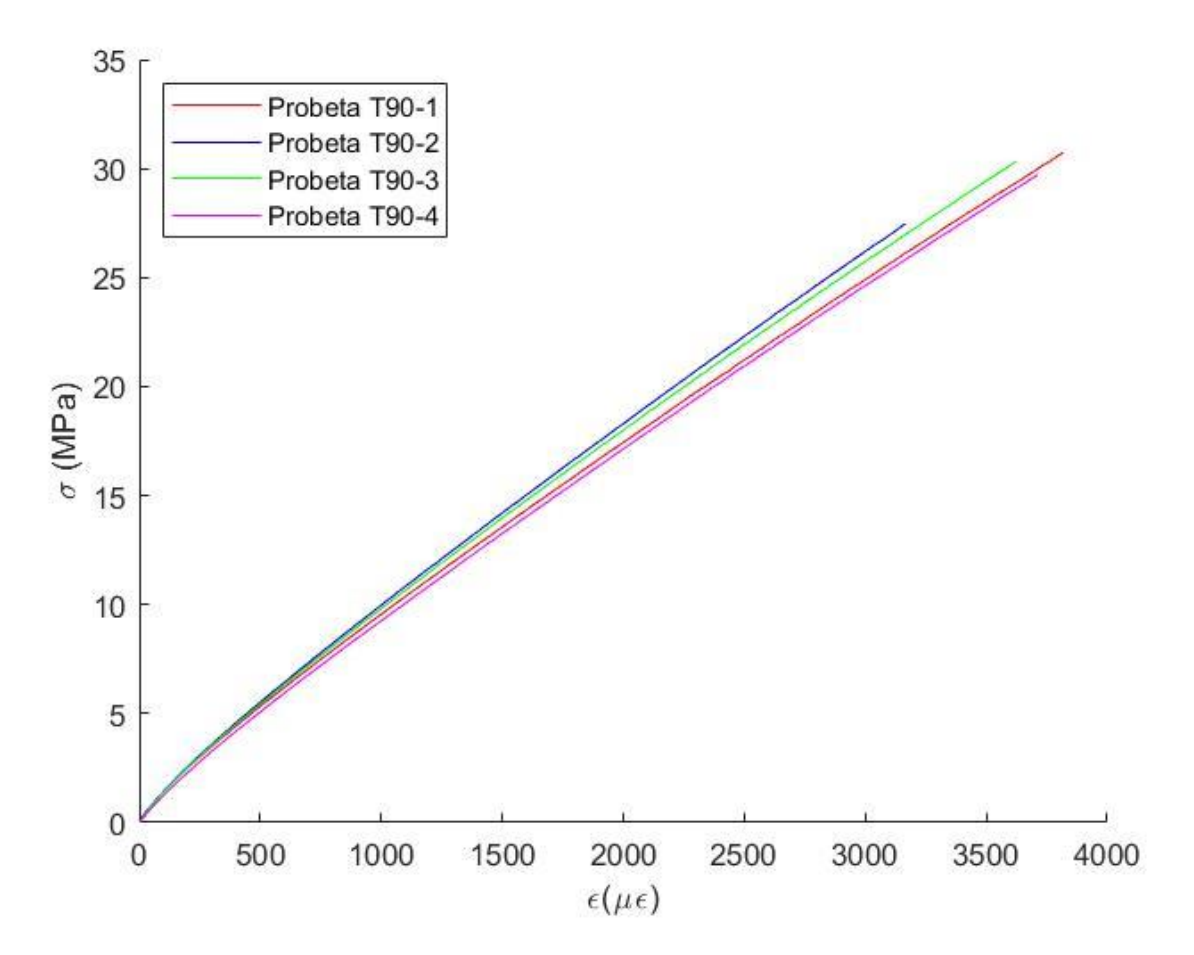

Gráfica 2: Ensayos de tracción a 90º.

#### <span id="page-44-0"></span>**4.4 Ensayo de compresión a 0º.**

Para la caracterización de las probetas de compresión, tanto de 0º como de 90º, se ha empleado la configuración mostrada en la [Figura 12.](#page-45-0)

En ella se puede observar como en vez de mordazas se emplean platos de compresión, así como el útil de compresión ajustado para estos ensayos. El objetivo de este útil es el de garantizar un estado de compresión pura y evitar la aparición de pandeos indeseados durante la realización del ensayo.

Para la caracterización del material a compresión se fabricaron probetas según la norma I+D-E 51, dividiéndose tanto para 0º como 90º en probetas para calcular la carga a rotura y probetas para calcular el módulo de elasticidad.

Debido a que no se ha dispuesto del tiempo suficiente para poder obtener ambas características, se ha decidido calcular las propiedades relativas a la carga de rotura por su posible implicación en estudios a fatiga posteriores al que se va a realizar en este trabajo.

Durante la caracterización de la primera probeta a compresión a 0º, se observó que el resultado obtenido era acusadamente inferior al esperado, motivo por el que se decidió inspeccionar las probetas detenidamente. Durante esta inspección, se tuvo constancia de una diferencia de espesor considerable entre ambos extremos de la probeta (de alrededor de 0.3 mm en la zona de los tacos, lo cual puede anular el estado de compresión pura que se pretende conseguir con el útil antes explicado, al no encajar adecuadamente la probeta en él. En l[a Figura](#page-45-1)  [11](#page-45-1) puede observarse el tipo de rotura ocasionado, y como se verá, comparándola con las roturas ocasionadas en las probetas de 90º, no se asemeja al tipo de rotura que cabría esperar cuando se produce un estado de compresión pura en la probeta.

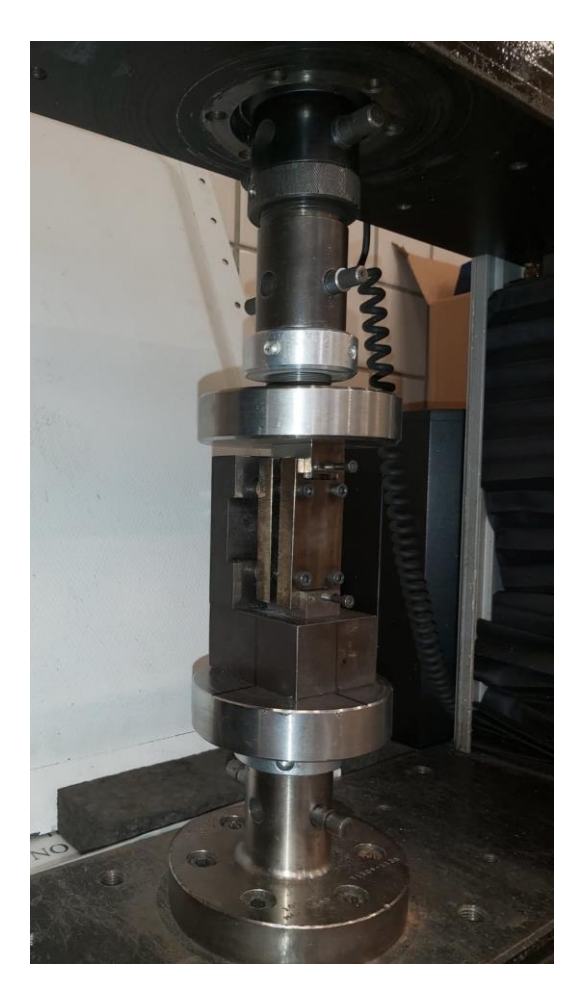

Figura 12: Configuración utilizada en los ensayos a compresión.

<span id="page-45-1"></span><span id="page-45-0"></span>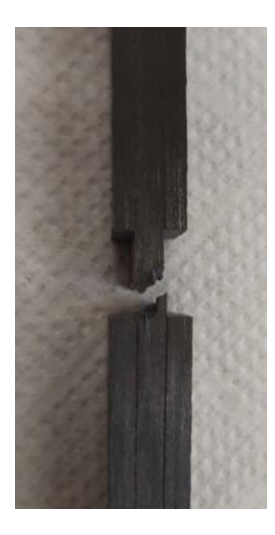

Figura 11: Rotura resultante en la probeta de 0º de compresión.

# **4.5 Ensayo de compresión a 90º.**

En estas probetas se ha empleado la misma configuración que con las probetas de 0º, mostrada en l[a Figura 12](#page-45-0) observandose un comportamiento y rotura característica de un estado de compresión pura [\(Figura 13\)](#page-46-0). Estas roturas muestran claramente dos zonas distintas en la fractura, diferenciando claramente dos zonas similares a los cabezales macho-hembra utilizado comúnmente en adaptadores o uniones.

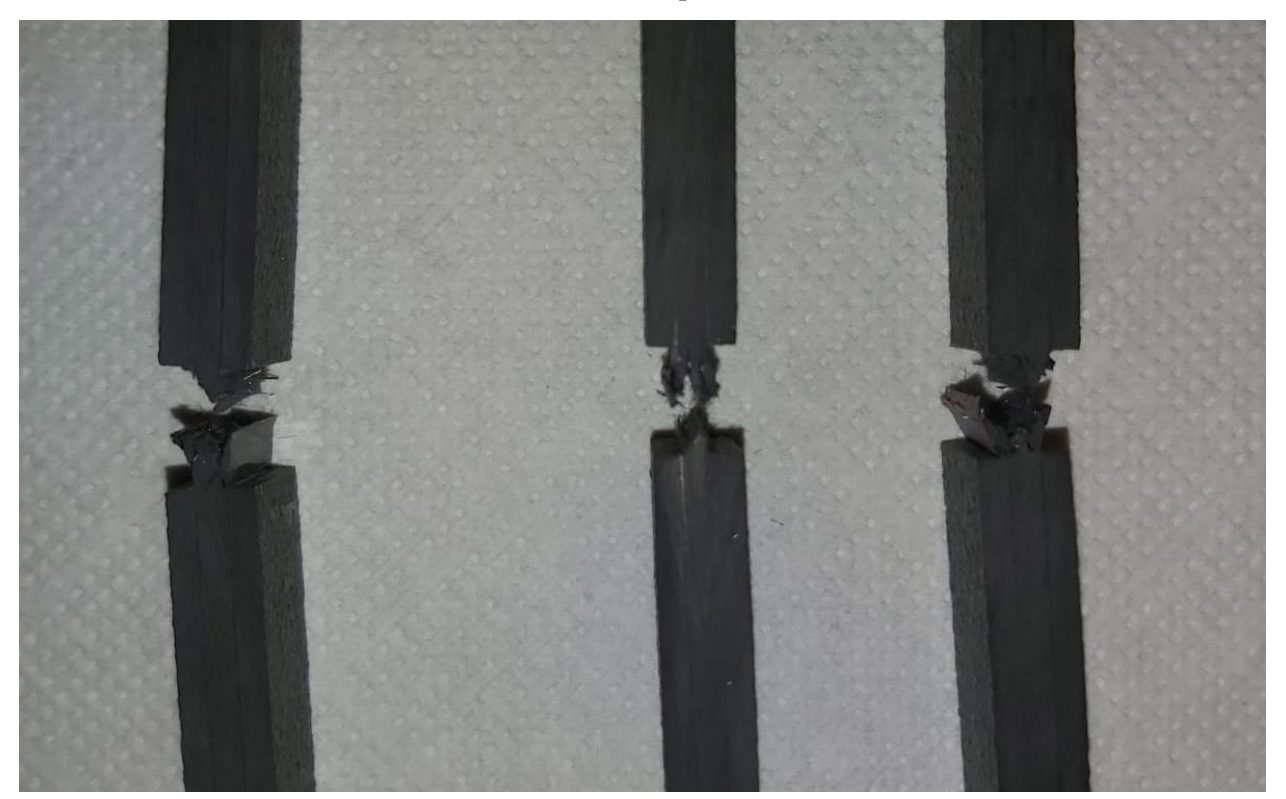

Figura 13: Rotura ocasionada en las probetas de 90º a compresión.

<span id="page-46-0"></span>Por este motivo, se ha procedido con la caracterización de estas probetas, habiéndose ensayado un total de 5 probetas para obtener  $Y_c$ , mostrándose sus resultados a continuación:

| Probeta           | Ancho (mm) | Espesor (mm) | Carga última (kN) | $Y_c$ (MPa) |
|-------------------|------------|--------------|-------------------|-------------|
| C90 1             | 12,35      | 2,32         | $-5,08$           | 177,33      |
| C <sub>90</sub> 2 | 12,38      | 2,34         | $-5,24$           | 180,83      |
| $C90$ 3           | 12,44      | 2,34         | $-5,24$           | 180,02      |
| C90 4             | 12,44      | 2,36         | $-5,36$           | 182,47      |
| C90 5             | 12,42      | 2,38         | $-5,10$           | 172,41      |

Tabla 14: Datos propiedades de resistencia en ensayo a compresión 90º.

Calculando nuevamente el valor medio, así como la desviación típica y el coeficiente de variación:

Tabla 15: Resultados propiedades de resistencia en ensayo a compresión 90º.

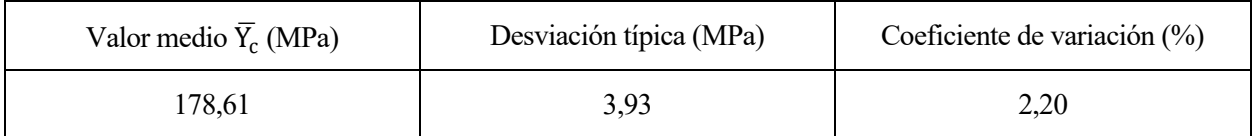

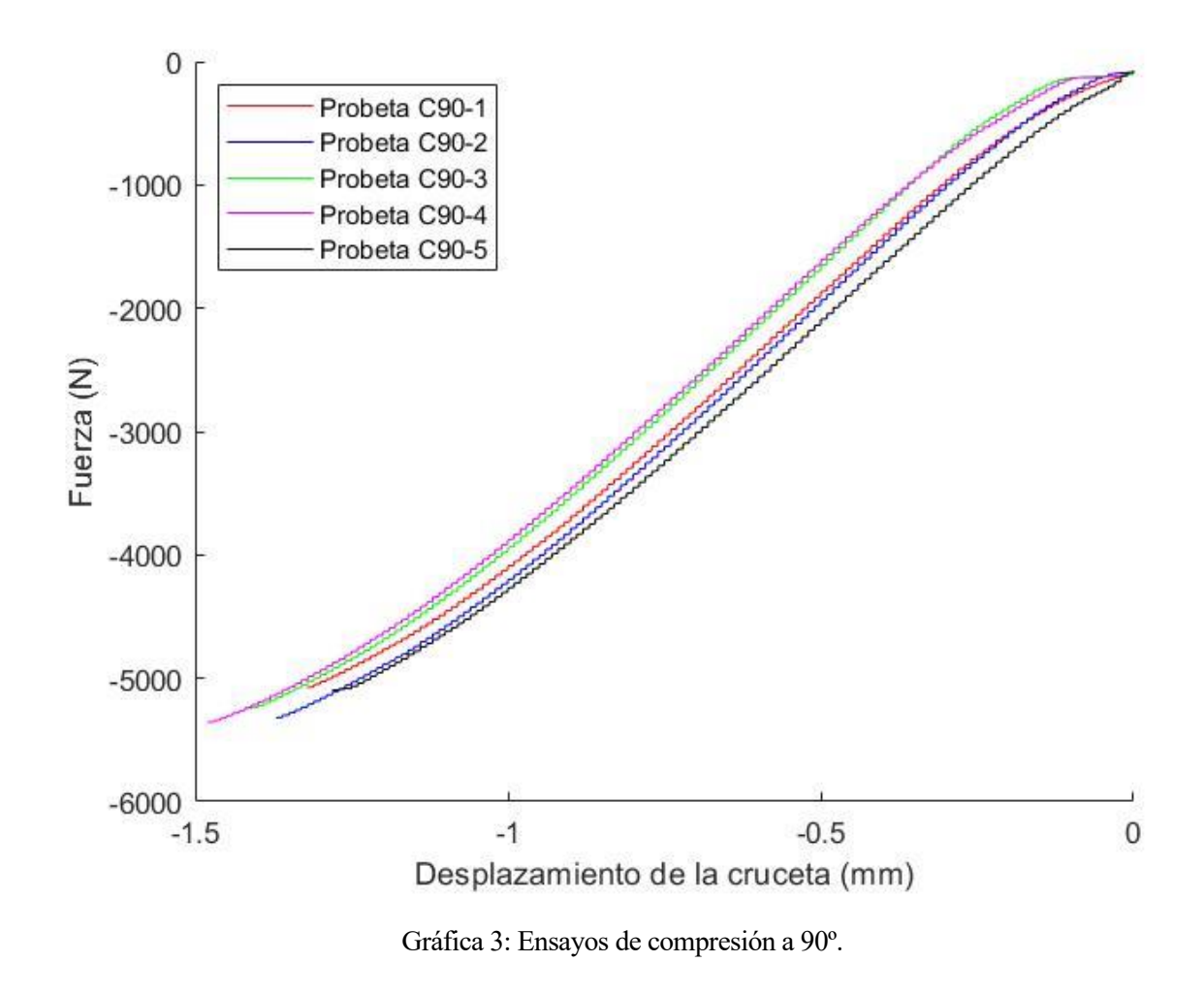

Para poder visualizar adecuadamente los resultados obtenidos, la [Gráfica 3](#page-47-0) muestra como se han producido los ensayos:

# <span id="page-47-0"></span>**4.6 Ensayo de cortadura a** ±**45º.**

La configuración utilizada durante el ensayo de cortadura es idéntica a la empleada durante en ensayo de tracción de 0º [\(Figura 8\)](#page-39-0).

Se han caracterizado un total de 5 probetas para poder obtener G<sub>12</sub>. Las condiciones del ensayo van acorde a la norma UNE-EN ISO 14129, mostrándose los resultados a continuación:

| Probeta | Ancho<br>(mm) | Espesor<br>(mm) | $\varepsilon_{11}(\mu\varepsilon)$ | $\varepsilon_{22}(\mu\varepsilon)$ | $\gamma_{12}(\mu\varepsilon)$ | F(N)    | $\tau_{12}$ (MPa) | $G_{12}(GPa)$ |
|---------|---------------|-----------------|------------------------------------|------------------------------------|-------------------------------|---------|-------------------|---------------|
| T45 1   | 24.72         | 2.04            | 563,20                             | $-417,31$                          | 980,51                        | 381,81  | 3,79              |               |
| T45 1   | 24.72         | 2.04            | 2866,96                            | $-2124,18$                         | 4991,14                       | 1632,38 | 16,18             | 3,09          |
| T45 2   | 24.57         | 2.04            | 554,98                             | $-438,45$                          | 993,43                        | 418,69  | 4,18              |               |
| T45 2   | 24.57         | 2.04            | 2806,31                            | $-2201,41$                         | 5007,72                       | 1756,97 | 17,53             | 3,33          |
| T45 3   | 24.56         | 2.03            | 573,21                             | $-409,46$                          | 982,67                        | 429,19  | 4,30              |               |
| T45 3   | 24.56         | 2.03            | 2915,53                            | $-2079,44$                         | 4994,97                       | 1799,15 | 18,04             | 3,42          |
| T45 4   | 24.46         | 2.05            | 536,68                             | $-451,48$                          | 988,16                        | 434,48  | 4,33              |               |
| T45 4   | 24.46         | 2.05            | 2744,91                            | $-2262,65$                         | 5007,56                       | 1782,48 | 17,77             | 3,34          |
| T45 5   | 24.55         | 2.02            | 565,89                             | $-420,4$                           | 986,29                        | 400,25  | 4,04              |               |
| T45 5   | 24.55         | 2.02            | 2872,68                            | $-2135,46$                         | 5008,14                       | 1682,42 | 16,96             | 3,21          |

Tabla 16:Valores medidos en propiedades de rigidez en ensayo a cortadura ±45º

Calculando nuevamente el valor medio, así como la desviación típica y el coeficiente de variación:

Tabla 17: Resultados en las propiedades de rigidez ensayadas en ensayo a cortadura ±45º.

| Valor medio $\overline{G_{12}}$ (GPa) | Desviación típica (GPa) | Coeficiente de variación (%) |
|---------------------------------------|-------------------------|------------------------------|
| 3,28                                  |                         | 3.94                         |

Para poder visualizar adecuadamente los resultados obtenidos, l[a Gráfica 4](#page-49-0) muestra como se han producido los ensayos:

30

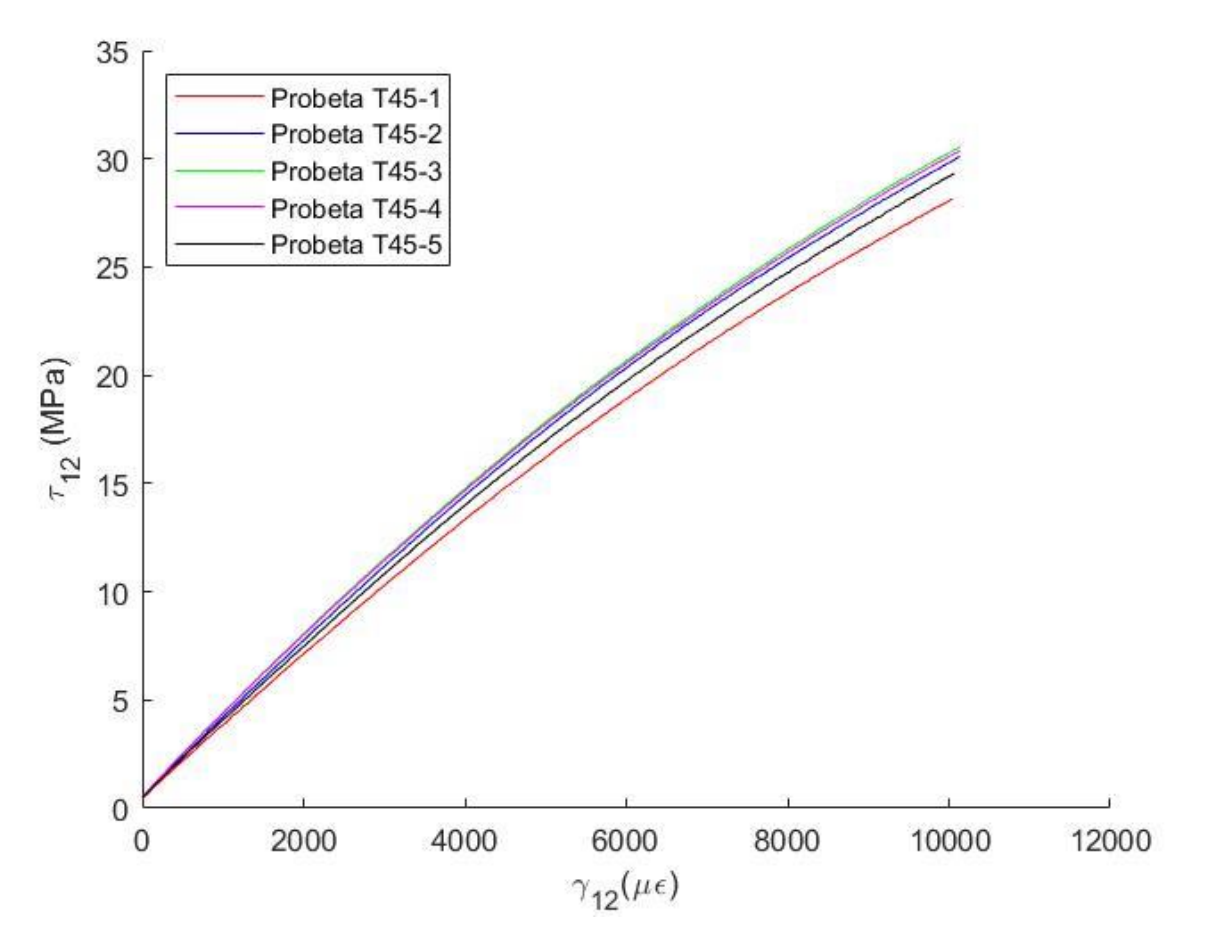

Gráfica 4: Ensayos de cortadura a ±45º.

<span id="page-49-0"></span>Finalmente, se muestran las probetas tras ser ensayadas en l[a Figura 14:](#page-49-1)

<span id="page-49-1"></span>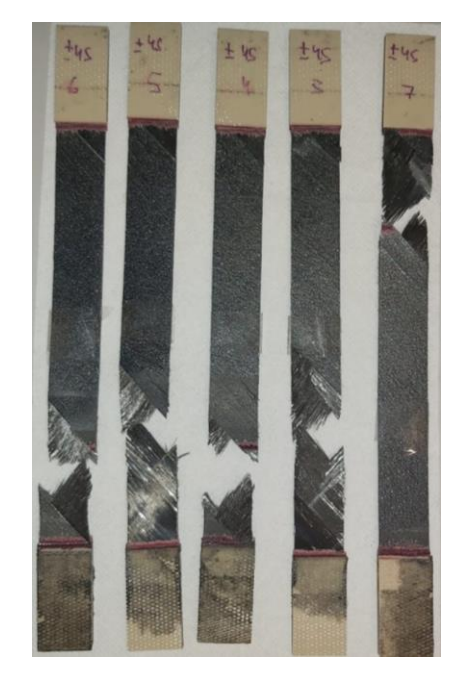

Figura 14: Probetas de ±45º tras ser ensayadas.

# **ESTUDIO A FATIGA DE LAMINADO** *CROSS-PLY* **USANDO LÁMINA ULTRADELGADA EN CAPA DE 90ᵒ** *VARIANDO EL NIVEL DE CARGA*

n este capítulo se encuentra el grueso del trabajo realizado a lo largo de los meses en los que se ha realizado este Trabajo Fin de Grado. Todo lo que se ha expuesto hasta este capítulo ha consistido en una serie de procesos que se utilizan de manera continua en la industria aeronáutica. E

Sin embargo, el contenido que se recoge en este apartado es pionero, ya que prácticamente no se están realizando de manera extendida estudios a fatiga en materiales compuestos con láminas ultradelgadas, lo que inevitablemente ha aladido dificultad a la realización del trabajo.

Debido a esto también se ha visto afectada la metodología de trabajo. Esta se puede resumir a grandes rasgos en ciclar la probeta en una máquina universal de ensayos dinámicos un número determinados de ciclos a un cierto nivel de carga, y observar que ocurre en la capa de 90º en el microscopio óptico. Es cierto que la parte referente a la utilización de la máquina de ensayos apenas ha variado durante la realización de este trabajo, salvo en aquellas probetas en las que se han superado los 10000 ciclos, en las cuales se ha variado la frecuencia del ensayo de 1 a 3 Hz, para agilizar la realización de los ensayos. Sin embargo, la técnica empleada para visualizar y analizar los resultados obtenidos ha sufrido diversas transformaciones.

Esto ha resultado, entre muchas otras consecuencias, que en función del nivel de carga que se esté utilizando, el número de ciclos que haya sufrido la probeta, o el detalle al que se quiera analizar lo que ocurre en la capa de 90º, el tiempo que se emplea en recorrer con ayuda del microscopio óptico la capa completa de 90º varíe desde 1h hasta en ocasiones en el que se han tenido que emplear tramos de 5-6 h. Más adelante se comentará en detalle como se ha realizado la obtención de datos a partir de las micrografías obtenidas.

# **5.1 Equipo utilizado.**

- Microscopio Binocular modelo Eclipse MA100, del fabricante *Nikon*TM. Es utilizado junto con una cámara de fotografías, modelo Infinity 2 del fabricante *Lumenera Corporation*TM, y un software para microscopía denominado Perfect Image, perteneciente a la empresa Clara Vision<sup>™</sup>.
- Máquina Universal de Ensayos Dinámicos Instron 8802 250kN.
- Sistema de réplicas RepliSet del fabricante *Struers*TM.

# **5.2 Preparaciones previas al estudio a fatiga.**

El principal parámetro que se va a variar en este estudio es el porcentaje de carga aplicada, siendo el 100% el equivalente a la carga máxima a rotura que soporta el laminado. Por este motivo, hay que caracterizar el material a tracción de manera similar a cómo se ha detallado en el capítulo anterior. Únicamente es necesario realizar este tipo de ensayo debido a que en el ciclo de carga no se van a emplear en ningún momento cargas de compresión, pero en caso de que se realicen otros ciclos de carga más complejos, que compaginen cargas de tracción-compresión, sería necesario ampliar la caracterización previa al estudio.

Para caracterizar el laminado *cross-ply* [0<sub>4</sub>/90/0<sub>4</sub>] se han empleado 5 probetas. En estas probetas se han vuelto a colocar galgas extensiométricas de manera similar a como se hizo en el ensayo de 0º de tracción, pudiéndose determinar  $E_{11}$  y  $v_{12}$ , aunque el objetivo es determinar únicamente la carga máxima a tracción del laminado.

Para determinarla, se han ensayado estas probetas hasta ocasionar la rotura de las probetas. Debido a que la gran mayoría de láminas del laminado están orientadas a 0º, es necesario utilizar la misma configuración empleada

en el ensayo de tracción de 0º de la caracterización, debido a que la rotura va a estar dominada por la rotura explosiva de las capas de 0º, tal y como se muestra en la [Figura 15.](#page-51-0)

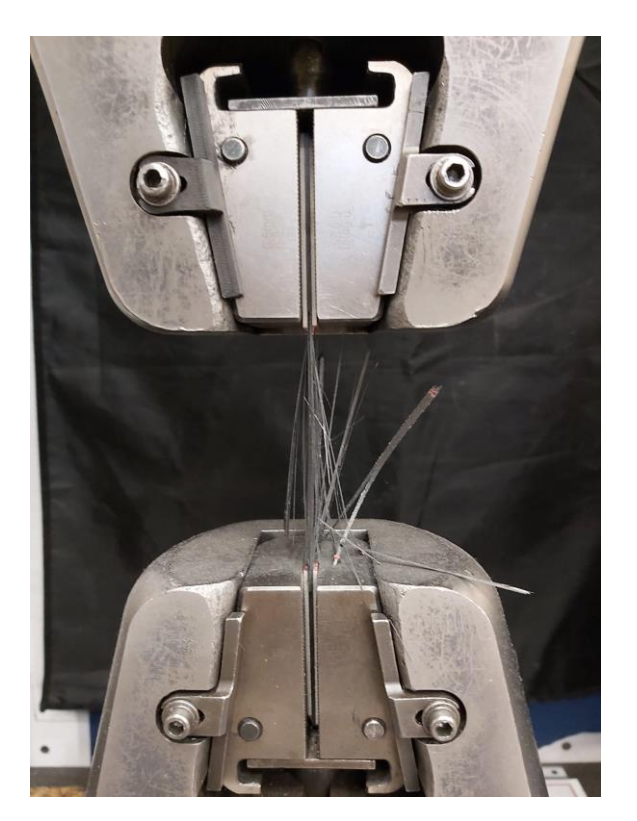

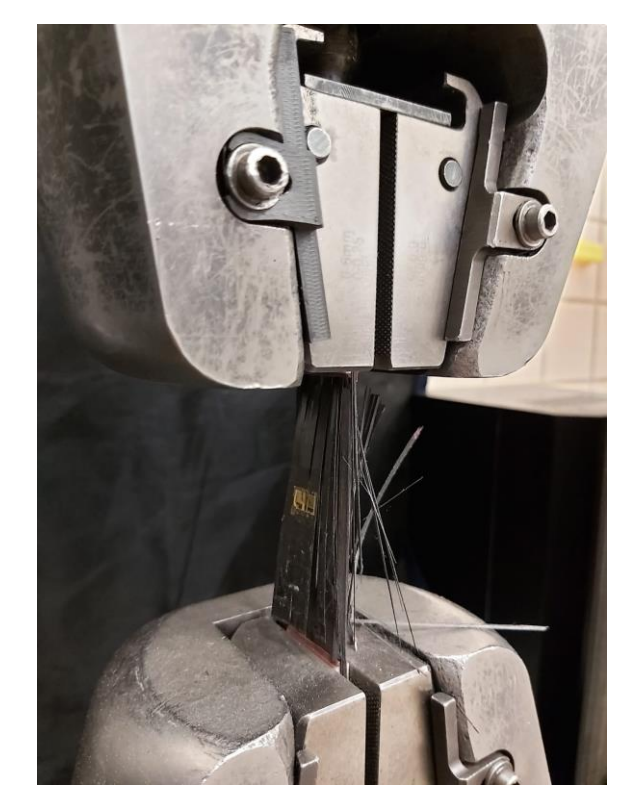

Figura 15: Rotura del laminado [04/90/04]

<span id="page-51-0"></span>En la [Figura 16](#page-51-1) se muestran las 5 probetas ensayadas, así como la rotura ocasionada en cada una de ellas.

<span id="page-51-1"></span>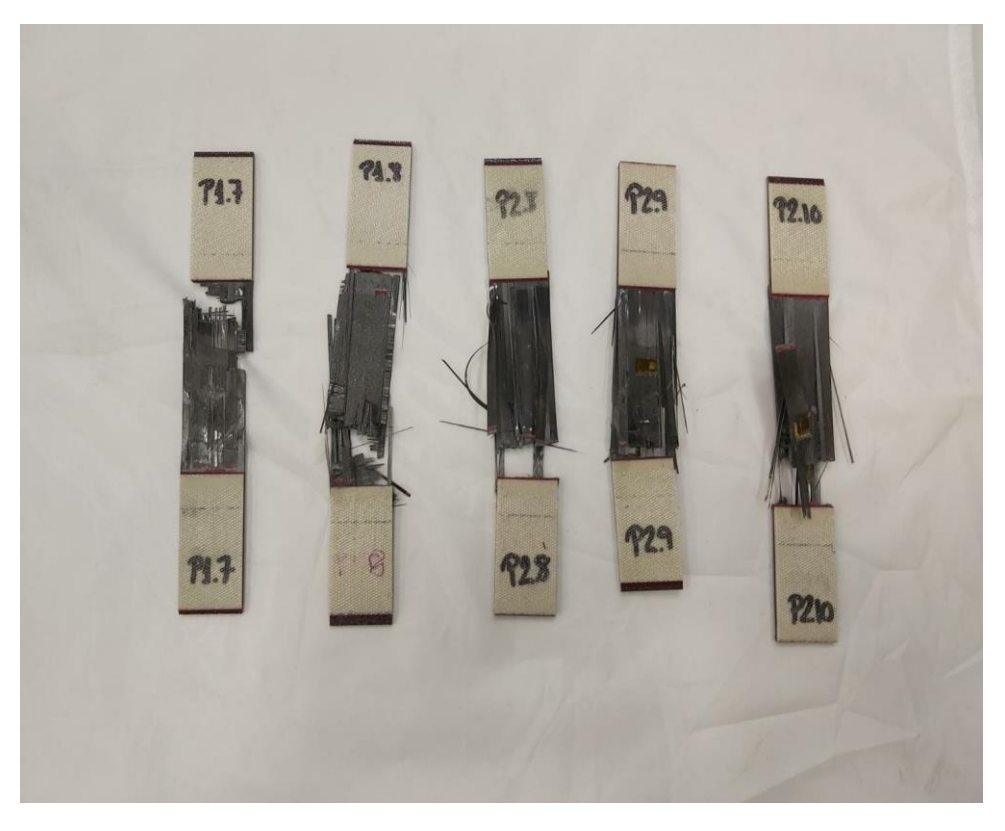

Figura 16: Probetas ensayadas en la caracterización del laminado [04/9004]

# **5.3 Metodología de trabajo y obtención de datos.**

Como se ha comentado anteriormente, la manera de obtener y analizar los resultados ha ido evolucionando de manera continua a medida que se ha ido obteniendo más experiencia y se han ido analizando más probetas.

Para poder explicar bien como se ha procedido, es importante introducir en primer lugar qué es lo que puede aparecer a priori en las probetas a analizar, con el objetivo de poder identificar los diferentes tipos de daños que aparezcan unívocamente.

#### **5.3.1 Probetas seleccionadas para el estudio y niveles de carga seleccionados.**

- Probeta 1: 60% de la carga máxima obtenida en la caracterización del laminado.
- Probeta 2: 30% de la carga máxima obtenida en la caracterización del laminado.
- Probeta 3: 20% de la carga máxima obtenida en la caracterización del laminado.

Se recuerda las siguientes condiciones de carga a fatiga aplicadas mediante una curva senoidal con un ratio de carga 0.1 y una frecuencia de 1 a 3 Hz. El ratio de carga se define como el cociente entre fuerza mínima aplicada y fuerza máxima aplicada.

### **5.3.2 Tipología de daños.**

En este subapartado se van a presentar los principales tipos de daños detectados durante el estudio a fatiga del material, además de la nomenclatura utilizada para referenciarlos.

Estos daños son:

• ID (*Isolated Debonds*): Hace referencia a despegues aislados entre fibra y matriz de manera no continuada [\(Figura 17\)](#page-52-0).

<span id="page-52-0"></span>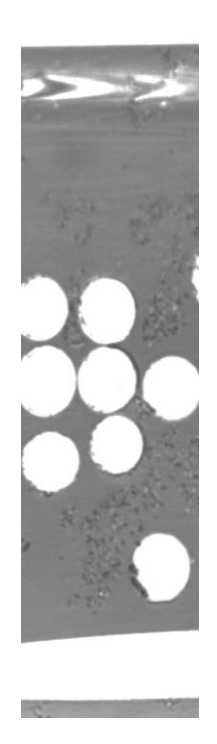

Figura 17: Definición daño ID.

• ICD (*Isolated-Continued Debonds*): Hace referencia a despegues entre fibra y matriz de manera aislada y continua [\(Figura 18\)](#page-53-0).

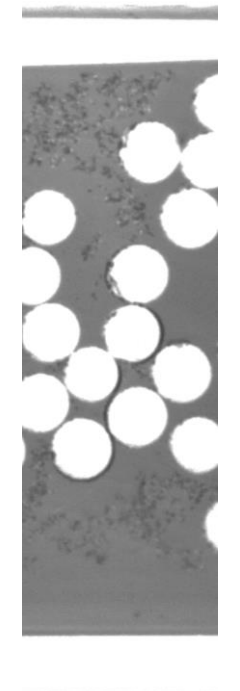

<span id="page-53-0"></span>Figura 18: Definición Daño ICD.

• GTD (*Generalized Transverse Damage*): Hace referencia a un conjunto de despegues entre fibra y matriz que forman un camino continuo que atraviesa entre interfases 0º/90º [\(Figura 19\)](#page-53-1).

<span id="page-53-1"></span>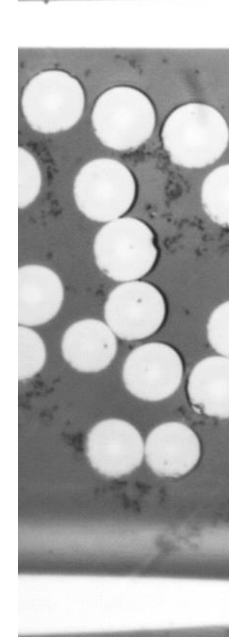

Figura 19: Definición Daño GTD.

• GTDK (*Generalized Transverse Damage + Kinking*): Hace referencia a un GTD en el que sus despegues están unidos entre sí mediante un kinking, es decir, mediante una unión entre despegues a través de la matriz [\(Figura 20\)](#page-54-0).

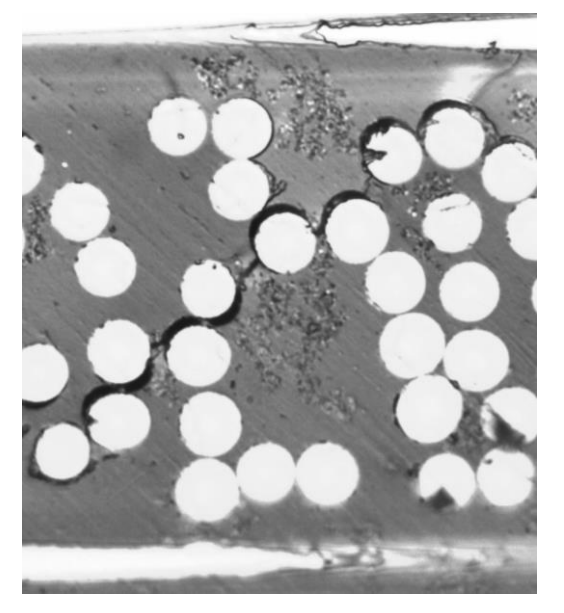

<span id="page-54-0"></span>Figura 20: Definición Daño GTDK.

• LD (*Longitudinal Debonds*): Hace referencia a despegues aislados entre fibra y matriz de manera continuada, apareciendo estos despegues de manera longitudinal a la capa de 90º [\(Figura 21\)](#page-54-1).

<span id="page-54-1"></span>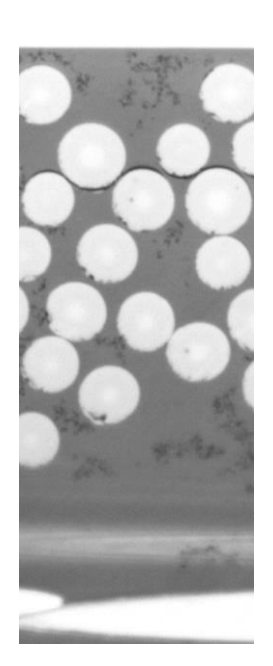

Figura 21: Definición Daño LD.

• DT (*Delamination Trace*): Hace referencia a despegues aislados entre fibra y matriz presentes en las interfases 0º/90º, apareciendo estos despegues de manera longitudinal a la carga aplicada al lado de un GTD o ICD previo [\(Figura 22\)](#page-55-0).

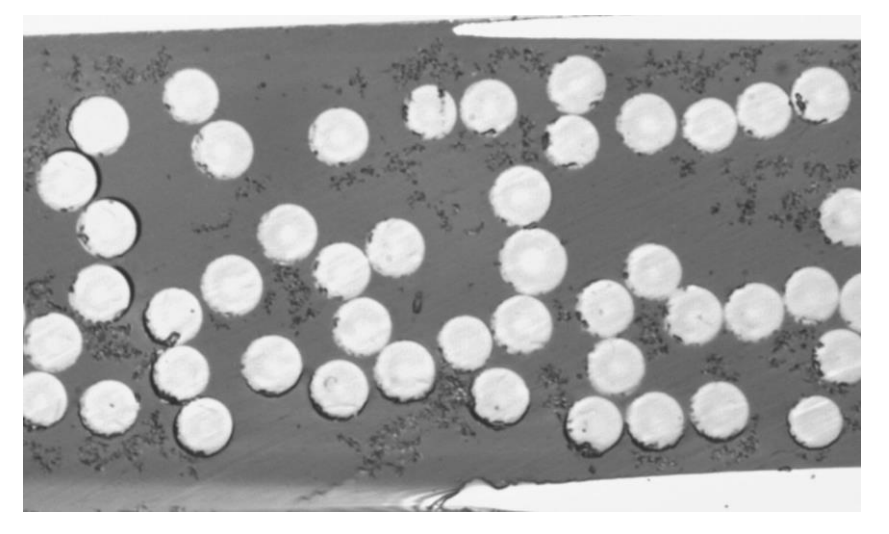

Figura 22: Definición Daño DT.

<span id="page-55-0"></span>• DL (*Delamination*): Daño que aparece cuando existe grieta de separación atravesando las interfases 0º/90º [\(Figura 23\)](#page-55-1).

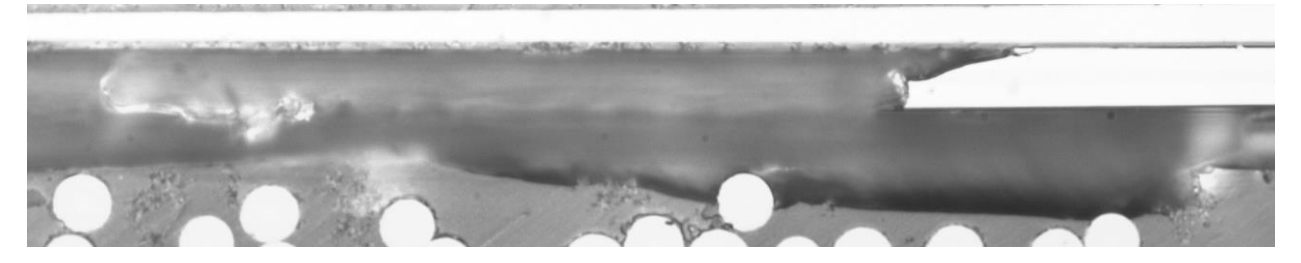

Figura 23: Definición Daño DL.

#### <span id="page-55-1"></span>**5.3.3 Proceso de visionado de la capa de 90º.**

Este ha sido uno de los aspectos que más ha variado dentro del estudio a fatiga que se ha realizado. Al igual que sucedía con el proceso de lijado y pulido, este proceso es altamente subjetivo para la persona encargada de la tarea. También es importante recalcar el hecho de que en función del nivel de carga que se vaya a emplear, esta metodología puede cambiar para poder realizar el visionado acorde a los resultados que aparezcan.

Para la identificación y registro de daños de todas las probetas se ha procedido clasificando en primer lugar el tipo de daño según lo expuesto en el apartado anterior, registrando a continuación el emplazamiento del daño en la probeta, con el principal motivo de poder encontrarlo fácilmente en revisiones posteriores y poder observar su evolución. Finalmente, se le da un nombre al daño encontrado, habiéndose utilizado una designación numérica en este trabajo para poder referenciarlos, de la forma DX, siendo X el número característico de este daño.

El orden cronológico en el que se han visionado las probetas se muestra a continuación:

- Probetas 1 y 2 de manera simultánea (hasta la rotura desafortunada de la probeta 2).
- Probeta 1 en solitario mientras se preparaba la probeta 3 en el ciclo de lijado/pulido.
- Probeta 1 y 3 de manera simultánea.

En el caso de la probeta 2, debido a que el nivel de carga es relativamente bajo, el número de daños que van apareciendo en la probeta es pequeño, motivo por el cual se realizan paradas con una identificación más detallada de los daños. Esto permite también, a medida que aumentan los ciclos, obtener micrografías de cada uno de los daños registrados sin invertir una cantidad de tiempo excesiva en ello.

La probeta 1 se visionaba paralelamente a la probeta 2, motivo por el cual durante los primeros tramos se siguió el mismo proceso que en el caso de la probeta 2. Sin embargo, debido a que la carga empleada en la probeta 1 es considerablemente superior a la empleada en la probeta 2, el número de daños que han aparecido en esta es significativamente superior. El número de estos ha llegado a exceder el millar, por lo que resulta evidente que es imposible seguir un registro detallado de cada daño. Por este motivo, a raíz de que el número de daños excediera la centena y media aproximadamente, se decidió dejar de asignar nuevos nombres a los nuevos daños que aparecieran, procediendo en su lugar exclusivamente a realizar un conteo de cada tipo de daño existente en la probeta. Al haber llegado a tal número de daños, éstos se han propagado de manera uniforme a lo largo de la probeta, habiéndose obtenido numerosas micrografías que detallasen la evolución de estos. Por este motivo, también se dejó de realizar micrografías de manera general a cada daño, realizándose solo en aquellos que mostrasen una evolución muy destacable o que provengan de algún nuevo mecanismo de daño (por ejemplo, posibles delaminaciones).

En el caso de la probeta 3, esta se planificó de manera distinta a como se hizo con las dos probetas anteriores, siendo su carga equivalente al 20% de la carga máxima a tracción. La principal diferencia con respecto a sus anteriores es que se le realiza un visionado completo de la probeta antes de empezar a ciclarla. Esto es debido a varias observaciones realizadas en las probetas anteriores que parecen indicar que se produce un daño previo a la puesta en carga de la probeta, posiblemente como consecuencia del ciclo de curado o lijado y pulido (se hablará más delante de esta cuestión). Por este motivo, se decide realizar micrografías a aquellas zonas donde se perciba la más mínima indicación de un posible daño, así como de las zonas más próximas, realizando un número elevado de micrografías intencionadamente, ascendiendo a 438 en el primer visionado. Esto ha conllevado que aproximadamente un 70% de la longitud de la probeta ha sido fotografiada sin haber recibido ningún ciclo de carga. Si bien esto ha supuesto una inversión considerable respecto del número de horas que se tarda en realizar el primer visionado (aproximadamente 8 horas), esta ha resultado rentable a la hora de identificar nuevos daños que apareciesen a medida que avanzacen los incrementos de ciclo de carga.

### **5.4 Resultados obtenidos.**

En esta sección se va a exponer en detalle los diferentes resultados que se han ido obteniendo. De manera similar a cómo se ha realizado en el apartado anterior, la exposición de los resultados será en orden cronológico, permitiendo verificar las mejoras que se han ido añadiendo al proceso de visionado y cómo han afectado en la obtención de resultados.

Antes de empezar, es importante recordar el objetivo que pretende alcanzar este estudio a fatiga en el laminado de láminas ultradelgadas. Este objetivo se centra fundamentalmente en obtener resultados con los que poder verificar en estudios posteriores si el fenómeno conocido como efecto escala está latente no únicamente bajo carga estática, sino también bajo carga cíclica. Por esto se registrará exhaustivamente la aparición de los daños en las probetas, siendo de especial interés conocer cómo evolucionan los daños que aparezcan, así como su morfología.

#### **5.4.1 Probeta 2.**

La principal carácterística de esta probeta es la de una aparición de daños y evolución de estos de manera pausada y progresiva. Esto parece ser debido principalmente a nivel de carga empleado en ella, el 30% de la carga máxima a tracción. El historial de ciclos realizados a esta probeta se recoge en la [Tabla 18.](#page-57-0) 

<span id="page-57-0"></span>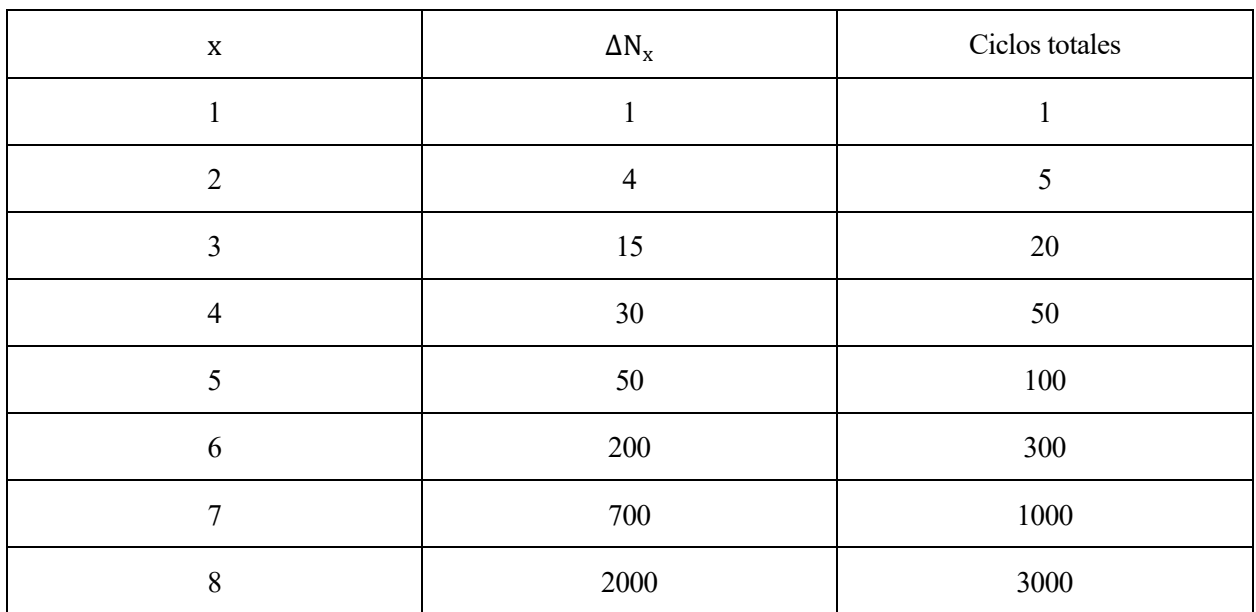

Tabla 18: Historial de ciclos de la probeta 2.

Como se puede apreciar, los incrementos de ciclos están pensados para representar los resultados obtenidas en escala logarítmica, de manera que se muestre una progresión suave y uniforme entre datos. Por desgracia, durante el ciclado de la probeta en el equipo de laboratorio durante el incremento de ciclo número 9, hubo un problema con la máquina de ensayos, produciéndose la rotura de la probeta y no pudiendo continuar con el visionado de esta. Si bien es una gran pérdida, los resultados obtenidos son igualmente novedosos y sirven como punto de partida al estudio a fatiga de material compuesto usando láminas ultradelgadas.

Debido a la muerte prematura del espécimen, el número de fallos detectados y registrados no ha llegado a superar la centena, abriendo la posibilidad de una exposición más en detalle de estos. La [Gráfica 5](#page-57-1) muestra el registro realizado de los daños detectados, donde se puede apreciar cómo estos van apareciendo de manera exponencial.

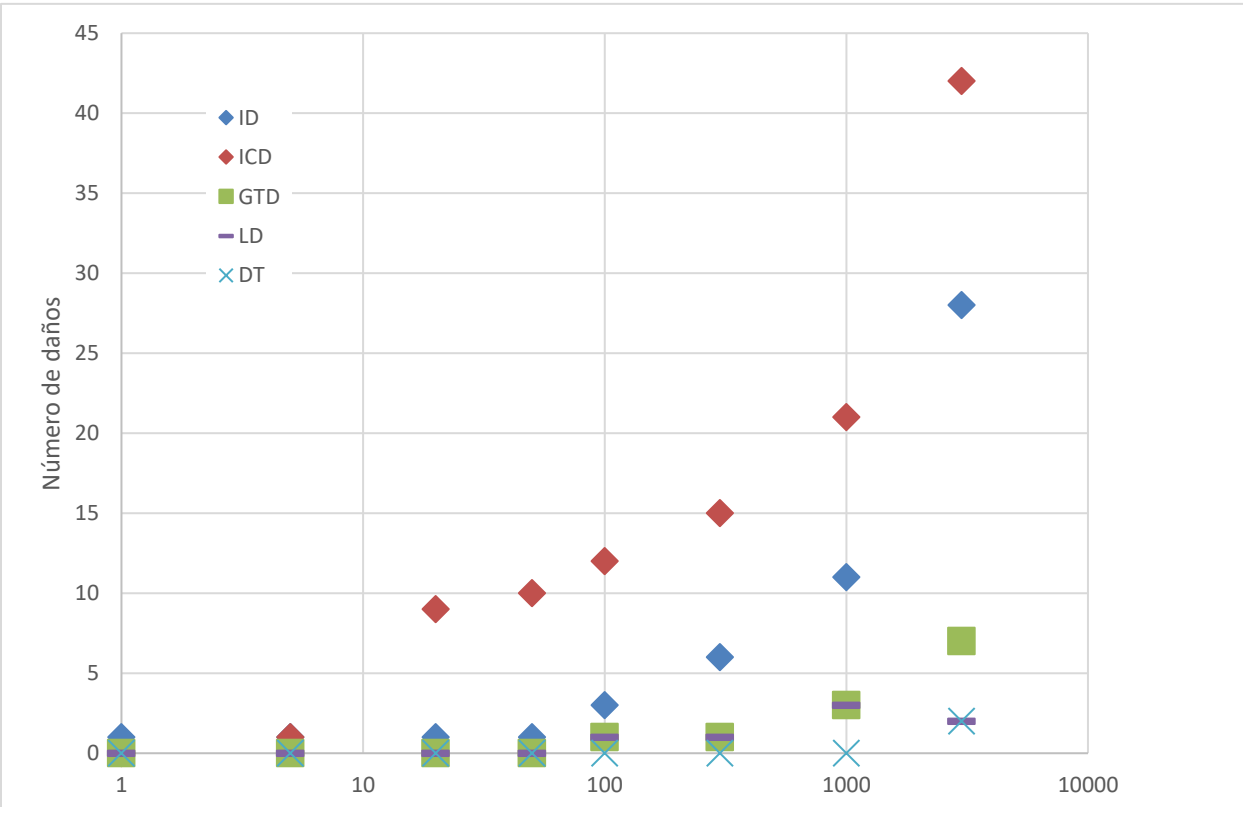

<span id="page-57-1"></span>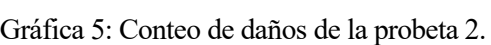

Como se puede observar, en las primeras etapas los daños que aparecen son IDs e ICDs, si bien es cierto que la gran mayoría de estos han resultado ser ICDs. En estados más avanzados de carga, se ha podido apreciar la aparición de GTDs espontáneos.

Es importante introducir aquí una importante consecuencia derivada del proceso de lijado/pulido, que ha acompañado a todas las probetas partícpes del estudio a fatiga. En terminos generales, el material empleado para la fabricación de las probetas ha dado muchos problemas en lo referente al proceso de lijado y pulido para la obtención de micrografías. Ya no es únicamente el que se hayan tenido que realizar múltiples pruebas hasta encontrar la combinación óptima de paños y tiempo empleado, sino también que a pesar de que el resultado obtenido es aceptable, está muy lejos de los resultados obtenidos con otros materiales. Esto se manifiesta principalmente en el hecho de que alrededor de bastantes fibras, aparecen una especie de marcas semejantes a picaduras, que cuando se concentran alrededor de un lado concreto de la fibra, tiene una apariencia similar a la de un posible despegue.

La [Figura 24](#page-58-0) sirve como ejemplo de este fenómeno. Esta micrografía muestra concretamente el daño nº1 en el incremento de ciclo nº2 de la probeta. Este daño corresponde concretamente a un ID señalizado en la imagen mediante un círculo rojo. Las marcas en concreto a las que se hacen referencia en el párrafo anterior se pueden ver claramente a la izquierda y derecha de la imagen, señalizadas mediante dos elipses azules. Esto parece quedar reflejado en el hecho de que estas marcas no parecen evolucionar a medida que aumentan los ciclos de carga, sumado al hecho de que por mucho que se limpie el borde libre de la probeta no han desaparecido esas marcas, tal y como se muestra en la [Figura 25,](#page-59-0) donde se ve que el daño va evolucionando y apareciendo en otras zonas, pero las marcas indicadas permanecen sin cambio.

Otro de los resultados principales que se han obtenido mediante el visionado de esta probeta ha sido la evolución de un ID a un ICD, y la evolución de otro ICD en GTD. Por desgracia, debido a la rotura prematura de la probeta, no se ha llegado a registrar una evolución completa de ID a GTD o estados superiores de daño en la capa de 90º.

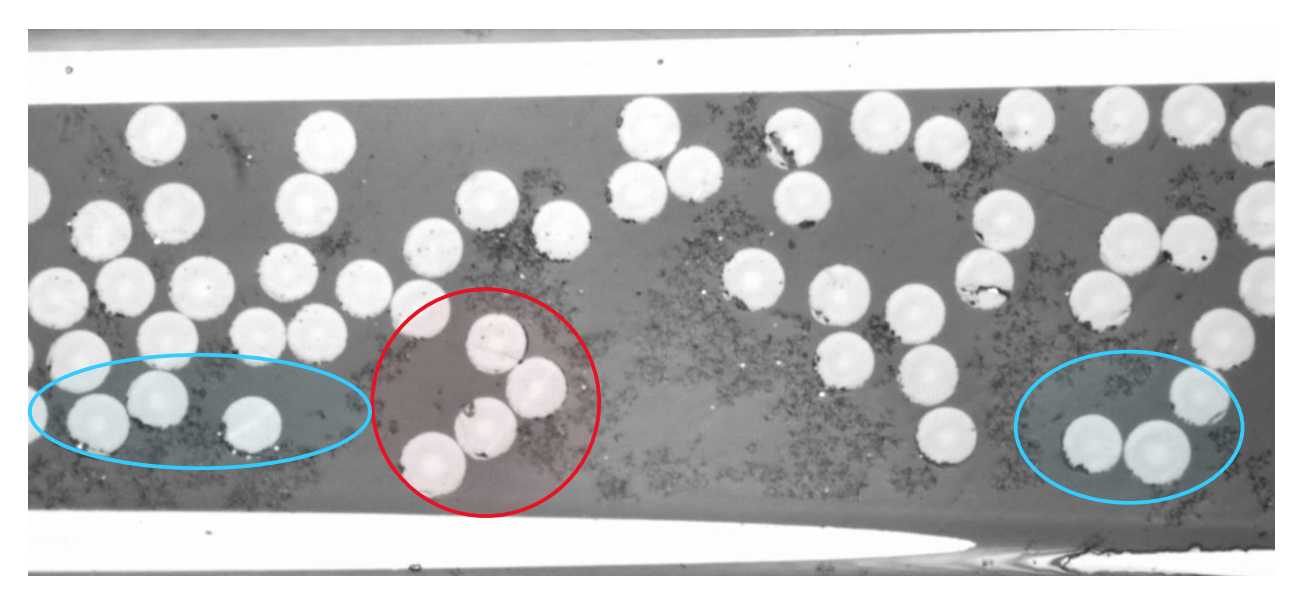

Figura 24: Marcas en la matriz derivada del proceso de lijado/pulido.

<span id="page-58-0"></span>Estos daños corresponden a los daños:

- D17 de ID a ICD [\(Figura 26\)](#page-60-0).
- D<sub>4</sub> de ICD a GTD [\(Figura 27\)](#page-61-0).

<span id="page-59-0"></span>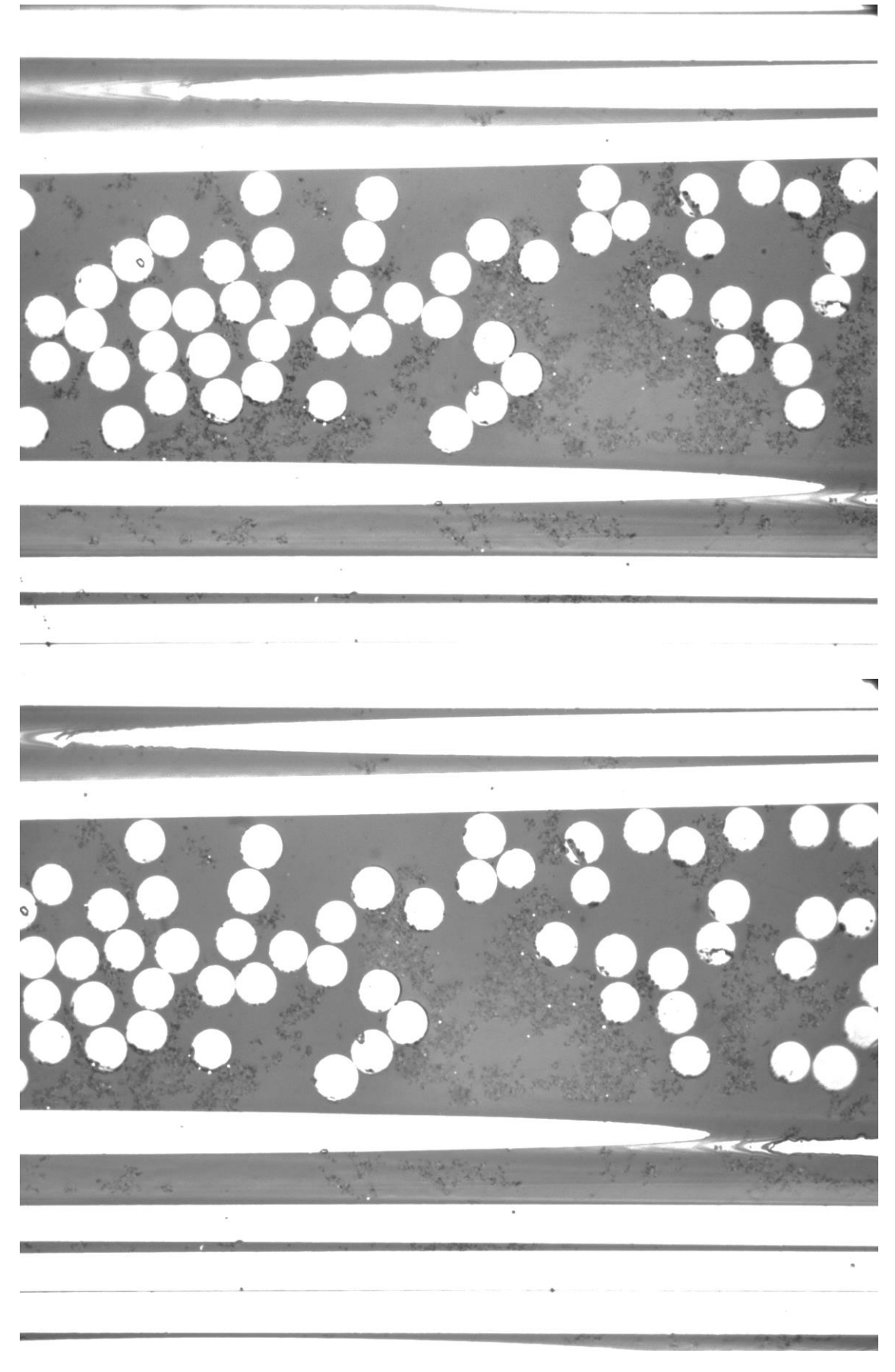

Figura 25: Daño 1 en ΔN<sub>3</sub>(arriba) y ΔN<sub>4</sub>(abajo).

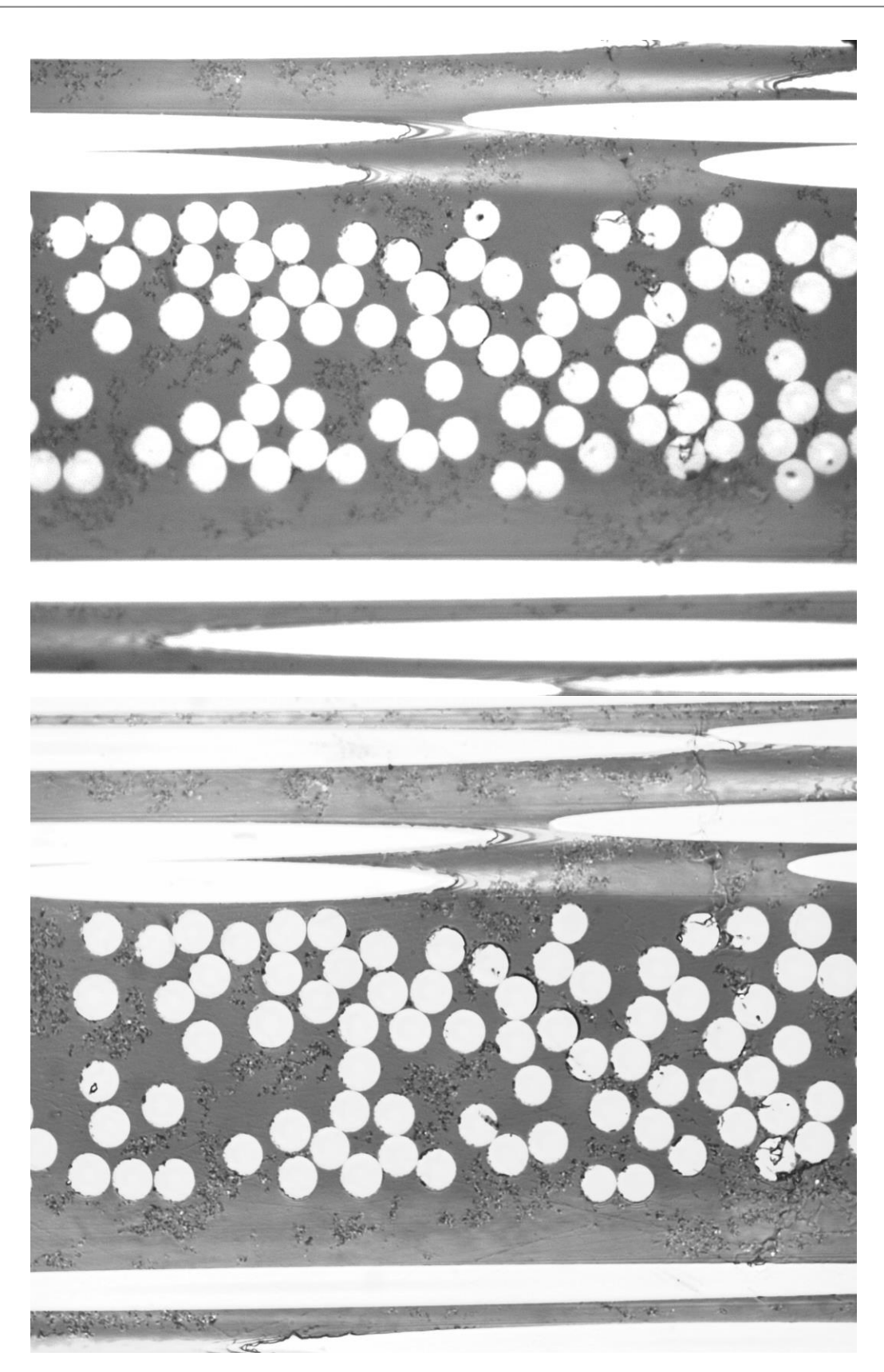

Figura 26: Evolución de ID a ICD en D17 en ΔN<sub>5</sub>(arriba) y ΔN<sub>7</sub>(abajo).

<span id="page-60-0"></span>Para poder analizar el primero de los casos, la [Figura 26](#page-60-0) muestra como ha tenido lugar esta evolución. El paso de ID a ICD se identifica claramente teniendo en cuenta que en  $\Delta N_5$  los despegues entre fibras no parecen estar conectados entre si, mientras que en ΔN<sub>7</sub> se puede observar claramente como estos despegues han ido progresando hasta que se han fusionado entre si. Este mismo fenómeno aparece en la evolución del D1 mostrada entre l[a Figura 24](#page-58-0) y la [Figura 25,](#page-59-0) si bien se ha decidido mostrar este comportamiento en el D17 debido a que se muestra este fenómeno con mayor claridad.

Analizando ahora el segundo caso, la evolución del daño D4 se muestra en la [Figura 27.](#page-61-0)

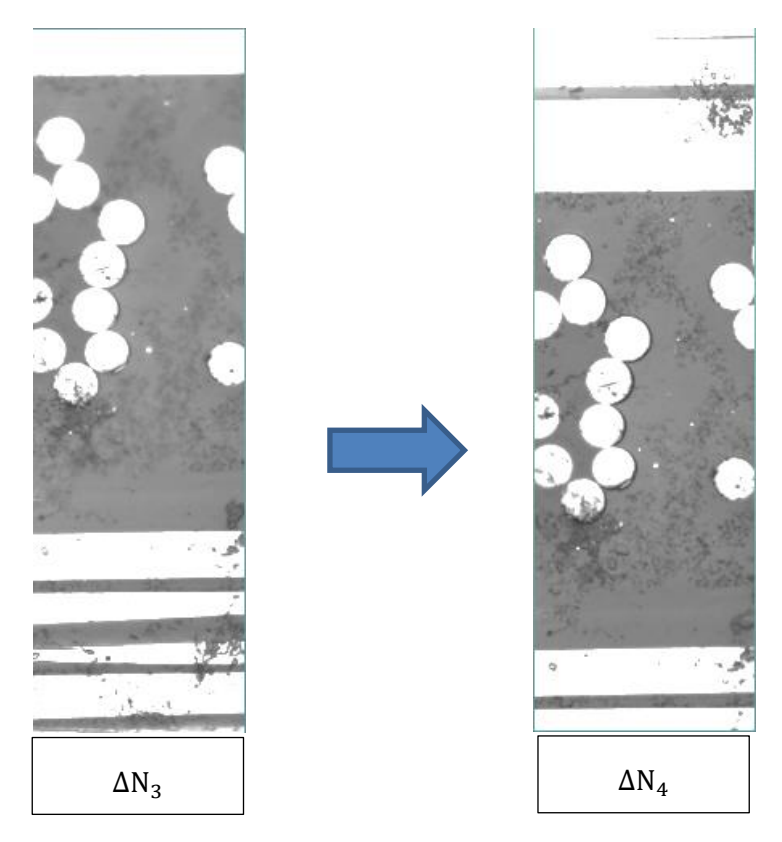

Figura 27: Evolución de ICD a GTD en D4.

<span id="page-61-0"></span>Este daño apareció por primera vez a partir de ∆N3, registrándolo como ICD. Finalmente, en ∆N<sup>4</sup> se puede ver cómo el daño se ha generalizado a lo largo de toda la capa de 90º, afectando a todas las fibras transversalmente. Esto constata su evolución como GTD.

Finalmente se van a mostrar algunos de los daños detectados durante el último incremento de ciclos de carga, así como se van a hacer unas consideraciones generales en base a los resultados obtenidos en esta probeta.

Estos últimos daños registrados tienen la característica principal de que aparecen de forma clara y concisa durante el visionado con el microscopio. A diferencia de los daños detectados cuando el historial de ciclos de carga no estaba tan avanzado [\(Figura 24\)](#page-58-0), en los cuales era necesario revisar cada daño minuciosamente para poder determinar si eran despegues, o por lo contrario marcas causadas por el lijado, en estos últimos se puede apreciar claramente los despegues ocasionados, así como la continuidad entre ellos a través de la matriz.

Los daños D31 y D36 suponen dos claros ejemplos como ICD y GTD respectivamente, estos se muestran a continuación en la [Figura 28.](#page-62-0)

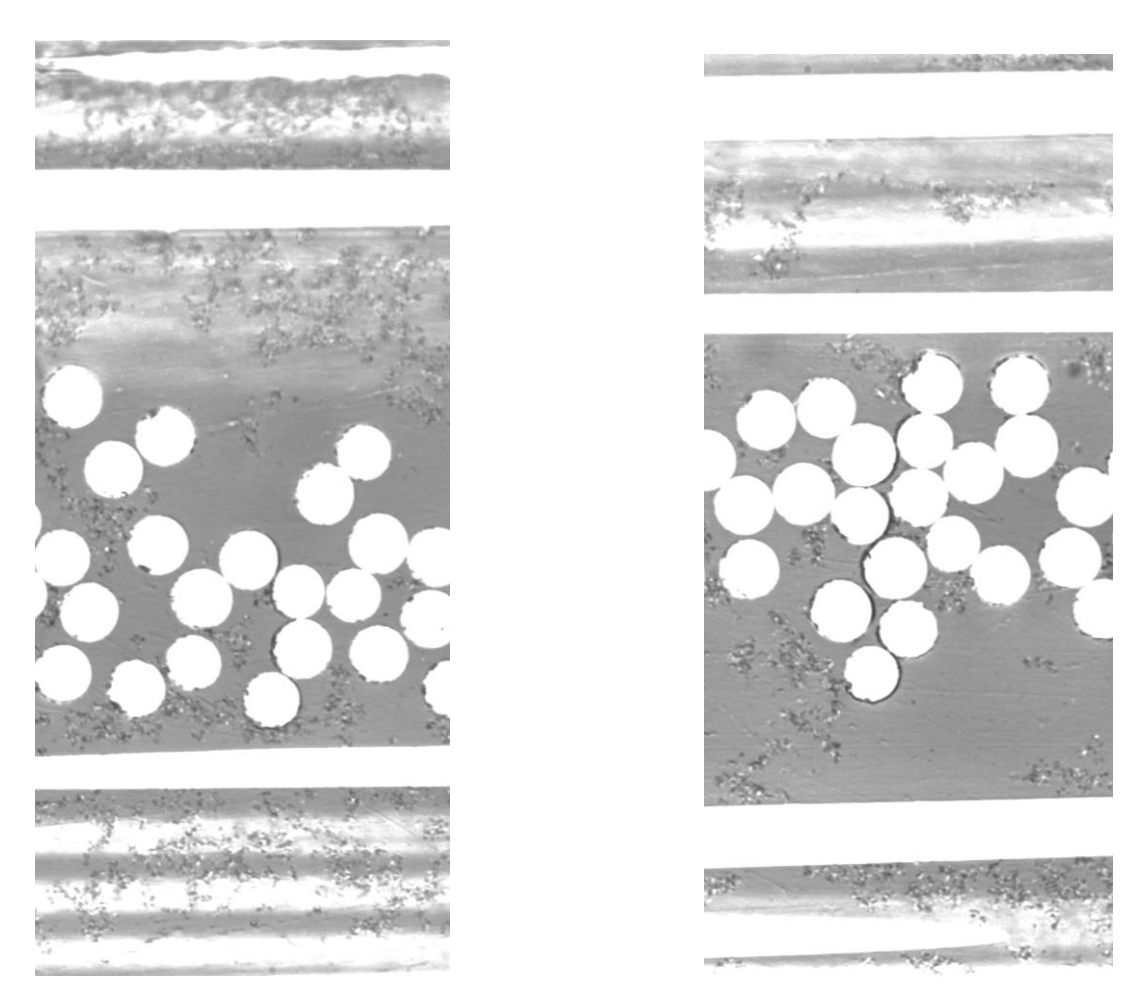

Figura 28: Daños D31 (izquierda) y D36 (derecha).

<span id="page-62-0"></span>También se ha observado que existe una cierta tendencia en los daños que aparecen en la capa de 90º a que estos aparezcan y se desarrollen siguiendo una cierta inclinación. Se comentará más en detalle este fenómeno cuando se analicen los resultados obtenidos en la probeta 1, pero a modo de introducción se muestran las micrografías de los daños D17 y D32 [\(Figura 29\)](#page-62-1).

<span id="page-62-1"></span>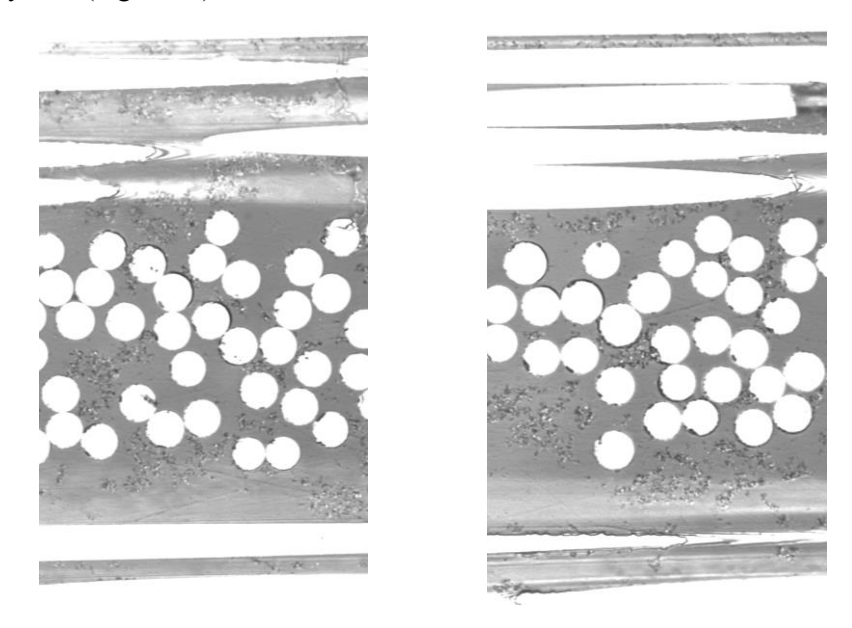

Figura 29: Primeros indicios de la tendencia en la inclinación de los daños registrados.

Finalmente, es interesante enseñar dos fenómenos similares entre sí, pero con las diferencias suficientes como para ser tradados separadamente. Ambos fenómenos consisten en la aparición de despegues que aparecen longitudinalmente respecto a la dirección de la carga en vez de transversalmente, como todos los daños mostrados hasta ahora, sumado al hecho de que estos aparezcan en la interfase entre la capa de 0º y 90º. Estos daños aparecen recogidos en la [Gráfica 5](#page-57-1) y se muestran en la [Figura 30,](#page-63-0) mostrando el D24 en el caso de la imagen superior y un daño sin haber sido contado en el caso de la imagen inferior, que se ha decidido dejar sin clasificar bajo la denominación de "marca de onda" debido a las marcas en forma de "onda" que aparecen encima de la fibra.

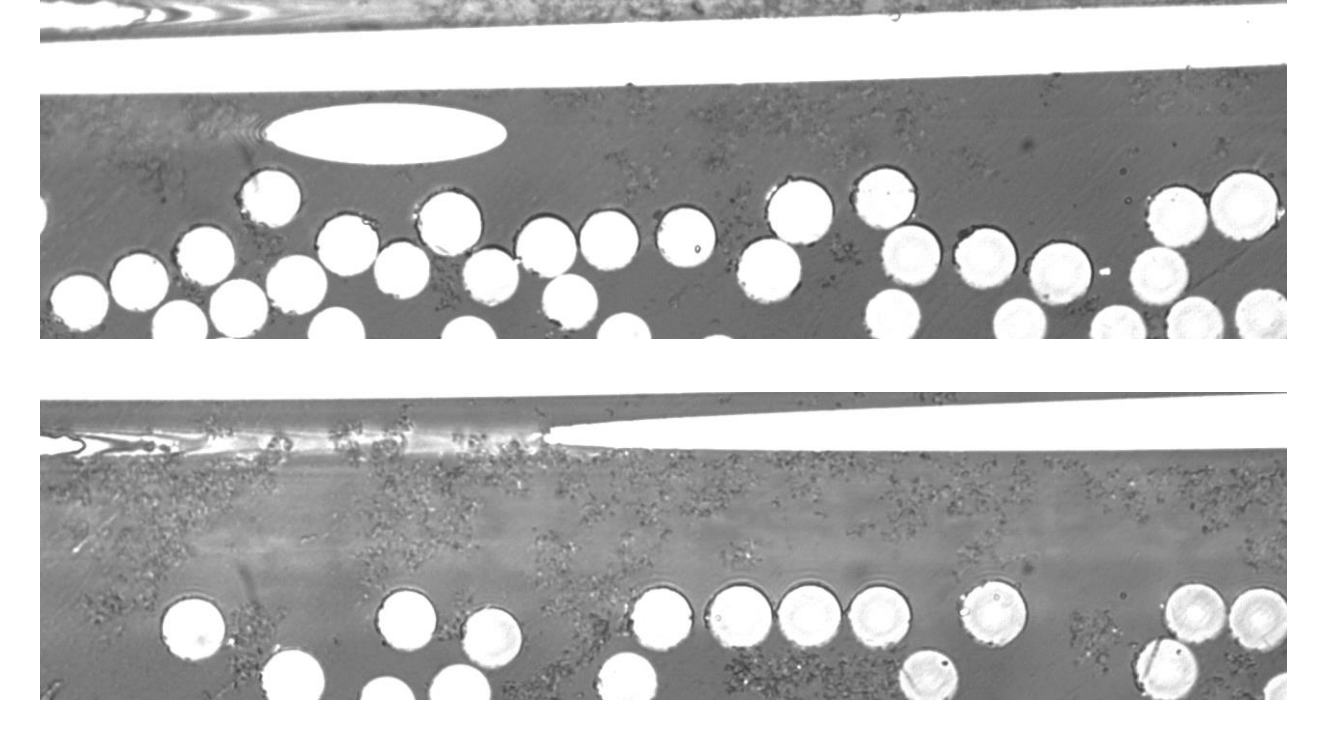

Figura 30: Daños longitudinales en la interfase de la capa de 90º.

<span id="page-63-0"></span>Como se ha comentado, la principal diferencia en la aparición de estos despegues longitudinales radica en su origen:

- En el caso de la imagen superior, este daño es el que se ha denominado como DT, lo cual supone el indicio de una posible delaminación futura. Es interesante que este daño suela aparecer entre dos daños transversales lo suficientemente grande, como un ICD lo suficientemente desarrollado, o sobre todo GTDs. En la probeta 1 se analizará este tipo de daño, así como sus implicaciones más en detalle.
- En el caso de la imagen inferior, aunque los despegues han aparecido a un número de ciclos superior a 1000, existe constancia de que las denominadas "marcas de onda" están presente desde momentos previos a la aplicación de carga en la probeta. El origen de estas marcas está en evaluación por parte del GERM, ya que se barajan las posibilidades de que pudiesen deberse a esfuerzos térmicos de curado o al proceso de lijado y pulido, entre otros. Se analizarán más aspectos de este tipo de marcas en la probeta 1 y, sobre todo, en la probeta 3.

Estos daños, a pesar de ser longitudinales, son distintos del daño longitudinal denominado LD, el cual ha llegado a aparecer en esta probeta de manera minoritaria a partir de un número de ciclos relativamente alto (a partir de ∆N5). Un ejemplo de este daño queda recogido en el D11 [\(Figura 31\)](#page-64-0).

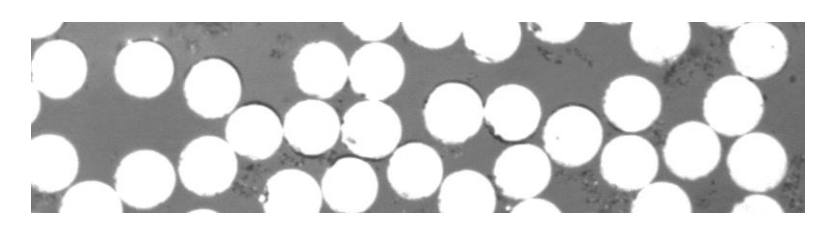

<span id="page-64-0"></span>Figura 31: Daño longitudinal D11 detectado en la probeta 2.

#### **5.4.2 Probeta 1.**

A diferencia del caso anterior, en este espécimen han aparecido daños importantes desde el primer ciclo, e incluso, como se ha comentado previamente, llegando a apreciar un sonido similar al de un chasquido durante el primer ciclo de carga, indicativo de daño en la capa de 90º. Esto es debido principalmente a que el nivel de la carga empleado en la probeta es del 60% de la carga máxima a tracción.

El historial de ciclos de la probeta se recoge en la [Tabla 19.](#page-64-1) Como se puede observar, se ha llegado a alcanzar los 100.000 ciclos en esta probeta, lo que sumado al hecho de que el nivel de carga es del 60%, se ha alcanzado un nivel de daño bastante significativo en esta probeta. Por este motivo, esta es la primera probeta que permite obtener una primera proyección sobre como se comportan los materiales compuestos de láminas ultradelgadas bajo carga cíclica.

Los primeros incrementos de ciclos son idénticos en las probetas 2 y 1; sin embargo, a partir del  $\Delta N_5$ , se aumenta el número de ciclos entre incremento en la probeta 1 con respecto a la 2. Esto es consecuencia directa de que el nivel de daño observado en la probeta 1 era bastante superior con respecto al de la probeta anterior, motivo por el cual se decide acelerar la progresión de estos daños aumentando el número de ciclos a emplear. Sin embargo, se han empezado a detectar cambios significativos en la tipología de los daños observados a partir del ΔN<sub>8</sub>, observándose una aparición significativa de delaminaciones que justifica el avanzar de manera más pausada para poder observar en detalle como se desarrollan estos daños.

<span id="page-64-1"></span>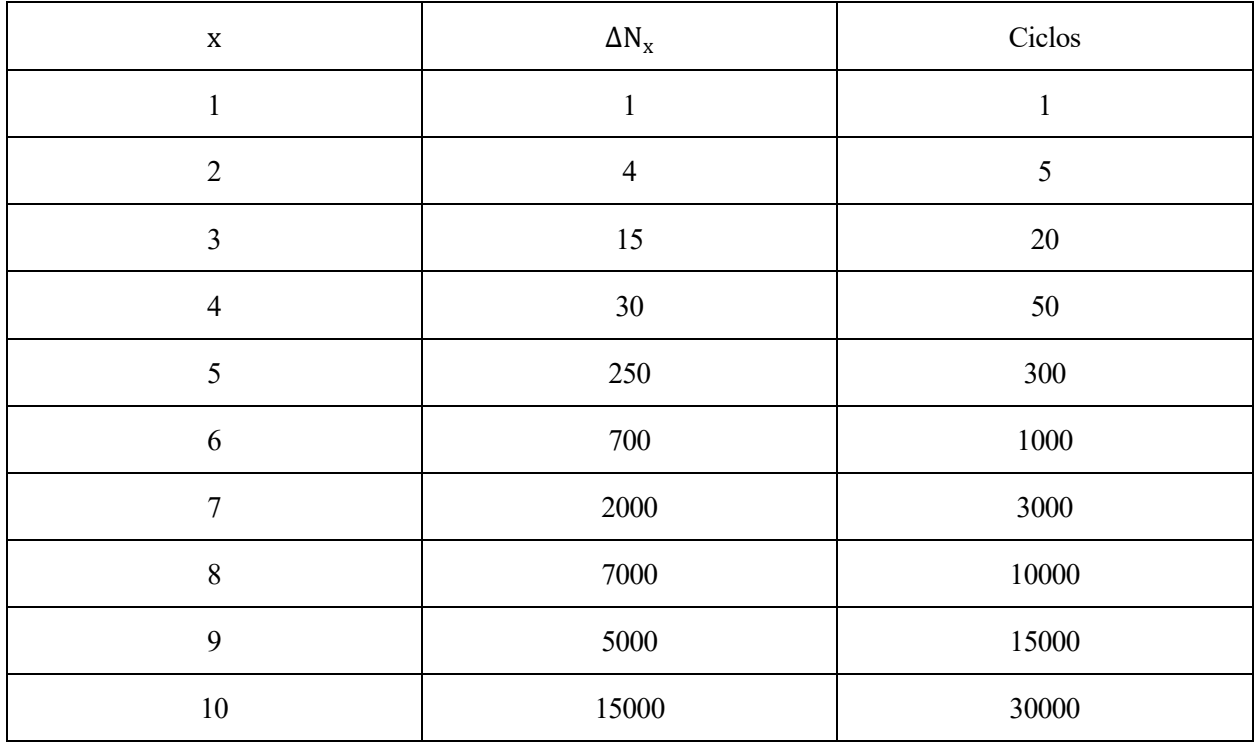

Tabla 19: Historial de ciclos de la probeta 1.

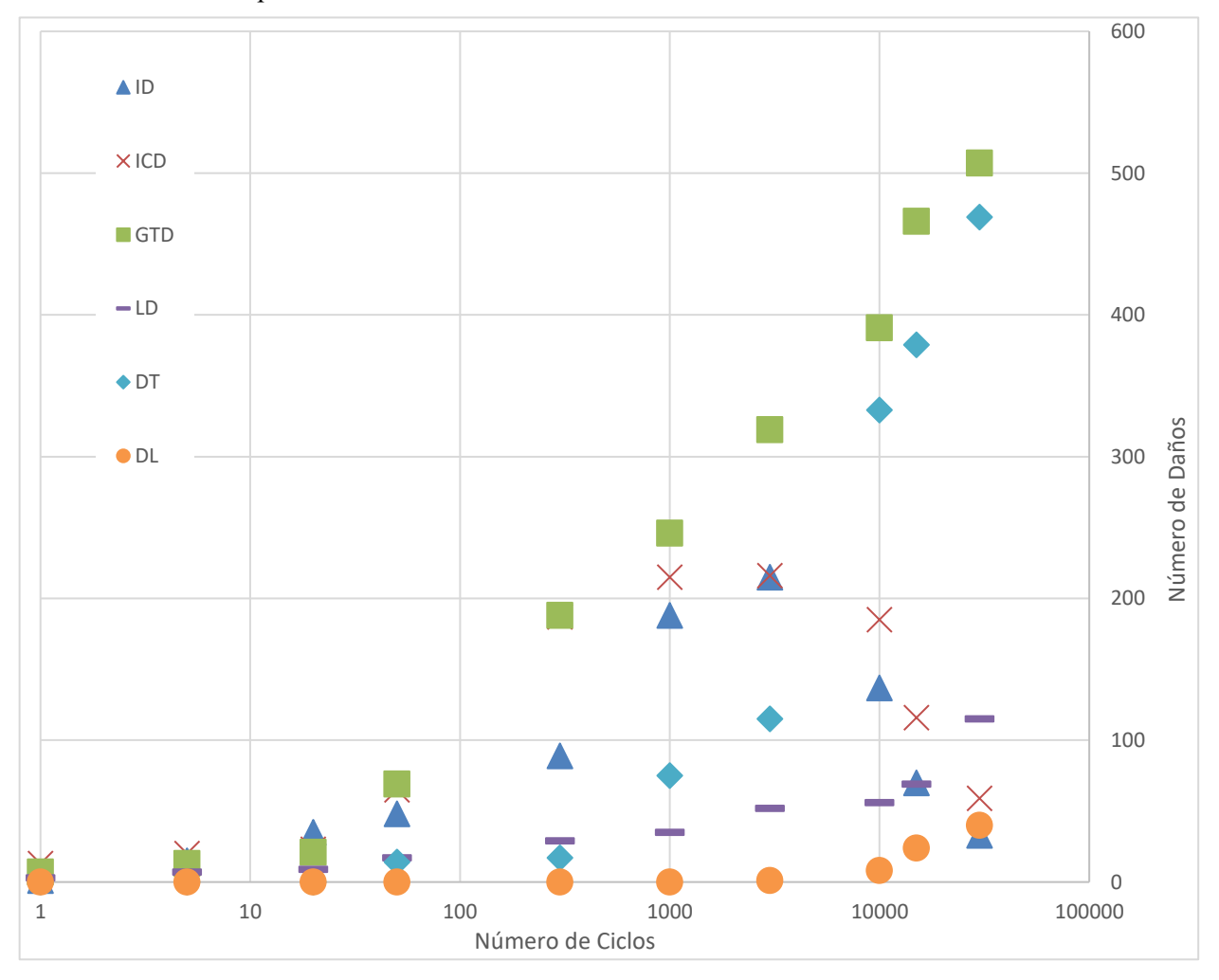

De manera similar al apartado anterior se muestra l[a Gráfica 6](#page-65-0) .

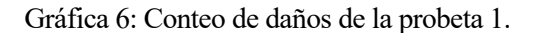

<span id="page-65-0"></span>Esta gráfica se divide en 2 gráficas [\(Gráfica 7](#page-66-0) y [Gráfica 8\)](#page-66-1) para facilitar su comprensión, mostrando por separado daños transversales de daños longitudinales.

Se van a exponer a continuación aquellos incrementos de ciclos donde el daño de la probeta sea lo suficientemente reseñable para no resultar repetitivo, así como los principales daños detectados y su evolución en el tiempo. Para ello, se ha decidido dividir el estudio realizado en esta probeta en tres etapas fundamentales:

- Comportamiento inicial a fatiga, que comprende de  $\Delta N_1$  a  $\Delta N_4$ .
- Comportamiento intermedio a fatiga, que comprende de  $\Delta N_5$  a  $\Delta N_6$ .
- Comportamiento final a fatiga, que comprende de  $\Delta N_7$  a  $\Delta N_{10}$ .

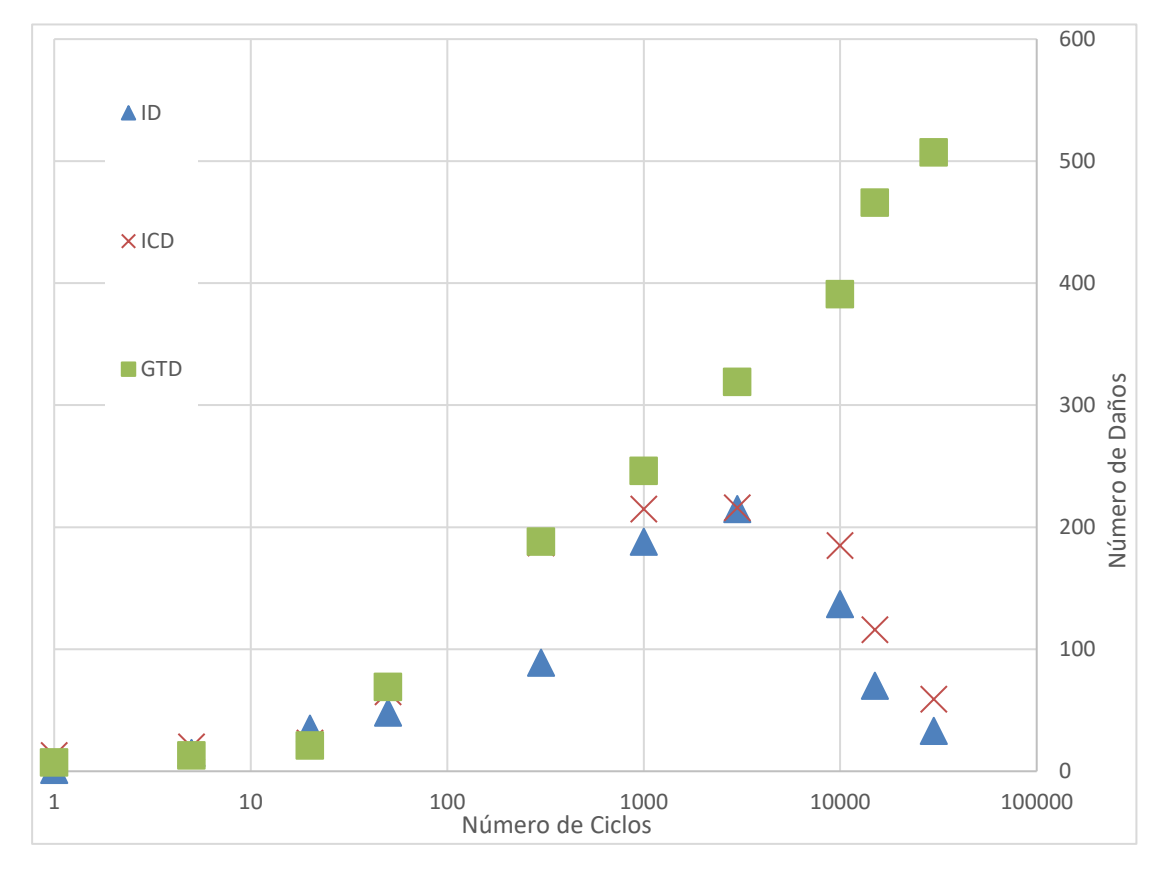

Gráfica 7: Conteo de daños transversales en la probeta 1.

<span id="page-66-0"></span>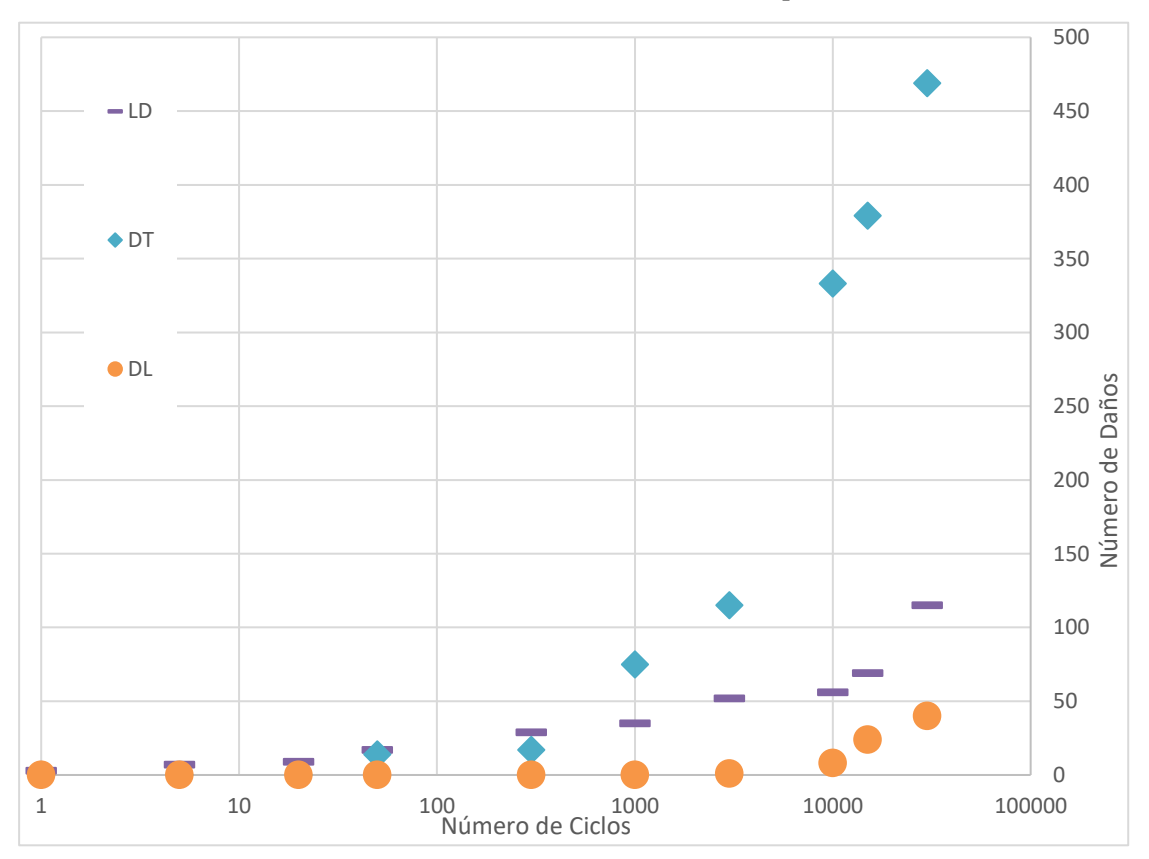

<span id="page-66-1"></span>Gráfica 8: Conteo de daños longitudinales en la probeta 1.

#### Comportamiento inicial a fatiga.  $\Delta N_1$  a  $\Delta N_4$ .

En este subtramo inicial de cuatro incrementos de ciclos de carga se ha llegado a superar la centena de daños registrados mediante el visionado de la capa de 90º. Durante el primer incremento de ciclos ya se pudieron registrar daños transversales de cada tipo (ID, ICD y GTD) de los tratados anteriormente, además de algunos LDs, que llegaron a aparecer incluso entre dos GTDs próximos. Una recopilación de estos daños se muestra en la [Figura 32.](#page-67-0) Se puede apreciar claramente el estatus de estos daños, a diferencia de los primeros daños de la probeta anterior donde podía haber la confusión de si se trataba de un despegue o una marca del lijado.

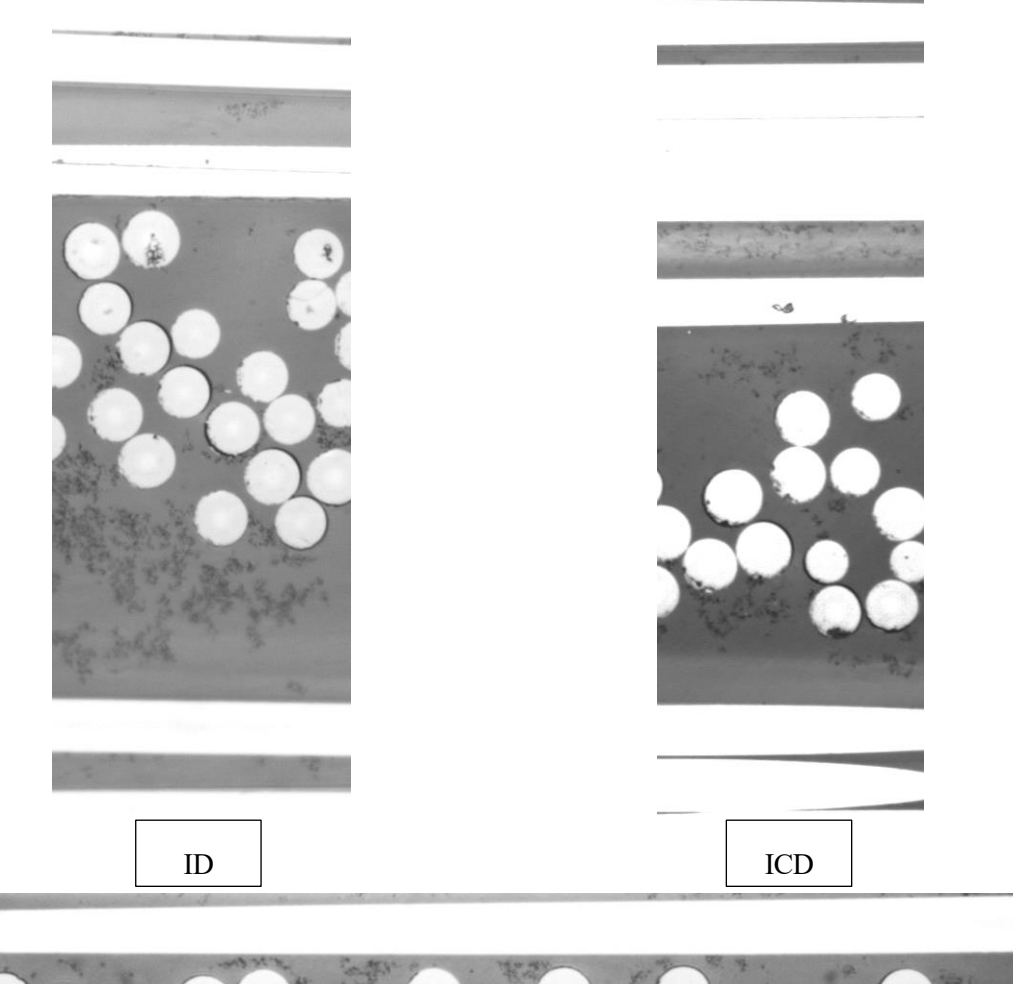

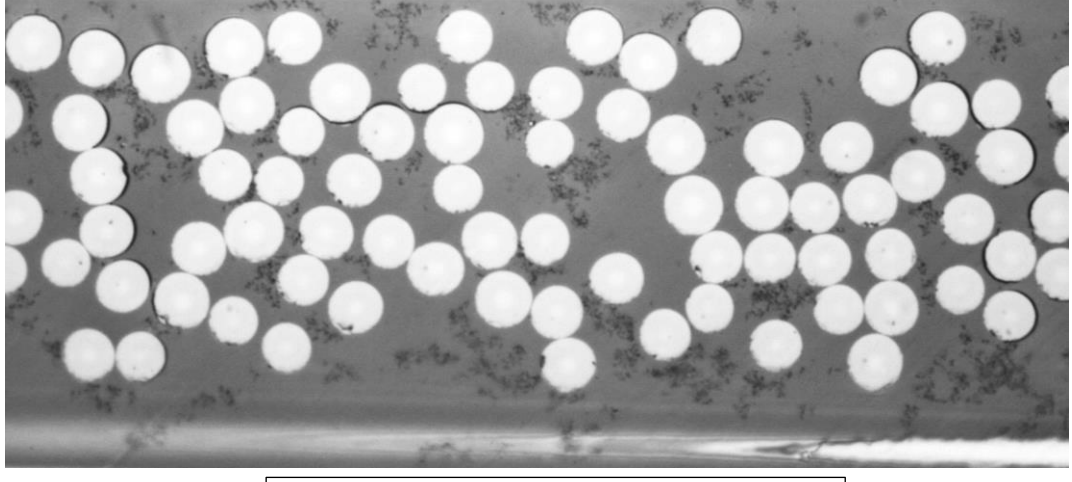

2 GTDs con LD en medio

<span id="page-67-0"></span>Figura 32: Daños registrados en ∆N1

Es sorprendente el hecho de que ya desde el primer incremento de ciclo se han podido observar hasta unos primeros indicios de DT, los cuales han aparecido al lado de daños transversales significativos, GTD [\(Figura](#page-68-0)  [33\)](#page-68-0).

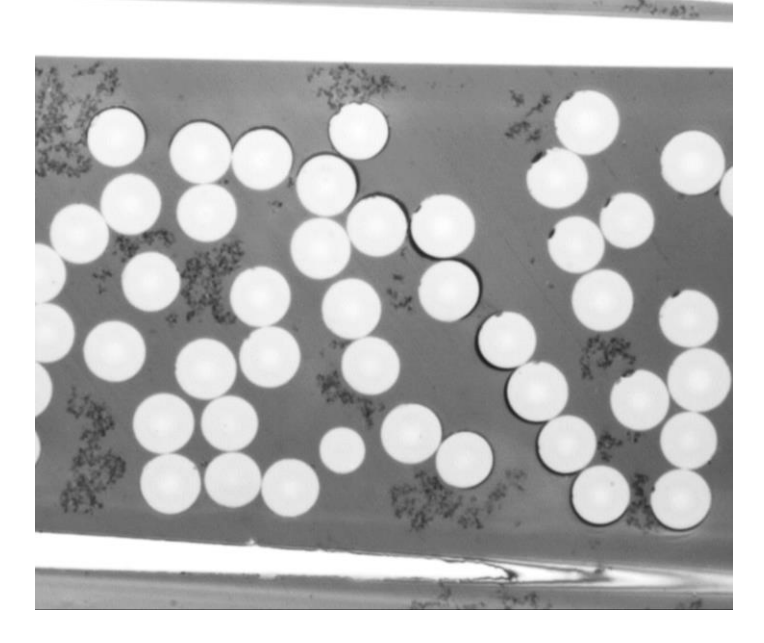

Figura 33: Primeros indicios de DT en la probeta 1.

<span id="page-68-0"></span>A medida que se ha ido aumentando el número de ciclos, se han sumado nuevos daños a los registrados previamente, pero lo más destacable es la rápida evolución que han sufrido estos daños, en algunos casos con un número de ciclos relativamente pequeño entre ellos. Un claro ejemplo de esto se puede apreciar en el denominado D2, que es el ICD mostrado en la [Figura 32,](#page-67-0) cuya evolución se muestra en la [Figura 34.](#page-69-0)

Se puede observar la clara evolución de ICD a GTD a partir del ∆N3, pero lo más reseñable es cómo se ha propagado el daño hacia el borde superior de la capa de 90º por la izquierda, en forma de DT. Este comportamiento ejemplifica perfectamente la dinámica principal que ha presentado la evolución de daños en la probeta en estos estados iniciales del estudio a fatiga. Se parte de un daño inicial, los cuales suelen ser mayoritariamente ICDs o GTDs, y ha medida que aumenta el número de ciclos en la probeta, aumenta en tamaño de los despegues existentes previamente, así como comienzan a aparecer nuevos despegues próximos a estos.

Además, esta sucesión de imágenes constata una de las impresiones obtenidas durante el estudio de la probeta anterior, la tendencia en los daños transversales a inclinarse. Se puede observar como en ∆N<sup>1</sup> no hay un número suficiente de despegues como para poder afirmar en que dirección va a crecer el daño, pero a medida que el número de ciclos aumenta, el daño se propaga y los nuevos despegues aparecen mostrando una inclinación próxima a 45º con respecto a la capa de 0º.

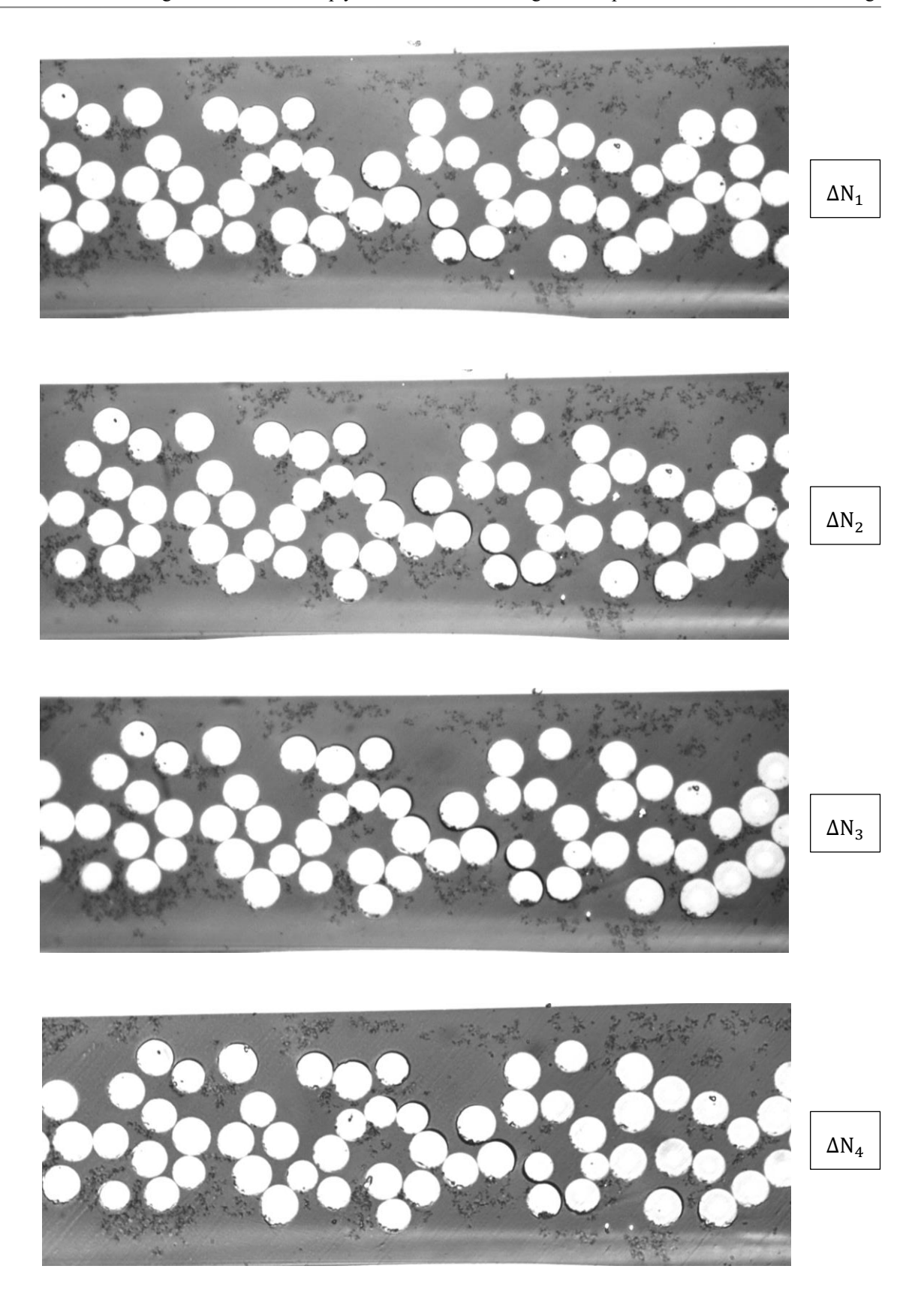

Figura 34: Evolución del daño D2.

<span id="page-69-0"></span>Este daño no es ni mucho menos el que más ha crecido durante este tramo inicial del estudio a fatiga. Mientras que en D2 el daño se puede observar en una sola micrografía, hay otros daños en los que ha sido necesario realizar una fotocomposición de varias micrografías para poder ver el alcance total del mismo. Los daños nombrados como D8 y D10 son claros ejemplos de este tipo de daños que han alcanzado una dimensión superior a otros daños. El D8 ya fue presentado previamente en la [Figura 32,](#page-67-0) tratándose de la micrografía con 2 GTDs y un LD en medio. La evolución de este daño se muestra en la [Figura 35,](#page-70-0) marcándose en el estado final del daño el tamaño registrado inicialmente.

Se puede apreciar cómo a partir del daño registrado inicialmente han aparecido otros daños transversales próximos a este, un nuevo GTD a la izquierda y un ICD a la derecha, los cuales parecen estar derivados del daño inicial mediante una serie de daños longitudinales. Estos daños se representan en la [Figura 36](#page-70-1) de manera esquemática para facilitar su comprensión. En ella, se muestra el daño inicial en el sector azul, el nuevo GTD en el sector verde, el nuevo ICD en el sector rosa, y los daños longitudinales entre ellos en los sectores naranjas.

Si bien queda patente que existe una relación entre la aparición de nuevos daños transversales en conjunción con nuevos daños longitudinales, no queda claro cuál de los dos aparece primero, o si aparecen simultáneamente.

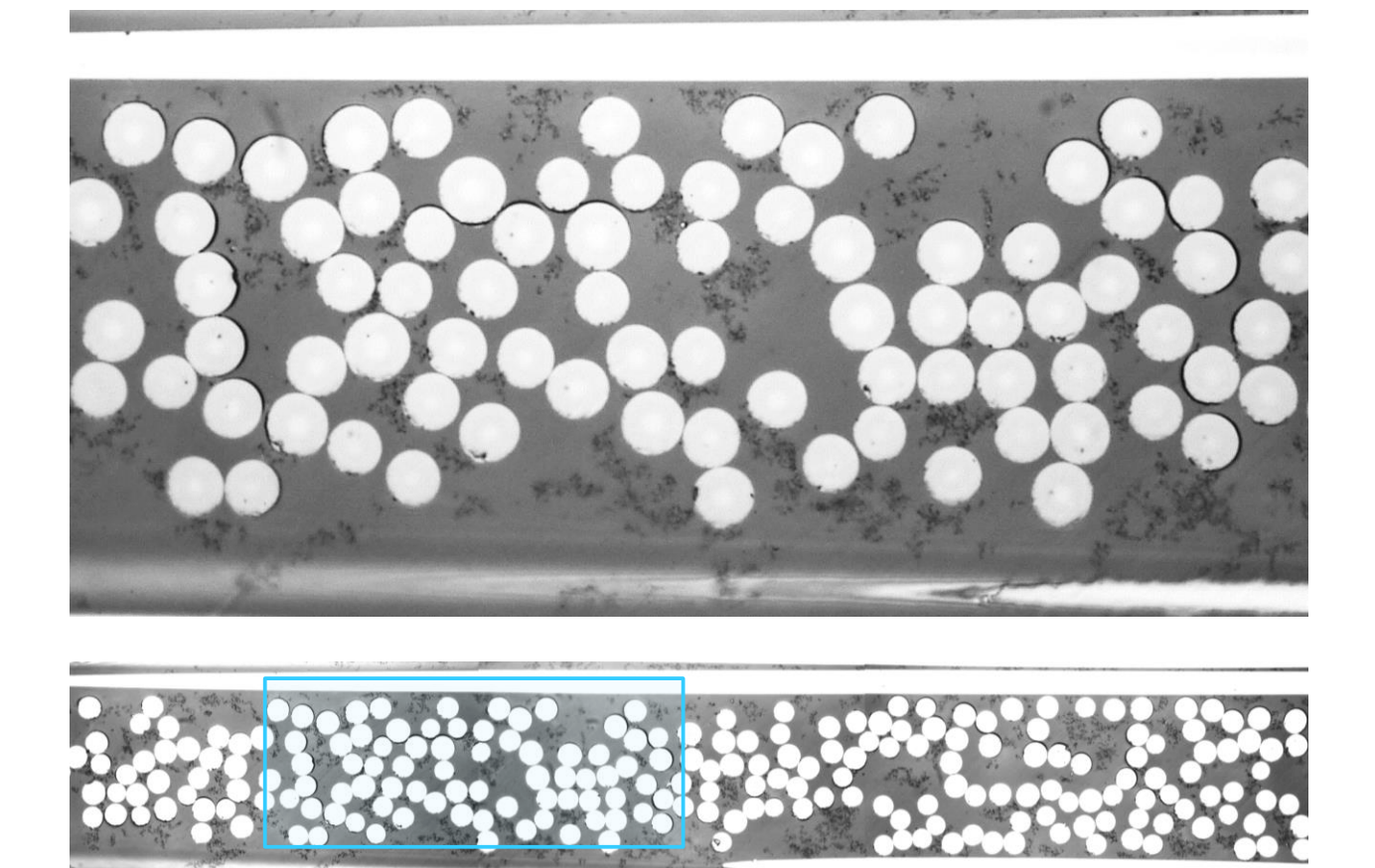

Figura 35: Evolución del tamaño de D8 desde  $\Delta N_1$ (arriba) hasta  $\Delta N_3$ (abajo).

<span id="page-70-0"></span>En el caso del daño D10, desde su estado inicial era lo suficientemente grande como para llegar a ocupar una micrografía y media a 1000X, aumentando a un tamaño de tres micrografías a 1000X, durante ∆N4.

<span id="page-70-1"></span>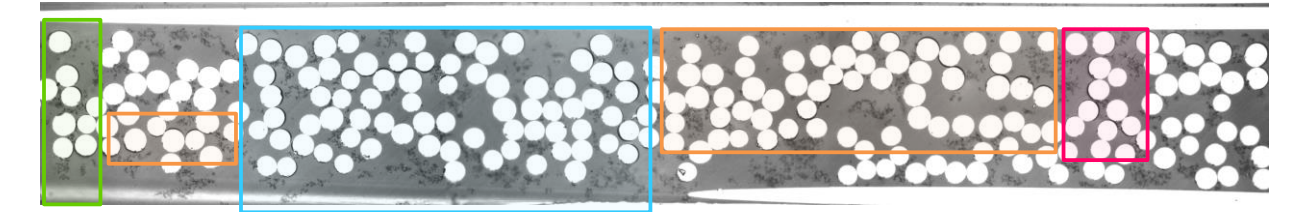

Figura 36: Representación esquemática de la evolución de D8.

La [Figura 37](#page-71-0) muestra como se ha propagado el daño a izquierda y derecha, apareciendo daños inclinados en ambos lados, si bien es cierto que existe una diferencia fundamental entre ambos.

Figura 37: Evolución del tamaño de D10 desde ΔN<sub>1</sub>(arriba) hasta ΔN<sub>4</sub>(abajo).

<span id="page-71-0"></span>En el caso del daño que ha aparecido a la derecha, se puede observar cómo se ha formado un ICD muy avanzado, a falta de que se formen un despegue más para que sea considerado como GTD, además de la formación de un DT hacia la izquierda en el tramo superior de dicho ICD. Este DT se ve cómo nace del nuevo daño y va avanzando hacia al daño inicial, lo que parece indicar que en este daño en concreto la aparición de un nuevo daño transversal precede la aparición, y puede incluso llegar a motivar, la aparición de este DT.

El caso que aparece a la izquierda resulta muy curioso, debido a que, a diferencia de las micrografías analizadas previamente, parece producirse la aparición de un daño longitudinal inclinado (debido a que los despegues se forman principalmente encima y debajo de la fibra, no en sus laterales. En concreto, este nuevo parece indicar la formación de un LD que va virando para encarar la intercara superior de la lámina de 90º con la lámina de 0º.

#### **5.4.2.1 Comportamiento intermedio a fatiga.** ∆N **y** ∆N**.**

A partir de estos incrementos de ciclos el seguimiento individual de cada daño, así como la obtención de micrografía de manera generalizada, ha resultado ser una tarea tediosa, debido a la cantidad de daños registrados a estas alturas. La estrategia seguida a partir de este punto ha consistido en el conteo de los daños registrados, clasificados según su tipología. Eso sí, se han realizado micrografías a aquellos daños que han resultado de especial relevancia. Por este motivo, se va a comentar las impresiones generales que se han obtenido del visionado de la probeta en ambos incrementos, así como se van a enseñar las micrografías obtenidas.

Durante en ΔN<sub>5</sub> el número de daños registrado alcanza el medio millar, llegando a superar durante el ΔN<sub>6</sub> los 750 daños contados. Si bien es cierto que el número de daños es muy elevado, estos se concentran, una vez más, en los bordes de la probeta, en las zonas más próximas a los tacos, así como en el centro de esta. En lo referente a las capas de 0º, se han empezado a observar algunas pequeñas roturas puntuales en la fibra, pero no son lo suficientemente numerosas como para resultar significativas.

Durante este tramo del estudio a fatiga de la probeta, no ha llegado a aparecer un daño de diferente tipología a los tratados anteriormente, pero sí que ha servido para asentar una de las principales impresiones obtenidas durante el tramo anterior. Esta corresponde a la dinámica que ha seguido la propagación de daños en la probeta. Durante estos ciclos parece que el mecanismo de daño principal ha consistido en la evolución de los daños transversales hacia ICDs muy desarrollados, y mayoritariamente, GTDs, los cuales se unen entre si mediante daños longitudinales, principalmente DTs.

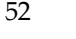
Esto se puede constatar en las 2 figuras que se van a mostrar a continuación:

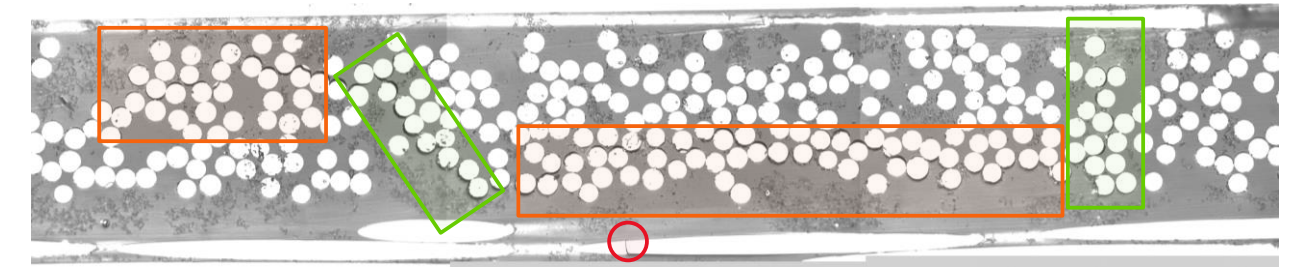

Figura 38: Daño detectado con 2 GTDs y 2 DTs.

<span id="page-72-0"></span>En la [Figura 38,](#page-72-0) se observa cómo este mecanismo tiene lugar a partir de una serie de daños transversales (marcados en verde) que se unen entre sí a través de daños longitudinales (marcados en naranja). Estos daños longitudinales no tienen por qué ser exclusivamente DTs o LDs, sino como ocurre en el daño longitudinal horizontal central de la Figura 25, a partir de los dos GTDs se producen un DT, que puede empezar a propagarse por el centro de la capa de 90º formando un LD. Otro aspecto importante a reseñar en esta imagen es que se pueden empezar a apreciar los daños en la capa de 0º, mostrándose marcado en rojo una rotura de fibra en la interfase entre la capa de 0º y 90º.

La [Figura 39](#page-72-1) muestra una vez más la evolución de los dos daños tratados anteriormente, D8 y D10. Anteriormente no se había hecho la puntualización de que ambos daños se encuentran a estas alturas el uno al lado del otro debido a su constante desarrollo, coincidiendo el extremo derecho de la fotocomposición de D8 con el extremo izquierdo de la fotocomposición de D10. Esto hace que ya prácticamente se ha producido una continuidad importante entre daños en este subtramo de la probeta, conectando daños transversales mediante daños longitudinales. Para poder visualizar este fenómeno fácilmente, se va a indicar el camino seguido por los daños mediante trazos de color azul en aquellos tramos en los que no se ha producido discontinuidad, marcándose en rojo aquellos tramos donde sí ha habido alguna pequeña discontinuidad (en los dos casos mostrados, no se ha producido una continuidad absoluta por una sola fibra sin despegue), haciendo notar la continuidad prácticamente del 100% a lo largo de la longitud de ambos daños.

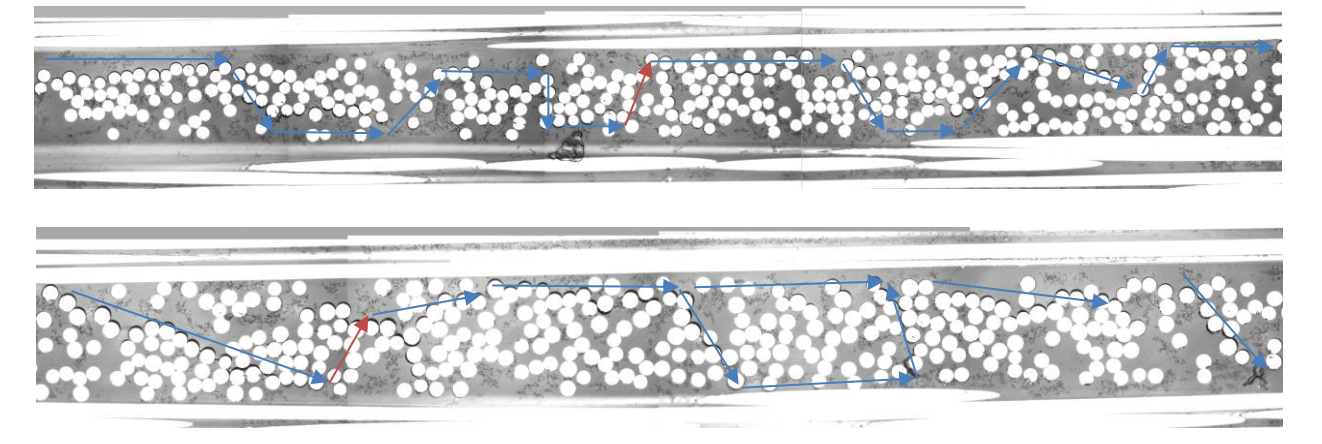

Figura 39: Evolución de los daños D8 (arriba) y D10 (abajo).

#### <span id="page-72-1"></span>5.4.2.2 Comportamiento final a fatiga.  $\Delta N_7$  a  $\Delta N_{10}$ .

Tras la evolución descrita en el subapartado anterior, a partir de ΔN<sub>7</sub> se han registrado por primera vez daños de una nueva tipología a los descritos previamente. Estos daños son:

• GTDK: Se define este daño cuando se produce "kinking" entre despegues en un GTD. Esto es, las grietas de los despegues progresan a través de la matriz, produciendo un daño similar a una grieta transversal como convencionalmente se conoce. En el caso de que el "kinking" ocurra entre ICDs y el conjunto tenga la misma configuración de un GTD, este daño será considerado directamente como GTDK.

• DL: Hace referencia a una delaminación. Esto resulta cuando la capa de 90º se comienza a desprender de las capas de 0º.

Una recopilación de los GTDKs encontrados se muestra en l[a Figura 40.](#page-73-0) Como se puede observar, los "kinking" no sigen una orientación preferente, uniendo despegues entre si ya sea transversal, longitudinal e incluso inclinados.

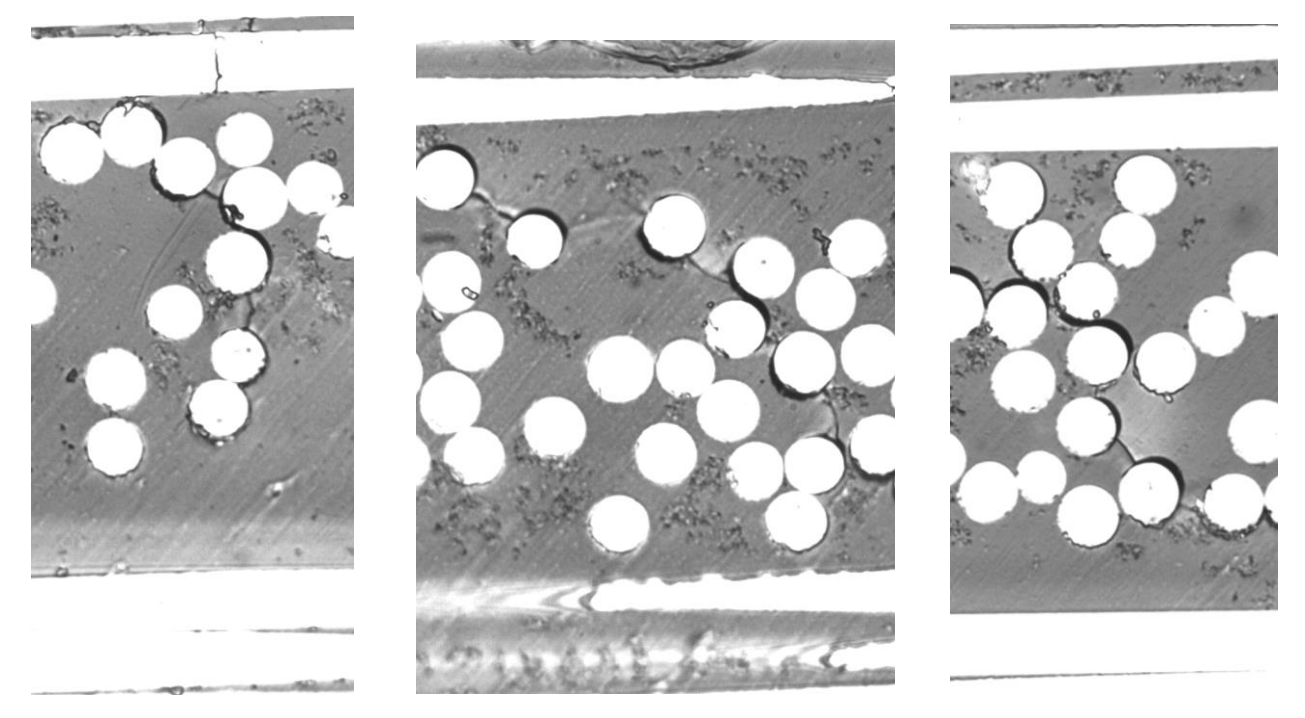

Figura 40: GTDKs detectados en ∆N<sup>7</sup>

<span id="page-73-0"></span>Además, se ha captado por primera vez una delaminación importante en la capa de 90º, la cual se muestra en la [Figura 41.](#page-73-1) 

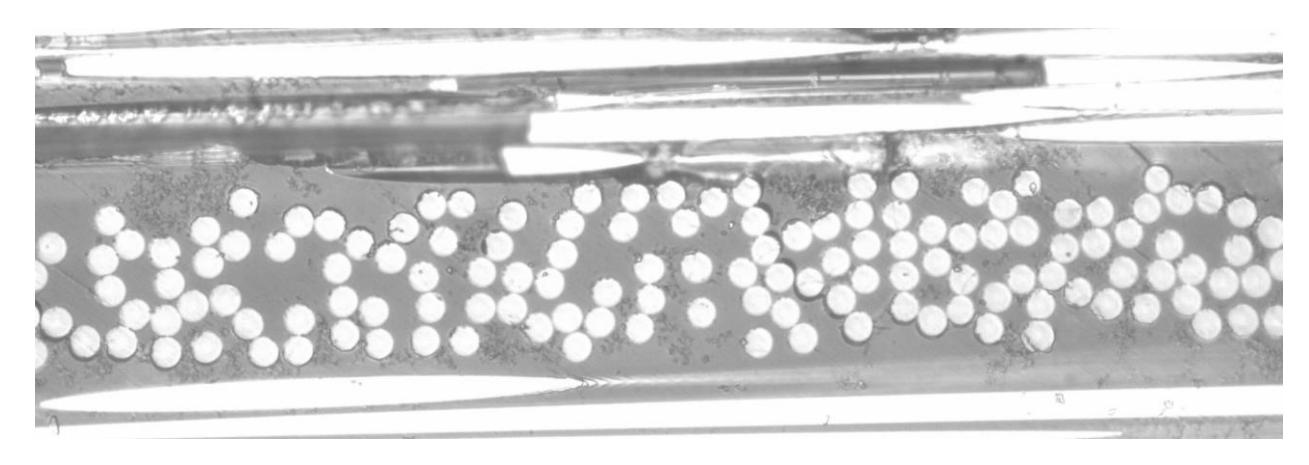

Figura 41: Primera delaminación detectada en la probeta 1.

<span id="page-73-1"></span>Se pueden obtener dos rápidas conclusiones observando esta imagen:

- En primer lugar, esta DL ha venido precedida de un DT que a su vez ha derivado de la formación de un GTD previo.
- En segundo lugar, la formación de la primera DL ha coincidido en el tiempo con la aparición de un daño considerable en la lámina de 0º. Se puede apreciar cómo las fibras adyacentes al daño han sido desprendidas de la capa de 0º. Al igual que pasó con la aparición de daños transversales y longitudinales

simultáneamente, no se sabe a priori cuál de estos daños ha aparecido en primer lugar y ha podido influir en la aparición del otro. Esta cuestión se analizará a medida que han ido aumentando los ciclos en la probeta.

Para poder observar qué daño aparece primero en este caso, se analiza en primer lugar cómo ha evolucionado este daño, denominado como D126. Dicha evolución se muestra en la [Figura 42,](#page-75-0) siendo la clave para entender esta evolución la delaminación que parece crecer por la derecha (marcada en rojo en  $\Delta N_7$ ).

Como se puede observar, esta delaminación ha surgido a partir de un kinking que ha unido un despegue proveniente de un DT con una fibra de la capa de 0º. Esta delaminación ha ido creciendo claramente en ∆N<sub>8</sub>, observando cómo han crecido los despegues e incluso cómo parece que se han desplazado hacia la derecha (flecha roja en ΔN<sub>8</sub>), mientras que los daños en la capa de 0<sup>°</sup> han permanecido estables. Finalmente, parece ser que en ∆N<sup>9</sup> la delaminación ha causado el desprendimiento de las fibras de la capa de 0º próximas a esta, además que da la sensación que el kinking que causó esta delaminación penetra en la capa de 0º (flecha roja en ∆N<sup>9</sup> ).

Además, se ha observado un daño similar a la propagación de un kinking en busca de la capa de 0º para crear una delaminación, pero su tipología es muy distinta a la manera habitual de encontrar este daño, el cual se muestra en l[a Figura 43.](#page-76-0) Se puede observar cómo a raíz de un DT previo, se ha producido una serie de kinkings siguiendo una determinada inclinación (aproximadamente 45º), llegando a penetrar la capa de 0º. La evolución de este daño se muestra en la [Figura 44,](#page-76-1) donde el principal cambio entre incrementos de ciclo consiste en la progresión de los kinking en la capa de 0º, hasta el punto de que avanzan hasta alcanzar prácticamente la primera fibra a la vista, momento en el cual se puede apreciar que aparece un fuerte brillo blanco en la imagen.

Se observa además cómo en el ΔN<sub>10</sub> son varios los kinking que adquieren esta condición, dando un aspecto de diente de sierra. Es importante hacer notar que este daño en realidad no ha surgido a raíz de un DT al uso, sino de un daño longitudinal en el borde la lámina de 90º con las marcas de playa que se comentaron previamente, tal y como se comentó al final del subapartado [5.4.1.](#page-56-0) Esta tipología de daño ha aparecido únicamente una vez más con una morfología prácticamente similar en el ∆N<sup>9</sup> . Dicho daño se muestra en l[a Figura 45,](#page-77-0) donde una vez más se pueden apreciar las marcas de onda en las tres fibras más a la izquierda. Esto parece indicar una tendencia en la aparición de este tipo de daños en estados muy avanzados de carga en aquellos daños longitudinales donde estén presentes estas marcas.

<span id="page-75-0"></span>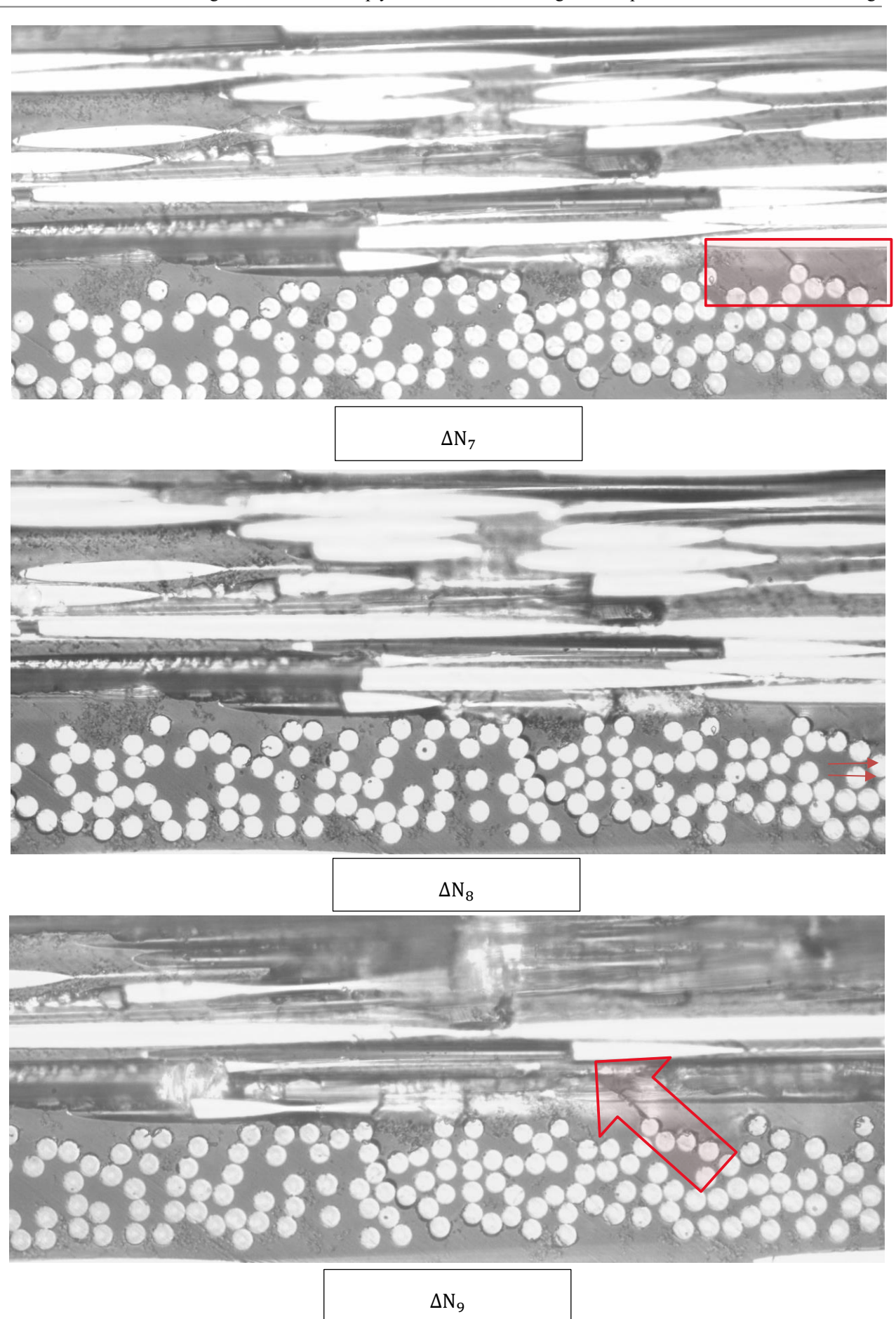

Figura 42: Evolución del daño por delaminación y el daño en la capa de 0º en D126.

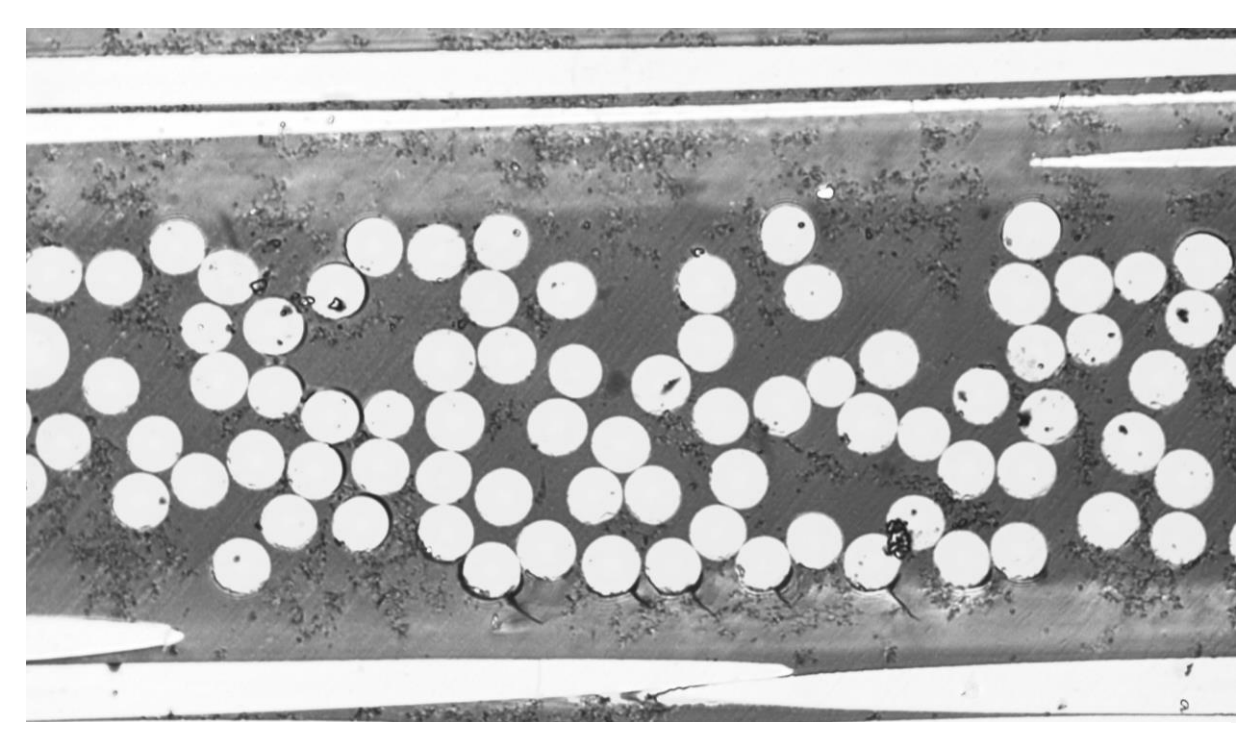

Figura 43: Posible daño por delaminación inclinado.

<span id="page-76-0"></span>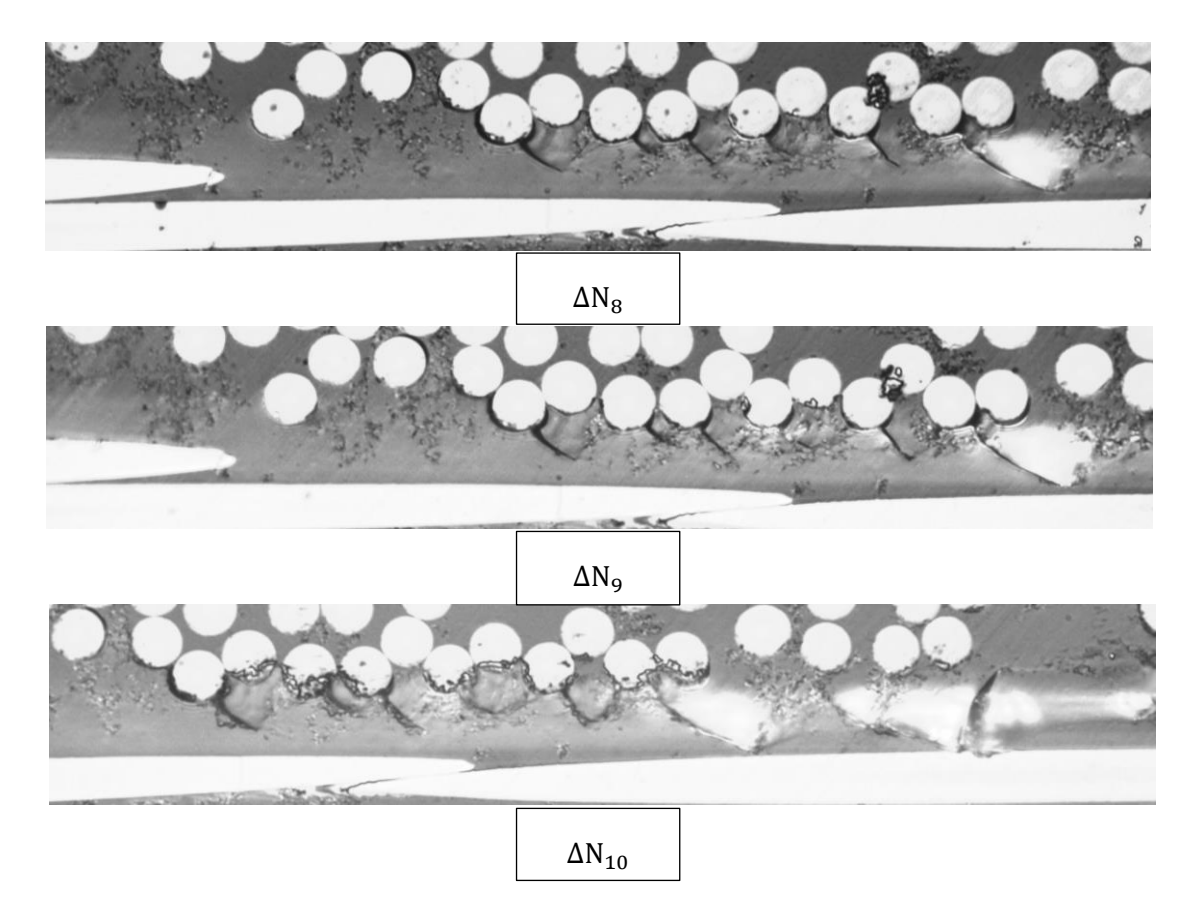

<span id="page-76-1"></span>Figura 44: Evolución del daño por delaminación inclinado (daño en forma de diente de sierra).

58

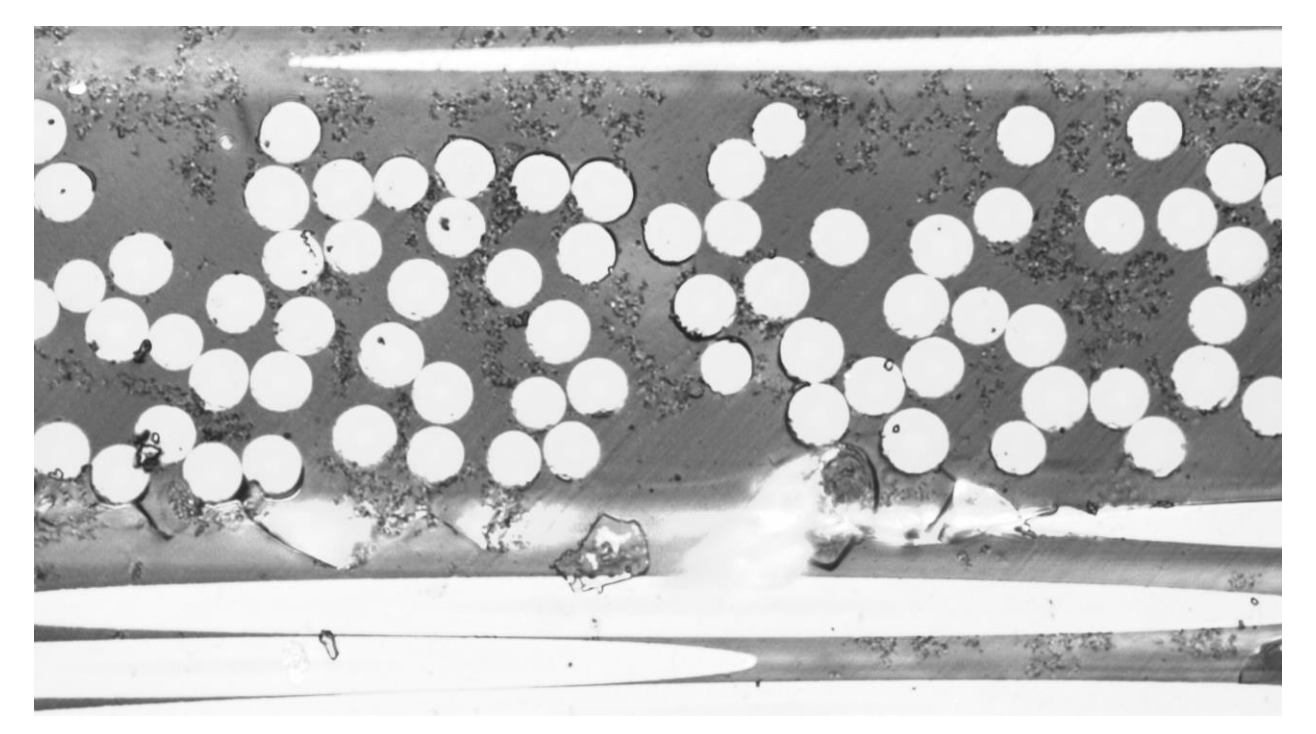

Figura 45: Segundo daño por delaminación inclinado detectado.

<span id="page-77-0"></span>Habiéndose mostrado los principales daños detectados durante estos incrementos de ciclo, a continuación, se va a mostrar una recopilación de los daños principales, que han derivado principalmente a nuevas delaminaciones detectadas, y algunos daños relevantes en la capa de 0º.

En lo referente a las delaminaciones detectadas, la gran mayoría son formadas a partir de kinkings que atraviesan la matriz hasta encontrarse con las fibras de la capa de 0º, siguiendo el mismo comportamiento que se ha explicado previamente. Dos ejemplos claros de este comportamiento se muestran en la [Figura 46.](#page-78-0)

En ocasiones contadas, las delaminaciones han aparecido debido a un despegue muy próximo a las fibras de la capa de 0º. Cuando esto ocurre, se observa que la magnitud de la delaminación que procede de este daño previo es significativamente inferior en el caso de que provenga de un despegue próximo que en el caso que provenga de un kinking, tal y como se aprecia en la figura superior. En la [Figura 47](#page-78-1) se pueden apreciar dos de estas delaminaciones. Es notable a simple vista cómo la magnitud de estas delaminaciones es muy inferior al caso anterior. Por otra parte, es importante puntualizar que, aunque estas fibras estén muy próximas a la capa de 0º, no son necesariamente tangentes a la misma, motivo por el cual es posible que se produzca un pequeño kinking que conecte el despegue con la capa de 0º, pero en cualquiera de los casos la delaminación es de menor magnitud.

A medida que las delaminaciones detectadas van creciendo, la consecuencia directa de su constante expansión es que empiecen a encontrarse unas con las otras, lo cual puede ocasionar que se forme una delaminación de grandes dimensiones. Un ejemplo de este fenómeno se puede ver en la [Figura 48.](#page-79-0)

En lo relativo a los daños en las capas de 0º, a este nivel de ciclos en el estudio a fatiga han empezado a aparecer daños relevantes a lo largo de dichas capas, tal y como se muestra en l[a Figura 49](#page-79-1)

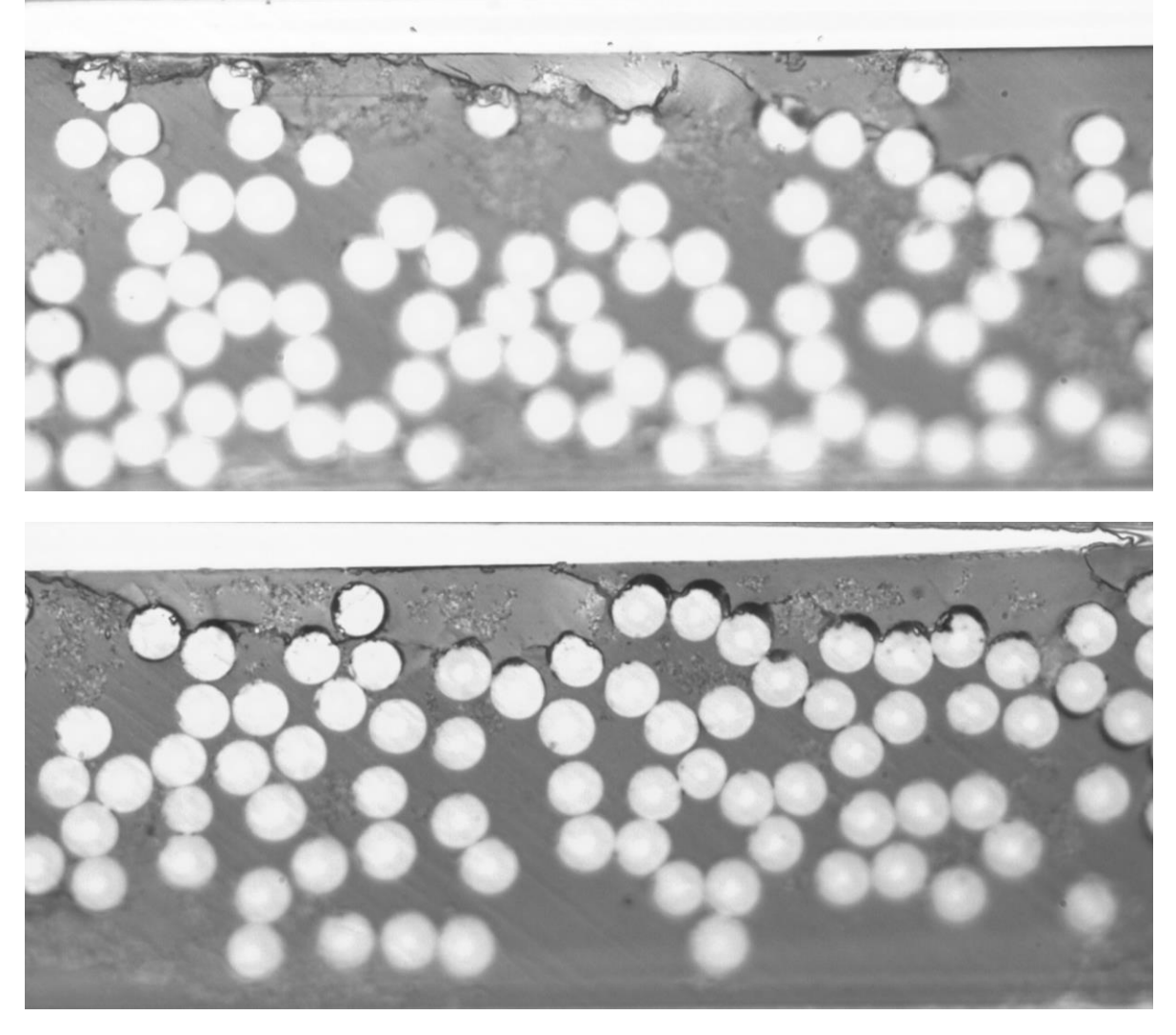

Figura 46: Mecanismo promotor de la aparición de delaminaciones.

<span id="page-78-1"></span><span id="page-78-0"></span>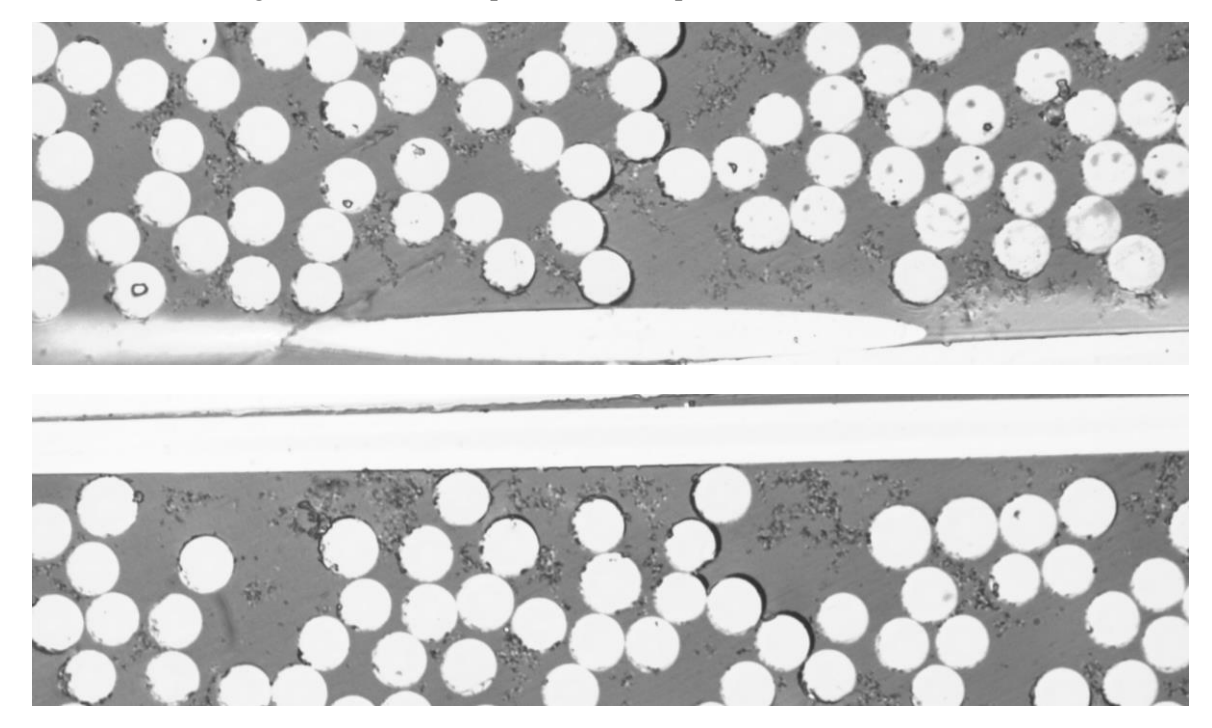

Figura 47: Delaminaciones procedentes de un despegue próximo.

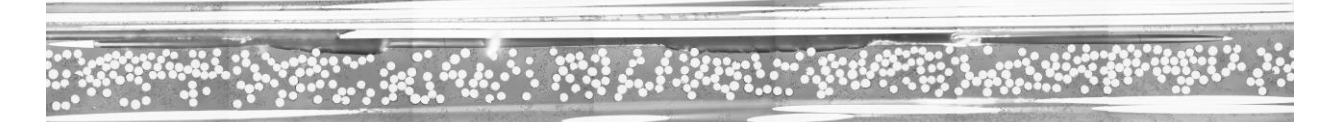

Figura 48: Delaminacion de una longitud de siete micrografías.

<span id="page-79-0"></span>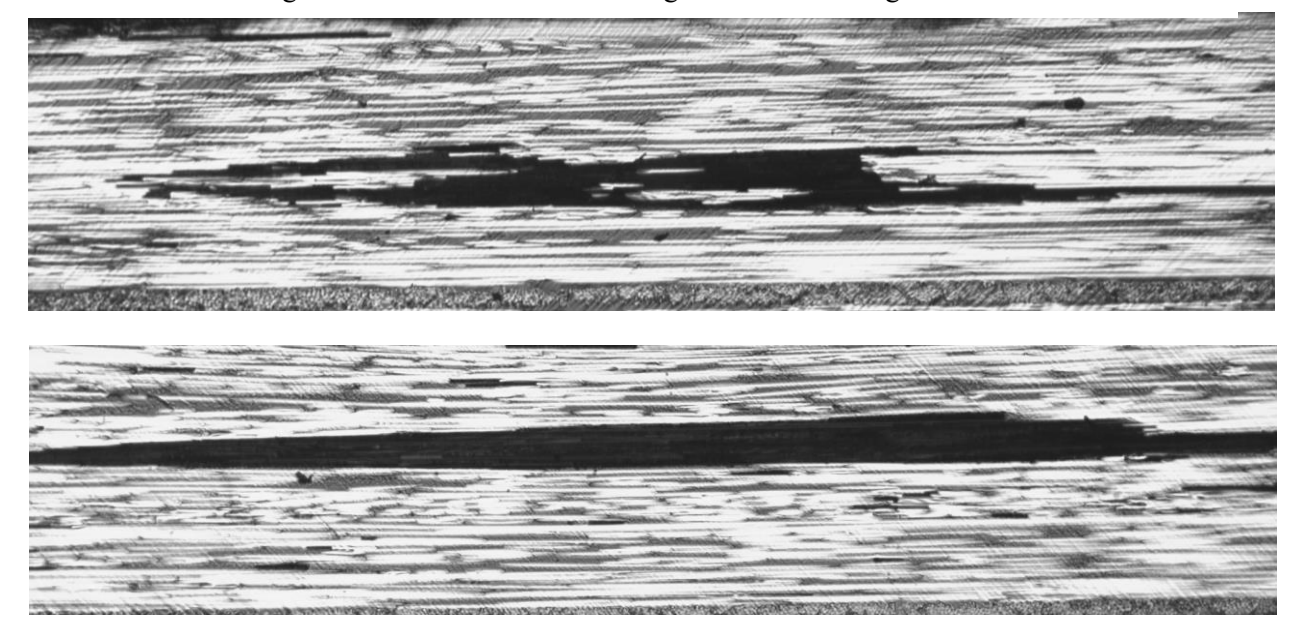

Figura 49: Daños en la capa de 0º en ∆N<sup>9</sup> .

#### <span id="page-79-1"></span>**5.4.3 Probeta 3.**

Finalmente, la probeta 3 es la última que se ha ciclado para este estudio a fatiga. Tal y como se explicó previamente, el objetivo de esta probeta es distinto del que se pretendía con respecto a las dos probetas anteriores. Con esta probeta se pretende verificar:

- Comprobar la existencia de daños previos a la aplicación de carga, mediante un visionado previo de la probeta.
- Determinar si al 20% de carga máxima a tracción aparecen daños significativos en la probeta ante carga cíclica.

En la probeta 3 se ha seguido los incrementos de ciclos mostrados en la [Tabla 20,](#page-79-2) coincidiendo el último de los ciclos con el último de la probeta 1, debido a que ha sido la que más ha avanzado en el estudio a fatiga.

<span id="page-79-2"></span>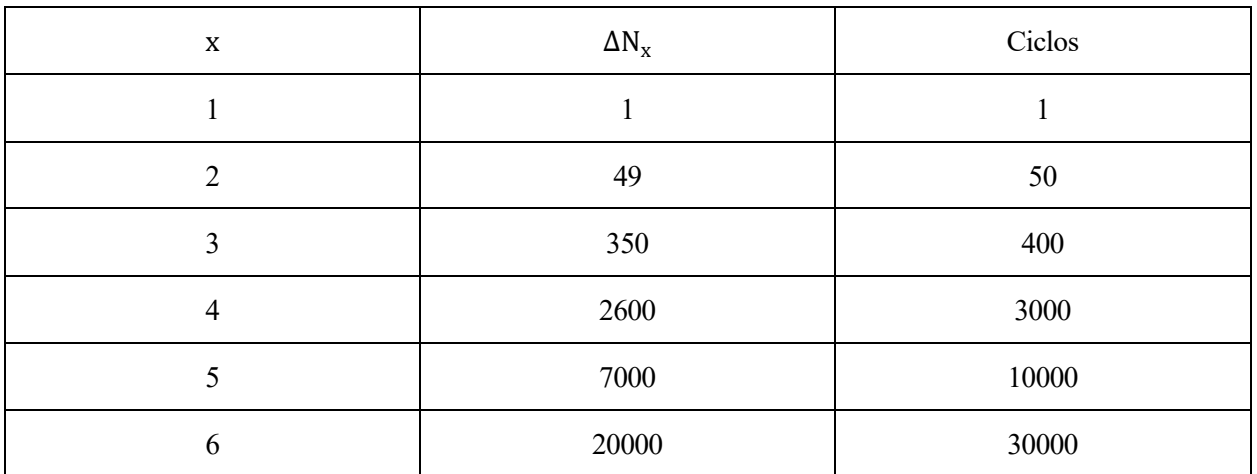

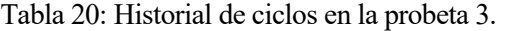

Durante el visionado previo a la aplicación de carga en la probeta se realizaron numerosas micrografías de aquellas zonas donde se podía observar algún posible daño previo en la capa de 90º. Si bien es cierto que el número de micrografías tomado es muy elevado, 438, la inmensa mayoría no eran de daños claros y concisos, sino de pequeñas impresiones observadas con la ayuda del microscopio. Por ejemplo, el caso más habitual ha sido que al ir variando levemente el enfoque de la lente, se puede percibir diferentes tonalidades alrededor de la unión fibra-matriz de una determinada fibra de la capa de 90º, así como leves desenfoques, que no están presentes en otras fibras que rodean a esta. Se decidió hacer micrografías de estos casos teniendo por objetivo el comparar en ciclos superiores esas zonas "sensibles" y ver si algún daño aparece en estas localizaciones.

Aun así, sí hay una serie de micrografías tomadas a unas fibras que, si bien no se pueden considerar como daños, si parecen mostrar una clara diferencia con respecto a las fibras que las rodean. Estas se muestran en la [Figura](#page-80-0)  [50.](#page-80-0) Como se puede observar, ambos daños han aparecido en el borde de la capa de 90º, además de que ambas muestran una morfología similar entre ellas. Además, en el caso de la imagen de la derecha, se puede apreciar como el "daño aparente" ha aparecido en una fibra que tiene la marca de onda de la que se ha hablado con anterioridad en este trabajo.

A lo largo de todos los incrementos de ciclos revisados en el microscopio, la aparición de daños ha sido muy inferior comparada con los observados en las probetas al 30 y 60% de carga. Mientras, que en estas la aparición de daños ha ido escalando progresivamente en cuanto a la tipología y la seriedad de los daños, la probeta 3 solo ha presentado daños menores (IDs) en prácticamente la totalidad de los incrementos de ciclo ensayados en la probeta, apareciendo estos de manera clara en muy pocas ocasiones [\(Figura 51\)](#page-81-0).

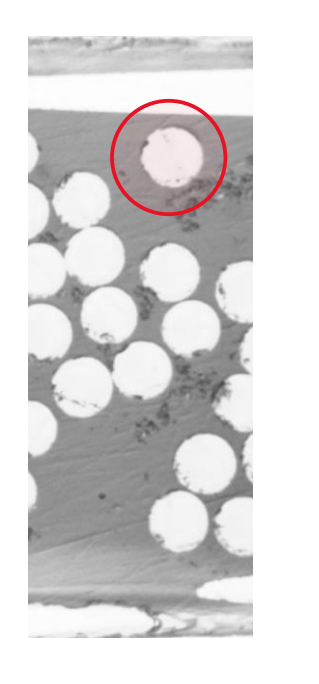

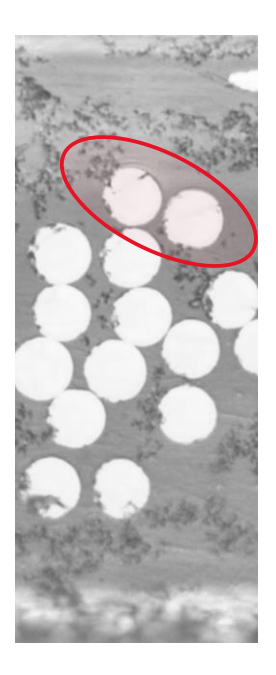

Figura 50: Sospechas de daños previos a la aplicación de carga en la probeta 3.

<span id="page-80-0"></span>Además, la aparición de estos daños siempre han aparecido en una sola fibra, y solo en una ocasión se han encontrado más de dos fibras con despegues próximas entre si. Dicho caso se muestra en la [Figura 52,](#page-81-1) habiéndose obtenido esta micrografía en ΔN<sub>6</sub>, el cual corresponde a un total de 30000 ciclos en la probeta.

A modo de comparación, la figur[a Figura 53](#page-82-0) muestra un daño de similar apariencia (despegues próximos entre si) registrado en la probeta 2 durante el ΔN<sub>2</sub>, que corresponde a un total de 5 ciclos en dicha probeta.

Finalmente, se muestra un tipo de daño que ha aparecido exclusivamente en esta probeta, el cual se muestra en l[a Figura 54.](#page-82-1) Como se puede observar, este daño está presente exclusivamente en la matriz, apareciendo en ΔN<sub>2</sub>.

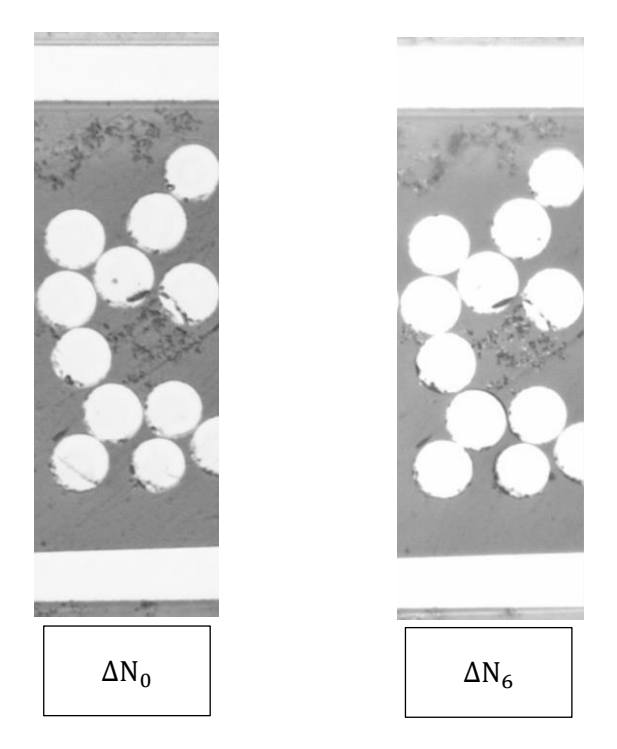

<span id="page-81-0"></span>Figura 51: Aparición de ID en la probeta 3.

<span id="page-81-1"></span>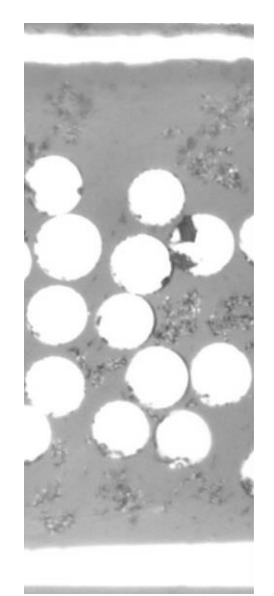

Figura 52: Aparición de despegues próximos entre si.

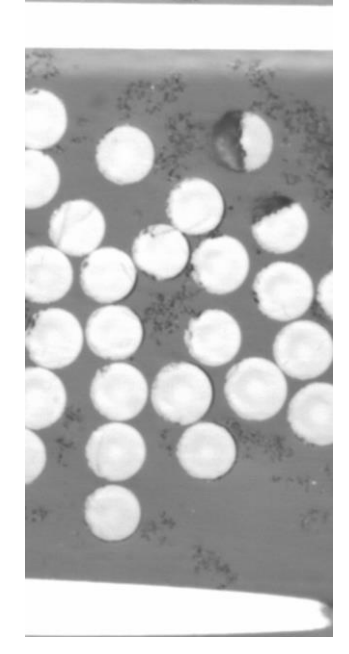

Figura 53: Daño similar registrado en la probeta 2 en $\Delta N_2$ 

<span id="page-82-1"></span><span id="page-82-0"></span>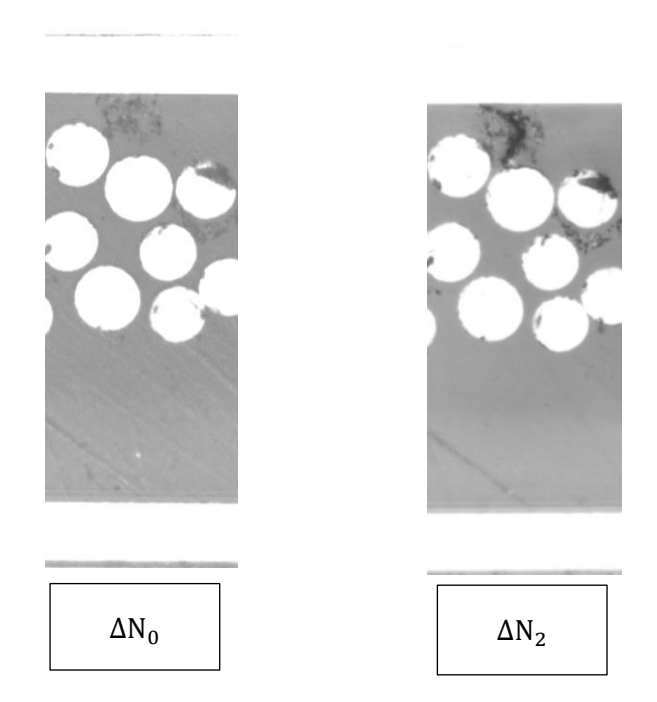

Figura 54: Daño en la matriz en la probeta 3.

# **CONCLUSIONES Y ESTUDIOS FUTUROS.**

## **6.1 Probeta 1 y 2.**

Para comenzar esta sección, se van a resumir brevemente unas impresiones generales en lo referente a la aparición y la evolución de los daños en estas probetas.

Con respecto a la aparición de los daños, el principal fenómeno a tener en cuenta es que los primeros daños detectados han aparecido prácticamente al lado de los tacos de fibra de vidrio, apareciendo más adelante en la zona central de la probeta, para finalmente, en los estados más avanzados de carga, empezar a aparecer nuevos daños a lo largo de toda la probeta.

Finalmente, se realiza un conteo de los distintos tipos de daños en los diferentes ciclos de carga donde se ha practicado el visionado de la probeta. Si bien es cierto que el fallo prematuro de la probeta 2 no ha permitido obtener la situación de esta gráfica en ciclos superiores, esta gráfica sirve como una introducción previa a la gráfica similar que se obtendrá en el caso de la probeta 1. De hecho, se puede observar que el comienzo de ambas gráficas es idéntico, aunque con menor número de daños para la probeta 2.

L[a Gráfica 6](#page-65-0) muestra el conteo de daños que se ha ido realizando a medida que ha ido avanzando el número de ciclos en ella. Tal y como se observó en la [Gráfica 5](#page-57-0) en el caso de la probeta 2, la [Gráfica 6](#page-65-0) muestra un comportamiento similar durante los primeros incrementos de ciclos registrados. En esta etapa, el comportamiento de la probeta se caracteriza por la aparición de numerosos daños como IDs e ICDs, con la salvedad de que ahora en la probeta 1, al estar aplicándose desde el comienzo una carga 60%, lo que supone el doble que en el caso de la probeta 2, se registran GTDs desde el mismo comienzo del estudio de esta.

La siguiente etapa está caracterizada por un decremento continuo en el número de IDs e ICDs, debido principalmente al hecho de que los daños identificados bajo estos términos han evolucionado lo suficiente como para ser reconocidos como GTDs, motivo por el cual el número de estos daños no para de ascender. De manera paralela a este incremento de GTDs, ha ido aumentando el número de DTs, debido principalmente al hecho de que tal y como se ha visto previamente, la aparición de ambos daños está relacionada entre si.

Durante la etapa final del estudio, han aparecido nuevos daños bajo la denominación de DL (delaminaciones) y GTDK (GTDs con la presencia de kinking entre despegues) e incluso se ha llegado a plantear la cuestión de si los GTDKs pueden adquirir la condición de grieta transversal. La aparición de delaminaciones sí aparece recogida en la gráfica mostrada [\(Gráfica 6\)](#page-65-0), sin embargo, la evolución de GTDKs como posibles grietas transversales teniéndola en cuenta de forma distinta a la evolución de GTDs no, debido a que es una cuestión que sigue en debate sobre cómo se considerarán; en el caso de los GTDKs, podrían llegar a ser considerados todavía GTDs por un lado, pero también debido a los kinkings producidos podrían adquirir la condición de grietas. Si se decidiera considerar estos daños por separados a los GTDs previos, ocurriría un caso idéntico al que ocurrió previamente con IDs e ICDs, es decir, el número de GTDs totales iría disminuyendo gradualmente mientras que aumentaría la aparición de grietas transversales en la capa de 90º (GTDKs).

Finalmente, se ha vuelto a ciclar la probeta 1 un incremento de ciclo más, alcanzando el ΔN<sub>11</sub>, con el objetivo de emplear la réplica para poder observar los daños mientras la probeta está bajo la aplicación de carga, permitiendo observarlos con más claridad usando menos aumentos si la probeta está bien lijada y pulida. El resultado se muestra en la [Figura 55.](#page-85-0) Este incremento de ciclo no ha sido incluido en el estudio a fatiga de la probeta 1 mostrado en el capítulo anterior, debido a que durante este último visionado no se ha realizado ningún conteo de daños como en los anteriores, sino que se ha realizado un simple conteo de daños inclinados y transversales (GTDs o GTDKs). Cabe indicar que el resultado obtenido en la réplica es similar al de un espejo, por lo que en realidad estos daños no siguen una orientación de izquierda a derecha como se ve en la imagen, sino de derecha a izquierda.

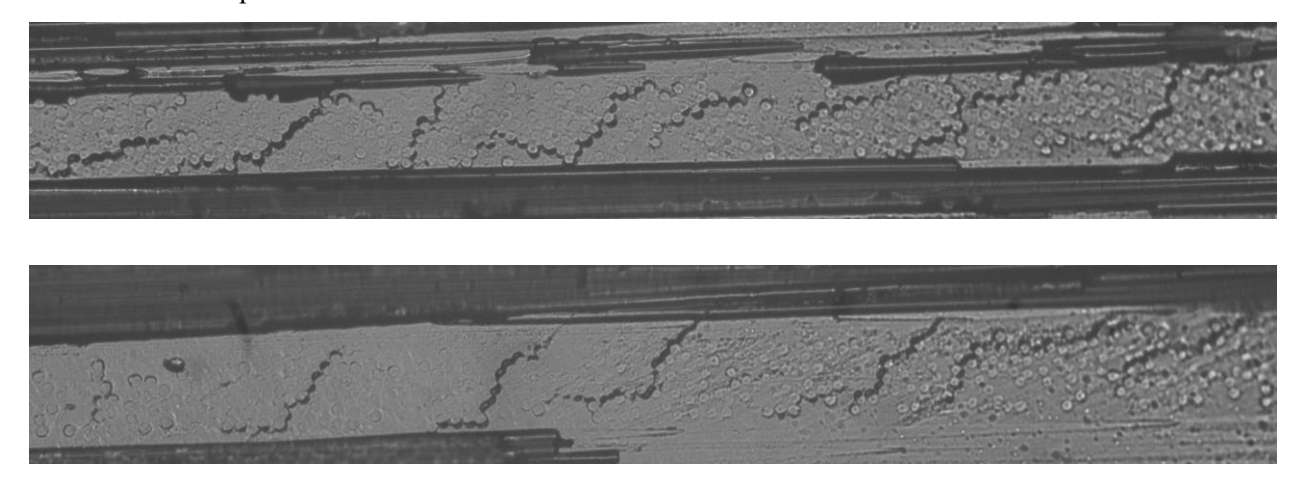

Figura 55: Daños visualizados en la replica en  $\Delta N_{11}$ .

<span id="page-85-0"></span>A raíz de estos resultados, se llega a dos conclusiones importantes:

- La primera de ellas es que se puede observar cómo hay una tendencia mayoritaria de daños inclinados sobre daños puramente transversales, tal y como se puede apreciar claramente en la imagen. Concretamente, en la probeta 1 se han detectado en el visionado de  $\Delta N_{11}$  una proporción del 72,3% de daños inclinados frente al total, siendo la proporción de los daños transversales del 27,3%.
- La segunda, es que debido a los GTDs presentes y las delaminaciones que han producido el desprendimiento de la fibra en las capas de 0º, se observa que existe daño que atraviesa completamente la capa de 90º y penetra en la de 0º, pudiendo llegar a considerarse ya como una grieta transversal. Sin embargo, dado que la tipología de este daño es distinta a la de las grietas transversales convencionales, la consideración de este daño como grieta transversal no se realiza en este trabajo.

### **6.2 Probeta 3.**

Las principales conclusiones a extraer del estudio de la probeta 3 ya no se centran en la evolución de los daños que aparezcan en la capa de 90º, sino más bien en la aparición de estos y en el efecto del porcentaje de carga a aplicar en la probeta:

- En lo referente a la aparición de daños, la probeta 3 ha permitido en primer lugar documentar la aparición de posibles daños previos a la puesta en carga de la probeta en el equipo de ensayos del laboratorio. Aunque no es el principal objetivo de este trabajo, en el caso de que esta sospecha sea correcta, se abren nuevas líneas de investigación en la línea de cómo pueden afectar estos daños derivados probablemente de la fabricación del material, y sobre cómo se podría reducir su potencial impacto. Por otra parte, se ha conseguido evidenciar que a niveles de carga bajos (20 %), la aparición de daños se ve considerablemente retrasada a un número de ciclos bastante elevado comparado con las otras probetas ensayadas.
- En lo referente al efecto del porcentaje de carga a aplicar en la probeta, el conjunto de las tres probetas ensayadas ha permitido observar cómo este afecta a la tipología de los primeros daños detectados. Mientras que en la probeta 3 (20% de carga) la aparición de daños se ha limitado exclusivamente a

daños "ID", en la probeta 2 (30% de carga) se observaron desde los primeros estados del estudio la aparición de daños bajo la denominación "ID" e "ICD", para finalmente encontrar en la probeta 1 (60% de carga) daños del tipo "GTD" e incluso "DT" desde el primer ciclo ensayado en la probeta.

## **6.3 Desarrollos y estudios futuros.**

Este trabajo nace en un contexto pionero en lo referente a resultados experimentales del comportamiento de laminados con láminas ultradelgadas a fatiga. Por este motivo, son muchas las preguntas que han ido apareciendo a lo largo del trabajo. En algunas de ellas se ha conseguido aportar datos e imágenes relevantes, como por ejemplo en lo referente a la aparición y evolución de daño en la capa de 90º, pero también han aparecido nuevas cuestiones por el camino.

Esto no abre sino la posibilidad a nuevas líneas de investigación a raíz de los resultados aquí observados, tales como:

- La determinación de la causa por la que los daños no aparecen transversalmente a la lámina de 90º, sino con cierta inclinación.
- El efecto de los esfuerzos de curado y la posible aparición de daños derivada de estos en la capa de 90º.
- El comportamiento a otros porcentajes de carga empleados, así como el efecto de la frecuencia del ensayo o la combinación de cargas de tracción-compresión.
- El uso de diferentes configuraciones en los laminados *cross-ply* a ensayar, así como el uso de un material de diferente gramaje en la capa de 90º.

Algunos de estos trabajos se están desarrollando en el seno del Grupo de Elasticidad y Resistencia de Materiales (GERM) de la Universidad de Sevilla, sirviendo las observaciones aquí recogidas como una fuente más en la que poder comparar resultados y así enriquecer el conocimiento aportado a la sociedad en lo referente al uso de materiales compuestos de láminas ultradelgadas.

## **REFERENCIAS**

- [1] Paris Caballero F., Cañas Delgado J., Marín Vallejo J. C. y Barroso A., Introducción al Análisis y Diseño con Materiales Compuestos, Sevilla: Sección de Publicaciones. Grupo de Elasticidad y Resistencia de Materiales. Universidad de Sevilla.
- [2] Paris Caballero F., Mantic Lescisin V., Mecánica de la Fractura, Sevilla: Sección de Publicaciones. Grupo de Elasticidad y Resistencia de Materiales. Universidad de Sevilla, 2017.
- [3] Tomohiro Yokozeki, Takahira Aoiki, Takashi Ishikawa, Fatigue growth of matrix cracks in the transverse direction of CFRP laminates, ELSEVIER, 2002.
- [4] M.C. Lafarie-Frenot, C. Hénaff-Gardin, D. Gamby, Matrix cracking induced by cyclic ply stresses in composite laminates, ELSEVIER, 2001.
- [5] Paris Caballero F., Velasco M. L., Correa E., The scale effect in composites: An explanation physically based on the different mechanisms of damage involved in failure, vol. 257, Compos. Struct., Feb. 2021.